# УЧРЕЖДЕНИЕ ОБРАЗОВАНИЯ «ВИТЕБСКИЙ ГОСУДАРСТВЕННЫЙ УНИВЕРСИТЕТ ИМЕНИ П.М. МАШЕРОВА»

Факультет педагогический

Кафедра музыки

СОГЛАСОВАНО СОГЛАСОВАНО Заведующий кафедрой Декан факультета 17.11.2021 17.11.2021

 $\triangle$ С.А. Карташев  $\triangle$  С.А. Шарапова

УЧЕБНО-МЕТОДИЧЕСКИЙ КОМПЛЕКС ПО УЧЕБНОЙ ДИСЦИПЛИНЕ

# **МУЗЫКАЛЬНАЯ ИНФОРМАТИКА**

для специальности

1-03 01 07 Музыкальное искусство, ритмика и хореография

Составитель: Е.В. Корытько

Рассмотрено и утверждено на заседании научно-методического совета 05.01.2022, протокол № 2

Печатается по решению научно-методического совета учреждения образования «Витебский государственный университет имени П.М. Машерова». Протокол № 2 от 05.01.2022.

Составитель: старший преподаватель кафедры музыки ВГУ имени П.М. Машерова **Е.В. Корытько**

Р е ц е н з е н т ы :

кафедра общей, физической и коллоидной химии УО «ВГМУ»; доцент кафедры информационных технологий и управления бизнесом ВГУ имени П.М. Машерова, кандидат физико-математических наук, доцент *С.А. Прохожий*

**М89 Музыкальное искусство, ритмика и хореография :** учебно-мето-**Музыкальная информатика для специальности 1-03 01 07**  дический комплекс по учебной дисциплине / сост. Е.В. Корытько. – Витебск : ВГУ имени П.М. Машерова, 2022. – 91 с. ISBN 978-985-517-915-4.

Учебно-методический комплекс содержит рекомендации по организации и методическому обеспечению учебной дисциплины «Музыкальная информатика». Материал данного издания ориентирует студентов на более глубокое усвоение знаний по курсу и показывает их практическую значимость для будущей профессиональной деятельности. Рекомендуется для студентов дневной и заочной форм получения образования, изучающих дисциплину «Музыкальная информатика».

> **УДК 78:004.4'277.4(075.8) ББК 85.31с51я73**

**ISBN 978-985-517-915-4** © ВГУ имени П.М. Машерова, 2022

# **СОДЕРЖАНИЕ**

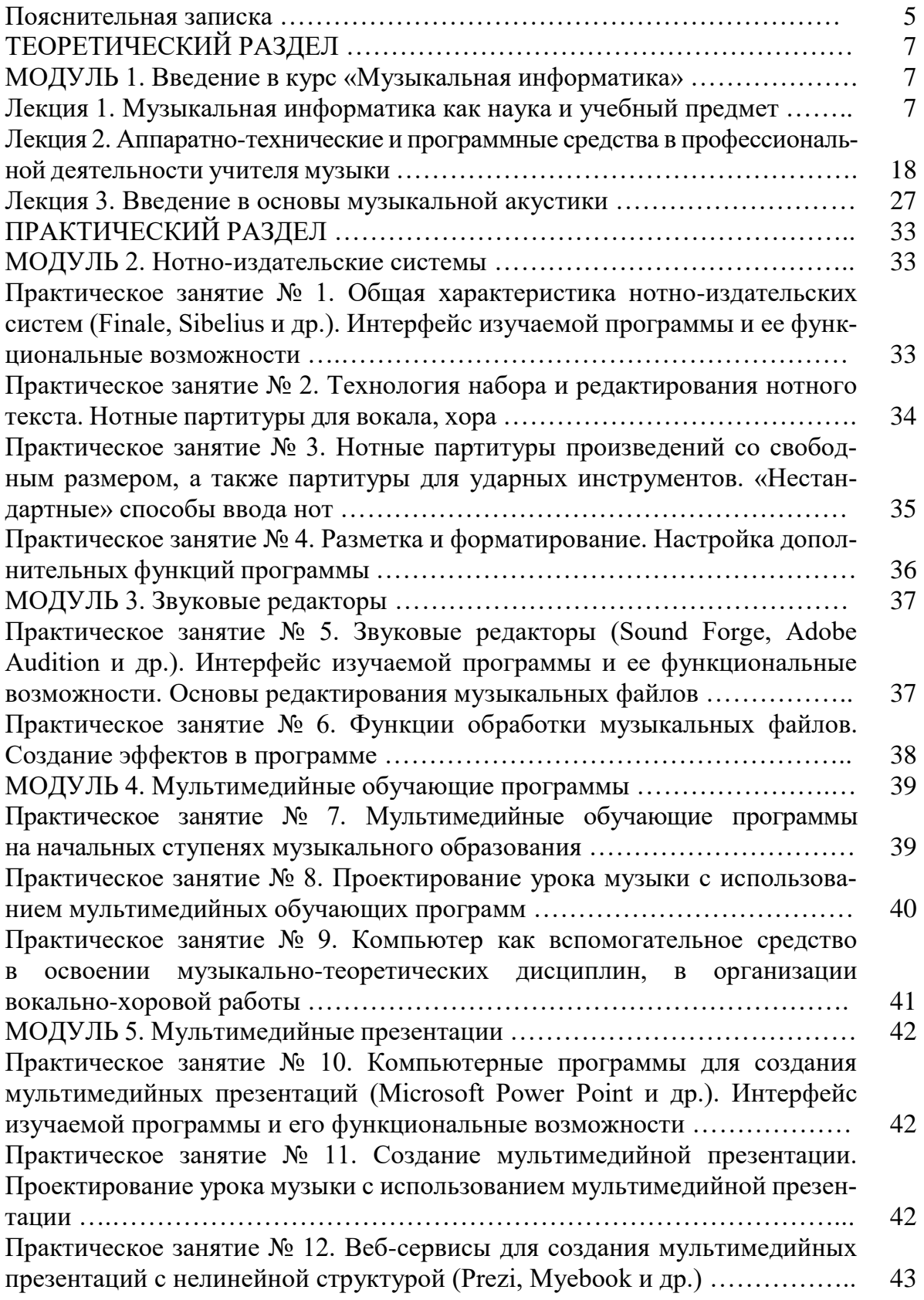

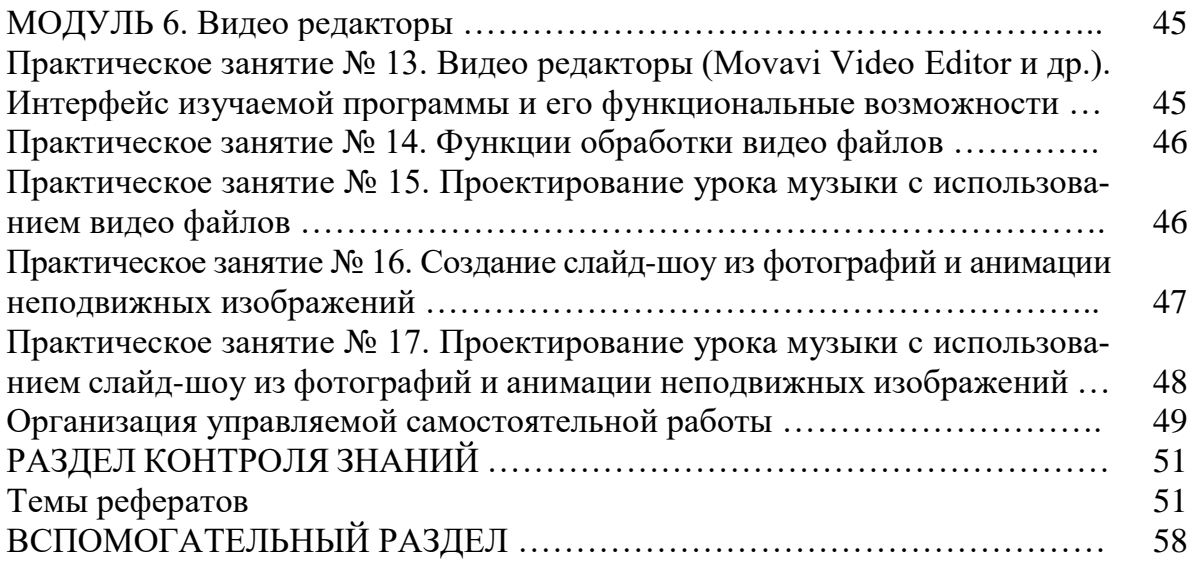

#### **ПОЯСНИТЕЛЬНАЯ ЗАПИСКА**

Учебная дисциплина «Музыкальная информатика» предназначена для студентов специальности 1-03 01 07 Музыкальное искусство, ритмика и хореография, которая направлена на подготовку студентов к профессиональной деятельности учителя музыки.

При освоении студентами образовательной программы первой ступени высшего образования владение персональным компьютером, умение использовать новые компьютерные технологии становится все более необходимым для квалифицированной работы будущего учителя.

Как показывает практика, многие студенты неплохо разбираются в принципах работы на персональном компьютере и достаточно грамотно пользуются компьютерными программами. Вместе с тем, они не имеют представления о возможностях использования в своей педагогической деятельности профессионального программного обеспечения.

Будущие педагоги-музыканты не способны выполнять компьютерный нотный набор и редактирование, делать инструментовку и аранжировку с помощью программных секвенсоров, конвертировать музыкальные файлы. Они практически не используют современные технические средства, как при решении научно-исследовательских задач, так и в процессе преподавания. Но наряду с этим, часть студентов способна достаточно грамотно использовать те или иные профессиональные компьютерные программы.

Вследствие этого данная учебная дисциплина, с одной стороны, рассчитана на разный уровень подготовки студентов, а с другой – нацелена на развитие уже имеющихся навыков, что достигается путем изучения новых версий компьютерных программ и через индивидуальный характер заданий для самостоятельной работы.

Программа учебной дисциплины «Музыкальная информатика» предусматривает получение и углубление теоретических знаний и практических навыков в области компьютерных технологий применительно к задачам профессиональной деятельности будущего учителя музыки. Проблематика курса сосредоточена на овладении студентами профессиональным компьютерным музыкально-интеллектуальным инструментарием. При этом особое внимание уделяется обучающим мультимедийным музыкальным программам, нотным редакторам, а также программам технической обработки музыкальных данных.

**Цель учебной дисциплины** – формирование навыков практического использования компьютерных технологий в работе с музыкальным звуком и мультимедиа для решения учебных и творческих задач, повышения качества методической подготовки будущих учителей музыки.

#### **Задачи учебной дисциплины:**

– ознакомить студентов с типами современных компьютерных программ, показать пути их использования в процессе музыкального обучения и воспитания;

– сформировать у студентов основные практические умения и навыки использования мультимедийных программ;

– раскрыть этапы создания и использования обучающих музыкальных программ;

– приобщить студентов к самообразованию на основе музыкальной информатики;

– акцентировать воспитательную функцию при подготовке уроков музыки с помощью современного музыкального методического обеспечения.

Освоение учебной дисциплины должно обеспечить формирование компетенции.

**СК-10:** Использовать специальные технические средства и компьютерные технологии в процессе эстетического обучения и воспитания детей и в исполнительской практике.

**СК-16:** Использовать, модифицировать и адаптировать ресурсы образовательной среды для обеспечения условий, соответствующих образовательным потребностям обучающихся.

В результате изучения учебной дисциплины «Музыкальная информатика» выпускник учреждения высшего образования должен:

#### **знать:**

– основные типы компьютерных программ для работы с музыкой и видео и возможности использования их в учебном процессе;

– источники информирования в профессиональной области;

– современный уровень оформления дидактического материала в компьютерных программах;

#### **уметь:**

– использовать информационное поле с помощью компьютерных технологий;

– практически работать с компьютерными программами разного типа и уровня;

#### **владеть:**

– основными методами извлечения информации из различных источников;

– навыками работы в компьютерных программах разного типа и уровня с целью использования их в учебном процессе;

– приемами оформления дидактического материала в компьютерных программах.

На изучение учебной дисциплины «Музыкальная информатика» согласно учебному плану специальности отводится 106 часов.

Из них для студентов дневной формы получения образования отведено 38 аудиторных часа (8 – лекций, 30 – практических, семинарских), 4 – УСР.

Для студентов заочной формы получения образования отведено 12 аудиторных часов (12 – практических, семинарских).

Выполнение всех заданий и рекомендаций УМК позволит успешно освоить дисциплину «Музыкальная информатика», а впоследствии – применять полученные в ходе обучения знания и навыки в реальной профессиональной деятельности.

# **ТЕОРЕТИЧЕСКИЙ РАЗДЕЛ**

# **Модуль 1 ВВЕДЕНИЕ В КУРС «МУЗЫКАЛЬНАЯ ИНФОРМАТИКА»**

#### *Лекция 1*

#### **Музыкальная информатика как наука и учебный предмет**

1. Предмет учебной дисциплины «Музыкальная информатика».

2. Значение музыкальной информатики в научной, исполнительской и педагогической деятельности будущего учителя музыки.

3. Компьютеризация деятельности учителя музыки как объективный социокультурный процесс.

#### **1. Предмет учебной дисциплины «Музыкальная информатика»**

Компьютерная техника развивается очень стремительно и проникает в разные области жизни человека. Поскольку с самого начального момента появления компьютеров программисты активно осваивали компьютерные упражнения со звуком, этот прогресс затронул и различные области музыки – создание, хранение и воспроизведение музыкальной информации.

Компьютер сейчас – это хранилище музыкальных произведений, проигрыватель, нотатор, синтезатор звука и аранжировщик. Теперь домашний компьютер, в котором имеется звуковая карта и простая программа – музыкальный редактор, предоставляет Вам возможность управления оркестром в составе до 128 инструментов. Компьютер очень быстро вошел в эстрадное искусство, с его помощью создаются шлягеры, компьютер управляет звуком и светом на эстрадных концертах. Компьютерный процессор (чип) входит в состав электромузыкальных инструментов, в пульт звукорежиссера. Чтобы научить пользователя (в компьютерном мире человек – это «пользователь» (user)) воспринимать и создавать музыку с помощью компьютера и придумали предмет «музыкальная информатика».

Музыкальная информатика – раздел информатики, изучающий применение информационных технологий в музыке и обработке звука.

Музыка и Информация – два слова, входящие в название предмета. Музыка – это вид искусства, который отражает действительность и воздействует на человека посредством осмысленных и особым образом организованных по высоте и во времени звуковых последований, состоящих в основном из тонов. Информация определяется в энциклопедическом словаре как общенаучное понятие, включающее обмен сведениями между людьми, человеком и техническим устройством, техническим устройством и техническим устройством. Информация может быть воспринимаемой человеком

(текст, изображение, звук) или неосязаемой (генетический код, радиосигналы и прочее). Музыка - это тоже одна из разновидностей сигналов, которыми обмениваются люди, и поэтому она тоже является информацией, которую можно хранить, обрабатывать и передавать. С этими задачами легко справляется современный компьютер. Только возникает следующая проблема. Компьютер только и умеет, что выполнять арифметические операции с числами, поэтому нужно, прежде чем доверить музыку компьютеру, научить преобразовывать музыкальные звуки в числа, а числа - обратно в музыку.

Итак, «музыкальная информатика» - это раздел знания, который занимается компьютерной обработкой музыкальной информации. Место «музыкальной информатики» среди других наук о музыке можно изобразить следующим образом: музыка - теория музыки - музыкальная акустика - звук как носитель информации - музыкальная информатика.

В конце 80-х годов XX века, бурными темпами стало развиваться направление информатики, связанное с накоплением и обработкой различных типов данных. Рассмотрим основные типы: символьный (буквы, символы), числовой (числа, математические и геометрические константы), дата (специально сокращенный формат даты, например, 01.09.2021), memo (упакованные блоки текстовой (символьной) информации по одному вопросу), графические объекты (рисунки, графики, диаграммы и т. д.), музыка в цифровом виде (собственно музыкальные данные). Какие факторы характеризуют принадлежность информации именно к музыкальным данным?

1. Звучащая музыкальная ткань в электронном (аналоговом) или цифровом воплощении, все типы и форматы неупакованных и упакованных музыкальных файлов: WAV, MID, WFP, MPEG и др.

2. Тембровые компоненты, обусловленные волновым синтезом звука (банки тембров, ритмов, стилевых, и некоторых других особенностей музыкальной ткани). Почти всегда они составляют неразделимую область структуры вышеназванных файлов.

3. Видеоданные или видеоряды, несущие визуализацию видимых процессов музыкальной практики: исполнение, дирижирование, импровизация, учебный процесс (репетиции), мастер-классы преподавателей и т. д.

4. Обычные текстовые данные, отражающие теоретические и практические аспекты методики исполнительства, а также различные текстысхемы, характеризующие компоненты музыкальной формы, тексты схемосимволов (например, анализ гармонических последовательностей), все то, что было названо вторым макрокомпонентом музыкально информатики.

5. Графически значимая музыкальная ткань, сохраняемая в виде нотного текста, закрепленного в файле нотным редактором с возможностью быть воспроизведенной в «твердой» то есть напечатанной на бумаге форме для непосредственного исполнения или в виде звукового файла (например, с расширениями MID, FTM, ETF музыкального редактора Finale или Sibelius), проигрываемого непосредственно компьютером.

Все названные пять типов музыкальных данных имеют свои особенности хранения и ввода.

Сохранение. Здесь тоже все неоднозначно. Файл, даже звучащий, а именно в них традиционно сохраняется информация программами, может ничего не значить для профессионального музыканта, который привык или просто предпочитает иметь дело с партитурой. Часто сохраненная в особом файловом формате музыка не имеет нотного аналога, что неудобно для профессионала.

Обработка. Эта операция с данными еще более сложна для музыкального применения. Она многозначна. Обработка - может быть нахождением музыкальной темы в сочинении при анализе ее характеристик, развития. Тоже характерно для оркестровки: это может быть легкая обработка песни для смешанного хора, а может быть переложение симфонии для игры на фортепиано. Понятно, одна и та же операция несет совершенно разную сущность результата. Что касается собственно звука - это синтез из уже имеющегося звукового материала, преобразование, прием образца звука из сэмпла, удаление четных или нечетных гармоник основного тона и т. д. Все это будет обработкой.

Передача музыкальной информации. Этот аспект практически не изучен, поскольку передача всего комплекса музыкальных данных имеет множество значений. Копирование с целью обмена информацией, исполнение музыкального произведения на публике в концертном зале, передача по сети Интернет редактору издательства для тиражирования нот, обучение в классе молодых музыкантов любой специальности, выступление лекторамузыковеда, рассказ артиста о своих гастролях, все это - передача музыкальной информации. Вот почему необходимо разработать особые подходы к операциям с музыкальными данными, подходить комплексно к конкретным решениям. Проблема передачи музыкальной информации предполагает не столько тиражирование и распространение, сколько глубокое понимание сущности получаемых данных, их конкретная интерпретация. Характерные особенности музыкальной информации диктуют относиться к ней с большим вниманием и действовать с точки зрения практического музыканта, а не программиста, хотя музыкант тоже может быть им.

Рассмотрим практические аспекты новой научной и учебной дисциплины музыкальная информатика. Не подлежит сомнению, что современный уровень развития музыкального творчества требует наличия нового действенного подхода к освоению всех имеющихся и накоплению новых знаний в области искусств. В свою очередь, новые подходы к различным проблемам по специальностям в музыкальном искусстве (композиция, теория музыки, исполнительское мастерство, дирижирование, научные исследования явлений и событий искусства) предполагают ясное теоретическое обоснование и объяснение каждого шага в общении с музыкальной информацией. В связи с этим, наличие тщательно построенной идеологии

исследований и развития музыки как науки, позволяет расценить теорию музыкальной информатики в виде самостоятельной ветви на общем древе музыкального знания. Именно потому, что сама технология электронного компьютерного исполнительства и музицирования претерпевает значительные изменения, новые теоретические обоснования деятельности музыкантапрофессионала помогут использовать все новейшие достижения культурной и технической мысли человечества.

Итак, музыкальная информатика, как новая научная дисциплина, уже появилась, но еще не состоялась в виде законченной и точной научной теории. При любых условиях она (музыкальная информатика) принадлежит, и всегда будет принадлежать фундаментальной классической музыкальной науке, в качестве нового инструмента познания и исследования искусства в XXI веке.

# **2. Значение музыкальной информатики в научной, исполнительской и педагогической деятельности будущего учителя музыки**

В настоящее время современная музыкальная педагогика испытывает значительные преобразования, которые связаны с внедрением в педагогическую практику новых педагогических методов, приемов и форм работы с учащимися. В конце XX и начале XXI века отмечается распространение информационных технологий практически во всех сферах деятельности человека, включая образование.

В области образования имеют место процессы компьютеризации, интернетизации, а также информатизации. В результате такого преобразования повышается качество, эффективность и доступность образования. Образование характеризуется направленностью на личностно-ориентированное обучение и развитием творческих способностей обучаемых, а также внедрением информационных и коммуникационных технологий в образовательный процесс, созданием единого интерактивного образовательного информационного пространства и, наконец, переходом к открытому образованию.

Совершенствование информационных коммуникационных технологий (создание локальных и глобальных сетей, баз данных и знаний, а также экспертных систем) формирует специфическую учебную информационную компьютерную область, которая обогащает традиционные формы обучения. Быстрое развитие информационных коммуникационных технологий позволяет реализовать два главных принципа системы образования: принцип доступности и принцип непрерывности. Именно информационные и телекоммуникационные технологии сделали личностно-ориентированное образование более доступным.

В последние годы в общеобразовательных школах, колледжах и университетах все чаще прибегают к использованию информационных технологий при изучении большинства учебных дисциплин, происходит информатизация сферы образования. Под информатизацией понимается активный процесс введения компьютерной техники и новых информационных технологий в различные сферы производства, образования, общественной и личной жизни людей.

Информатизация в значительной степени преобразовала процесс получения знаний. Новые технологии обучения на основе информационных и коммуникационных делают образовательный процесс более интенсивным, повышают скорость восприятия, понимания и, что важно, глубину усвоения большого объема знаний.

В педагогике существует понятие информационной технологии обучения. Это понятие характеризует процесс подготовки и передачи информации обучаемому. Средством осуществления данного процесса выступают компьютерная техника и программные средства. В информационных технологиях обучения выделяются два компонента, служащих для передачи учебной информации:

- технические средства: компьютерная техника и средства связи;

- программные средства, которые могут быть различного назначения.

Педагогические цели применения информационных технологий заключаются в:

- развитии личности, то есть в развитии мышления, эстетического воспитания, развитии умений экспериментально-исследовательской деятельности, формировании информационной культуры;

- выполнении социального заказа: осуществление общей информационной подготовки пользователя (так называемая «компьютерная грамотность»), подготовки специалиста в какой-либо сфере;

- интенсификации учебно-воспитательного процесса, что предполагает повышение эффективности и качества обучения, обеспечение мотивов познавательной деятельности, углубление межпредметных связей за счет интеграции информационной и предметной подготовки.

В настоящее время существует большое количество различных классификаций и типологий педагогических программных средств. По методическому назначению педагогическими программными средствами могут выступать:

- компьютерные учебники (уроки);

- программы-тренажеры (репетиторы);
- контролирующие (тестовые оболочки);
- информационно-справочные (энциклопедии);
- имитационные;
- моделирующие;
- демонстрационные (слайд-или видео-фильмы);
- учебно-игровые;

- досуговые (компьютерные игры: ролевые, логические, спортивные и др. типы).

Перед музыкальной педагогикой возникает проблема внедрения мультимедийных образовательных технологий в музыкально-педагогический процесс, а именно как методически грамотно сочетать классическую методику музыкального образования и применение современных компьютеризированных средств обучения.

Применение новых информационных технологий в музыкальном образовании позволяет оптимизировать средства, формы и методы обучения, находить рациональные решения тех или иных учебных задач, выбирать целесообразные пути совершенствования учебного процесса, способствует преодолению ряда трудностей, возникающих при традиционной форме преподавания. Существуют следующие виды компьютерных образовательных программ:

- электронный учебник;

- электронная музыкальная энциклопедия;

- библиотечные информационно-поисковые системы;

- компьютерные программы контроля знаний.

Музыкальные компьютерные программы способствуют воспитанию художественного мышления музыканта; развитию музыкальных способностей; изучению основных понятий терминов; формированию практических навыков; творческой деятельности обучающихся.

На сегодняшний день музыкальные компьютерные программы разрабатываются по следующим основным направлениям музыкального обучения:

- программы, дающие теоретические знания;
- программы, направленные на развитие слуха;
- программы по музыкальной литературе;
- программы, дающие знания и навыки по специальности;
- программы, развивающие творческие способности;
- комбинированные программы.

Программы, дающие теоретические знания. Направлены на усвоение учащимися закономерностей и правил построения музыкальных произведений, основных теоретических понятий. Программы, как правило, содержат игровые и учебные разделы, в которых объясняются многие музыкальные термины, элементы музыкальной грамоты и теории музыки, тестовые задания на определения нот, аккордов и т.д. Программы, предназначенные для обучения в наглядной форме основам элементарной теории музыки, сольфеджио, гармонии, полифонии, представляют собой имитацию урока по одной из теоретических дисциплин в соответствии с традиционной формой занятий или нацелены на выработку отдельных навыков, требующих длительных тренировочных упражнений. При этом программа должна вести педагогический диалог с учащимся, иметь обратную связь и давать оценку.

Программы, направленные на развитие слуха, включают в себя различные тренинги для выработки чистоты интонации, гармонического, мелодического слуха и т. д. Они содержат разновидности слухового диктанта, позволяющего тренироваться в определении нот, интервалов, гамм и т.д. и упражнения с графической фиксацией высоты тона для контроля чистоты интонации.

Программы по музыкальной литературе. Это могут быть книги, энциклопедии, небольшие иллюстрированные справочники по различным музыкальным произведениям, содержащие набор музыкальных произведений в виде MIDI-файлов, краткие биографии композиторов и музыкантов, небольшую викторину на этот материал. Тексты программ по истории музыки и музыкальной литературе иллюстрируются слайдами и репродукциями, фрагментами из музыкальных произведений, видеофрагментами, могут содержать дикторский текст, сопровождаемый слайд-шоу из подобранных музыкальных и художественных произведений и статьи. С помощью таких программ можно познакомиться с творчеством композиторов различных стран и эпох, узнать их биографии, получить информацию о созданной им музыке, разобрать некоторые фрагменты по нотам, узнать о различных жанрах музыкального искусства, знаменитых певцах и музыкантах, о музыкальных инструментах. Гиперссылки позволяют быстро переходить из одной части программы в другую. Программы имеют возможность разветвленного поиска: по имени композитора, исполнителя, метке, типу музыкального произведения и периоду времени или по определенной тематике.

Программы, дающие знания и навыки по специальности. Обеспечивают овладение каким-либо музыкальным инструментом – фортепиано, гитара и пр. (естественно, до определенного уровня).

Программы, развивающие творческие способности. Как правило, это игровые обучающие программы общеразвивающего направления. С их помощью учащиеся учатся сочинять или, например, составлять как из кубиков, несложные мелодии, играют с разными вариантами ритма, инструментов и создают уже свои композиции.

Комбинированные программы. Содержат знания по истории, теории музыки, основам композиции. Включают в себя лекции, упражнения, игры, развивают творческие способности.

Новые информационные технологии все шире применяются в современной музыкальной практике, став частью современной культуры. Появляются все новые и новые разновидности электронных музыкальных инструментов (синтезаторы, сэмплеры, музыкальные компьютеры). Применение систем мультимедиа в музыкальном образовании позволяет использовать для учебных целей записанные на лазерных компакт-дисках музыкальные энциклопедии, книги, справочники, различные антологии.

Современный урок музыки – это урок, в ходе которого применяются современные педагогические технологии, компьютерные технологии, используются электронные музыкальные инструменты. Урок в музыкальной школе характеризуется созданием творческой обстановки, так как содержание музыкальных занятий составляют эмоции и их субъективное переживание. Подобное специфическое содержание обуславливает выбор разнообразных методик, видов работы и новых мультимедийных средств.

Музыкальные компьютерные технологии открыли принципиально новый этап технического воспроизводства музыкальной продукции: в нотопечатании, в жанрах прикладной музыки, в средствах звукозаписи, в качественных возможностях звуковоспроизводящей аппаратуры, в театральноконцертной деятельности, в звуковом дизайне и трансляции музыки.

Одним из ведущих направлений в области музыкальной педагогики ХХI века выступает знакомство обучающихся с информационно-компьютерными технологиями. Освоение информационно-компьютерных технологий объективно необходимо:

− во-первых, для профессиональной подготовки исполнителей;

− во-вторых, для использования как источника вспомогательного учебного материала (справочного, обучающего, редактирующего, звукозаписывающего, звуковоспроизводящего и т.п.).

Кроме того, внедрение информационных образовательных ресурсов в педагогический процесс требует от педагогов-музыкантов медиакомпетентности, умения обращаться со специальными компьютерными программами, иметь пользовательские навыки, владения общими принципами работы с информацией, способствует повышению квалификации самого педагога.

Компьютерные программы также используются в обучении игре на инструментах, в развитии музыкального слуха, в проведении прослушивания музыкальных произведений, в подборе мелодий, в аранжировке, импровизации, наборе и редактирования нотного текста.

Компьютерные программы позволяют определять диапазон инструмента, беглость исполнителя в пассажах, исполнение штрихов и динамических оттенков, артикуляцию и т. п. Кроме того, компьютер позволяет разучивать пьесы с «оркестром». Он также может выступать как «тренажер» по дирижированию (с использованием телеаппаратуры).

Компьютерные программы позволяют проводить музыкально-слуховой анализ мелодий (тем) произведений в курсе истории музыки. Для многих музыкальных дисциплин компьютер представляется ценным источником библиографических и энциклопедических сведений. Широко распространены проектные задания с компьютерными презентациями, которые позволяют более наглядно представить либо иллюстративный материал.

Таким образом, невозможно представить обучение, работу и современную жизнь в целом без информационных технологий. Сегодня институты, университеты, гимназии, школы, колледжи, техникумы и даже детские сады оснащены новейшей компьютерной техникой.

Информационные технологии – это неотъемлемый компонент процесса обучения музыке и связанных с ней предметов. В настоящее время возникает задача подготовки специалистов нового типа – музыкантов-программистов и музыкантов – пользователей, таким образом, мы можем выявить тесную взаимосвязь музыкальной педагогики и медиаобразования.

Возможности информационных технологий позволяют повысить эффективность обучения в преподавании музыкальных дисциплин. Развитие компьютерных технологий в музыке перспективно, актуально и объективно необходимо. Грамотное и систематическое применение информационных технологий дает обучающимся, преподавателям возможность более эффективного распределения времени для реализации творческого потенциала.

## **3. Компьютеризация деятельности учителя музыки как объективный социокультурный процесс**

Музыкально-компьютерные технологии в последние годы стали привлекательными для огромного числа любителей музыки, у которых нет достаточного образования, чтобы профессионально заниматься музыкальным творчеством, но есть желание сочинять, экспериментировать со звуками, отдавать свое свободное время музицированию. Среди таких любителей немало людей с техническими профессиями: инженеров, специалистов в области информатики, акустики, звукозаписи, компьютерных технологий.

Отдельного серьезного обсуждения заслуживают вопросы преподавания музыки в общеобразовательных школах. Известно, с каким большим любопытством тянутся подростки к техническим новинкам, в какой восторг их приводит вид радиоаппаратуры на эстраде (микрофоны, операторские пульты и звуковые колонки), магические ритмы громкой заводной музыки, с одной стороны. Но, с другой, как нелегко втолковать им в этом возрасте понимание шедевров вечной классики и уважение к истинно великим музыкантам.

Возможно, наличие музыкального компьютера в классе рядовой школы и инициативный учитель музыки, владеющий таким компьютером так же свободно, как клавиатурой фортепиано, умеющий увлечь свой класс разнообразными формами работы с музыкальным репертуаром благодаря компьютерным технологиям, преобразят уроки музыки. Наконец, в профессиональном музыкальном образовании, если иметь в виду сложность приобщения талантливого музыканта к «премудростям» современных компьютерных технологий, то, здесь педагогу важно проявить чувство меры, чтобы техническое начало не подавило в юном музыканте художника-творца с тонким и хорошо воспитанным музыкальным слухом.

Музыкальный компьютер открывает широчайшие возможности в творческом освоении пространства музыки, как на уровне профессионального искусства, так и любительского творчества. Музыкальные компьютерные технологии создали эволюционно новый период технического воспроизводства музыкальной продукции: в нотопечатании, в жанрах прикладной музыки, в средствах звукозаписи, в качественных возможностях звуковоспроизводящей аппаратуры, в театрально-концертной деятельности, в звуковом дизайне и трансляции музыки (в том числе – по Интернету).

Одной из главных тенденций в сфере музыкальной педагогики ХХI века является ознакомление учащихся с информационно-компьютерными технологиями. Их освоение необходимо: для профессиональной подготовки композиторов и исполнителей, для применения в качестве источника вспомогательного учебного материала (справочного, обучающего, редактирующего, звукозаписывающего, звуковоспроизводящего и т.п.).

Методы, открытые в электроакустической музыке, формируют новую композиторскую технику. Современные профессиональные требования к композитору предполагают его знания в области акустики, электроакустики, звукозаписи. Для будущих композиторов важно изучение программного обеспечения, методов звукового синтеза, языка звукового программирования. Необходимо его ознакомление с методами управления отдельными параметрами звуков, моделированием резонанса, созданием фактурных пластов. Компьютерные технологии дают также возможность композитору проводить техническую работу: осуществлять звуковой коллаж, «склеивать» разные фрагменты, редактировать записанный материал.

Электронные технологии стали неотъемлемой частью музыкальной индустрии и музыкальной педагогики. В перечне образовательных стандартов, а значит обязательных дисциплин, фигурируют общий курс «Музыкальной информатики», специализированный курс для композиторов «Электронная музыка». С 1980-х гг. персональные компьютеры и синтезаторы начали использоваться и в обучении музыке, но методически обоснованной концепции применения новых средств не существовало и новшества электронных технологий внедрялись стихийно, в зависимости от материальных и технических возможностей того или иного учебного заведения. Большое значение для создания методологической базы и методического обеспечения музыкальной информатики имели работы Ю.Н. Рагса (Московская консерватория), Л.И. Дыса (Киевская консерватория), новосибирских музыковедов В.М. Цеханского, Л.П. Робустовой, А.П. Ментюкова и др.

Представление о музыкальной информатике как отдельной области отечественного музыкознания сформировалось лишь к началу 1990-х гг., однако развивалась эта дисциплина очень динамично. Так, с 1992 г. в Белорусской государственной академии музыки предмет «Основы музыкальной информатики» преподавался только музыковедам, в 1996 г. новый предмет «Основы информационных технологий» был включен в обязательную программу обучения аспирантов и соискателей, а с 2000 г. учебный курс «Основы музыкальной информатики» на основании «Образовательных стандартов высшего образования РБ» был введен в учебный план для студентов всех специальностей. Учебный курс «Музыкальная информатика» также преподается в Белорусском государственном университете культуры и искусств на кафедре информационных технологий в культуре.

Практическая работа студентов, а также композиторов Екатеринбурга (Т. Комарова, В. Галактионов, О. Пайбердин и др.), осуществляется в Студии электроакустической музыки. Здесь на основе компьютерных систем разрабатываются звуковые «словари», создаются музыкальные композиции

с привлечением световых и цветовых спецэффектов, кино-видеоряда, актерской пантомимы (Т. Комарова. «Осенние отражения» для голоса и электронных инструментов; «Reflektions», «Sensations» для синтезаторов и компьютера; О. Пайбердин. «Цивилизация» для синтезатора и компьютера).

Кроме композиторской деятельности, компьютерные программы применимы также в обучении игре на инструментах, в развитии музыкального слуха, в проведении прослушивания музыкальных произведений, в подборе мелодий, в аранжировке, импровизации, наборе и редактирования нотного текста.

Так, «Экспериментальная лаборатория прогрессивных технологий», созданная в ЦИОДС (Ханты-Мансийск), имеет определенный опыт по формированию музыкально-исполнительских навыков в обучении игре на духовых инструментах (класс С.И. Низкодуба). Программное компьютерное обеспечение помогает диагностировать диапазон инструмента, беглость исполнителя в пассажах, исполнение штрихов и динамических оттенков, артикуляцию и т.п.

Компьютер также дает возможность разучивать пьесы с «оркестром», выполнять функции «тренажера» по дирижированию (с использованием телеаппаратуры), проводить музыкально-слуховой анализ мелодий (тем) произведений в курсе истории музыки. Для многих музыкальных дисциплин компьютер является незаменимым источником библиографических и энциклопедических сведений. Наконец, компьютер широко используется как средство нотного набора текста музыкального произведения.

Использование компьютерных технологий ориентировано на индивидуальный характер работы, что в целом отвечает особенностям занятий музыкой. Персональный компьютер дает возможность регулировать индивидуальный режим работы музыканта в соответствии с его темпоритмом, а также с объемом выполняемой работы.

Что касается средних учебных заведений, музыкальная информатика также рассматривает компьютер как средство для решения традиционных задач музыкально-педагогической деятельности. Она побуждает к освоению различных музыкальных редакторов, программ по нотному набору. Обучающие программы – презентаторы, справочники, тесты – способствуют развитию самостоятельности в музыкально-познавательной деятельности учащихся. Это направление помогает эффективно решать традиционные задачи освоения необходимых знаний, умений и навыков и применять их на практике. Работа с готовыми программами вызывает интерес и подталкивает на продолжение общения с компьютером. Создание компьютерных презентаций с использованием средств Microsoft Power Point, нацелено на более глубокое изучение зарубежного и отечественного искусства.

Презентации позволяют за короткое время занятия охватить огромный временной период культуры одной или нескольких стран. Они способны не только прекрасно иллюстрировать занятие произведениями живописи, музыки, но и развивать способности сравнивать, сопоставлять произведения

искусства различных эпох и стилей; проводить проверку знаний произведений композиторов и художников и умения определять их творческий почерк; расширить рамки работы с увлеченными искусством детьми. Вынесенный для запоминания материал (определения стилевых направлений, имена композиторов, художников) дает возможность использовать презентацию в качестве учебного пособия. Музыкально-творческая деятельность учащихся с помощью компьютера может быть расширена за счет интеграции предметов гуманитарного цикла.

Применяя информационные технологии на занятиях музыкой нельзя забывать о том, что мы общаемся с искусством. Важно «не подменить» его общением с компьютером, не превратить его в технический практикум. Важно помнить о разумном использовании компьютера для раскрытия, развития и реализации способностей ребенка.

# *Лекция 2* **Аппаратно-технические и программные средства в профессиональной деятельности учителя музыки**

- 1. Архитектура музыкально-ориентированного компьютера.
- 2. Типы электронного музыкального оборудования.
- 3. Периферийные устройства.
- 4. Типы программного обеспечения.
- 5. Обзор музыкально-ориентированных программ.

#### **1. Архитектура музыкально-ориентированного компьютера**

Наряду с традиционными музыкальными инструментами, на которые ориентировано обучение музыке в учебных заведениях нашей страны, все большее распространение получают музыкально-ориентированные компьютеры, обладающие широким спектром возможностей.

Музыкально-ориентированные компьютеры сегодня привлекают внимание, как профессионалов, так и любителей музыки, которые все шире используют их в своей деятельности, что делает обучение владению ими особенно актуальным. Таким образом, информационные технологии становятся реальным достоянием музыкальной культуры и фактором ее развития, что расширяет сферу профессиональной деятельности музыканта.

Реформа среднего образования, появление все большего числа учебных заведений с углубленным изучением музыки, т. е. включающих музыкальное образование в систему общего образования, порождает новые проблемы в музыкальной педагогике, что в свою очередь обуславливает поиск новых подходов в музыкальном образовании.

Новые информационные технологии, ориентированные на современное музыкальное образование, создают условия для подготовки музыкального деятеля, владеющего, кроме традиционных музыкальных дисциплин, компьютером как новым музыкальным инструментом.

Понятие «музыкальный компьютер» вводится нами по аналогии с прочно вошедшими в компьютерную терминологию понятиями «издательский», «бухгалтерский», «игровой», «мультимедийный» компьютер, «графическая станция», как обозначения класса устройств, оптимизированных для решения специфических задач в определенной сфере деятельности. Таким образом, мы определяем музыкальный компьютер как профессиональный инструмент в сфере музыкального образования и творчества.

Оборудование подобного типа - обязательное условие для проведения занятий по данному курсу. Это позволяет преподавателю активно использовать индивидуально-групповую форму занятий, корректировать действия каждого учащегося с учетом особенностей его дарования. Одновременное выполнение заданий всеми обучающимися благодаря наушникам позволяет работать, не создавая помех для остальных участников учебного процесса, также обеспечивается усвоение учащимися материала и закрепление полученных знаний и навыков непосредственно на занятиях. Такой метод позволяет одновременно обучать учащихся с разным уровнем подготовки, т.е. подключать обучаемых к учебному процессу в течение всего учебного года. Таким образом, учебное время используется максимально эффективно.

Подключение к звуковой карте компьютера midi-клавиатуры или синтезатора является необходимым условием существенного расширения возможностей обучения и музыкального творчества, поскольку превращает компьютер в полноценный музыкальный инструмент. Разработанные в соответствии со стандартом MIDI принципы табличного волнового синтеза, использование аппаратных и программных сэмплеров, позволяющих оперировать готовыми наборами тембровых коллекций (инструментальными банками), открывают широчайшие возможности работы с практически неограниченным набором тембров как «живых» инструментов, так и электронных, в том числе пока еще не существующих.

Технологии MIDI-записи порой критикуют за некоторую механистичность звучания. Однако MIDI-композиции предназначены в основном не для прослушивания (для этого существуют оригинальные «живые» концертные и студийные записи в аудиоформатах). Данные технологии имеют свою область применения в музыке. Во-первых, допускают неограниченные возможности для экспериментирования и редактирования в многодорожечных программахсеквенсорах (CakeWalk, Cubase и т. п.), и поэтому удобны для использования в учебной работе и творческой деятельности. С их помощью музыкант получает возможность в процессе сочинения мелодии выверять свои замыслы, слышать композицию не в воображении, а наяву. Во-вторых, позволяют сочинять музыку к кинофильмам, фоновые мелодии для радиопередач, танцевальную музыку исключительно электронными средствами.

Мультимедийный компьютер можно использовать как многоканальный цифровой магнитофон. В такой виртуальной студии звукозаписи к исполненной на MIDI-клавиатуре и отредактированной в секвенсоре музыке могут быть добавлены партии других инструментов (в том числе «живое» звучание, записанное через микрофон). MIDI-запись позволяет распечатать произведение в виде нотной партитуры или отдельных партий, смонтировать видеоклип, добавив видеоматериал.

Даже в самом удаленном от культурных центров поселке благодаря компьютеру каждый учитель может получить доступ к информационным ресурсам глобальной компьютерной сети, где можно найти музыку в виде звукозаписей и нот, литературу на музыкальные темы, справочные материалы, программное обеспечение для обучения и творчества. Для этого потребуется специальное коммуникационное оборудование.

Программа компьютеризации образования предполагает, в частности, обеспечение широкополосного доступа к сети Internet. Однако и в случае отсутствия оптоволоконной линии, уже сейчас во многих регионах можно осуществлять сеансовое подключение к сетям по обычной телефонной линии через недорогой аналоговый модем.

На основе новейших технологических разработок мультимедийная «вооруженность» компьютера постоянно обновляется, что в свою очередь обогащает его функциональные возможности. Актуальная на сегодняшний день конфигурация по истечении некоторого времени неизбежно будет восприниматься как «устаревшая». Тем не менее, можно рассматривать определенные параметры конфигурации музыкально-компьютерного образовательного комплекса, как базовые, оптимальные для решения поставленных задач.

#### **2. Типы электронного музыкального оборудования**

**Микшерные пульты** – это электронное устройство, предназначенное для сведения звуковых сигналов: суммирования нескольких источников в один или более выходов. Также при помощи микшерного пульта осуществляется маршрутизация сигналов. Микшерный пульт используют при звукозаписи, сведении и концертном звукоусилении. Имеются аналоговые и цифровые микшерные пульты, и у каждого из этих видов существуют свои сторонники и противники, так как оба вида имеют свои очевидные преимущества и недостатки. Также микшерные пульты различаются по количеству входов и выходов. Профессиональные концертные и студийные микшерные консоли, как правило, имеют не менее 32 входов, более 6 Aux-шин, мощный эквалайзер на входах, 4 или более подгрупп, а также оснащаются высокоточными и длинноходными фейдерами. В свою очередь компактные и бюджетные микшеры имеют малое количество каналов, более скудные эквалайзеры, и нередко лишены фейдеров (которые заменяются обычными потенциометрами).

Существует отдельный класс микшерных пультов, предназначенных для работы диджея. Основное отличие DJ-пульта состоит в меньшем количестве входных каналов (например, один микрофонный и два стерео канала), наличии кроссфейдера, с помощью которого диджей плавно сводит сигналы входных каналов, а также наличии блока специальных звуковых эффектов.

**Процессоры динамической обработки звука.** Динамическая обработка звука представляет собой процесс изменения динамического диапазона сигнала – разницы между самым громким и самым тихим участком аудиосигнала.

Динамическая обработка в современном продакшене является неотъемлемой частью процесса сведения. Если проанализировать популярные композиции в танцевальной стилистике, то можно отметить, что они звучат очень «громко» (правильнее сказать плотно). Такой эффект «громкого» звука – это следствие сужения динамического диапазона сигнала и последующее повышение уровня сигнала (увеличение среднеквадратического значение уровня сигнала – RMS).

Динамическая обработка в большей степени применяется для упрощения процесса изменения громкости различных участков сигнала. Такую обработку также можно выполнить, используя автоматизацию громкости. Однако в некоторых случаях это занимает слишком много времени. Поэтому не является целесообразным.

**Эффект-процессоры** – электронное устройство, предназначенное для обработки звука, обычно музыкального инструмента (например электрогитары, бас-гитары, синтезатора), барабанов или вокала. Часто используются в музыкальных студиях для улучшения чистоты звука, его «прозрачности» или наоборот. Отдельные модели только окрашивают звук, другие радикально его изменяют. Блок эффектов используются как в студиях, так и при живых выступлениях.

Вокодеры – устройство синтеза речи на основе произвольного сигнала с богатым спектром. Изначально вокодеры были разработаны в целях экономии частотных ресурсов радиолинии системы связи при передаче речевых сообщений. Экономия достигается за счет того, что вместо собственно речевого сигнала передают только значения его определенных параметров, которые на приемной стороне управляют синтезатором речи. Основу синтезатора речи составляют три элемента: генератор тонального сигнала для формирования гласных звуков; генератор шума для формирования согласных; система формантных фильтров для воссоздания индивидуальных особенностей голоса.

Вокодер как необычный эффект был взят на вооружение электронными музыкантами и впоследствии стал полноценным эффектом благодаря фирмам-изготовителям музыкального оборудования, которые придали ему форму и удобство музыкального эффекта. Вокодер как музыкальный эффект позволяет перенести свойства одного (модулирующего) сигнала

на другой сигнал, который называют носителем. В качестве сигнала-модулятора используется голос человека, а в качестве носителя – сигнал, формируемый музыкальным синтезатором или другим музыкальным инструментом. Так достигается эффект «говорящего» или «поющего» музыкального инструмента. Помимо голоса, модулирующий сигнал может быть и гитарой, клавишными, барабанами и вообще любым звуком синтетического и «живого» происхождения. Также нет ограничений и на несущий сигнал. Экспериментируя с моделирующим и несущим сигналом, можно получать совершенно разные эффекты – говорящая гитара, барабаны со звуком фортепиано, гитара, звучащая как ксилофон.

Дополнительные устройства:

**Миди-клавиатура** – это разновидность клавишного инструмента, который позволяет музыканту играть на клавишах, используя звуки, заложенные в компьютере. MIDI – это язык при помощи которого, музыкальный инструмент и компьютер понимают друг друга. Миди (от англ. midi, musical instrument digital interface – переводится как Музыкальный Инструментальный Звуковой Интерфейс). Слово интерфейс означает взаимодействие, обмен информацией.

Компьютер и миди-клавиатура соединяются между собой проводом, по которому они обмениваются информацией. Выбрав на компьютере звук определенного музыкального инструмента, и нажав клавишу на миди-клавиатуре, будет звучать именно этот звук.

**Микрофон** – электроакустический прибор, преобразовывающий звуковые колебания в колебания электрического тока, устройство ввода. Служит первичным звеном в цепочке звукозаписывающего тракта или звукоусиления.

Сторонние устройства: проигрыватель CD и DVD, аудиомагнитофон, видеомагнитофон, усилитель, синтезатор.

## **3. Периферийные устройства**

Периферийные устройства – это обобщенное название устройств, подключаемых к ПК. Их разделяют на устройства ввода, вывода и ввода-вывода информации. Они могут быть как внешними, так и внутренними.

Внутренние – это те, которые устанавливаются на материнскую плату:

- жесткий диск;
- видеокарта;
- сетевая карта;
- wi-Fi адаптер;
- звуковая карта;

Внешние – те, которые подключаются к системному блоку снаружи. Основные:

- монитор;
- клавиатура;
- мышь;
- колонки;
- наушники;
- микрофон;
- принтер;
- сканер;
- $-M\Phi Y$ .

Из дополнительных можно выделить USB устройства:

- флешка;
- bluetooth адаптер;
- wi-Fi адаптер;
- звуковая карта;
- web камера;
- 3G и 4G модем;
- удлинитель;
- картридер;
- джойстик.

А также некоторое профессиональное оборудование:

- графический планшет;
- проектор;
- плоттер;
- звуковой пульт;
- сетевое оборудование.

#### **4. Типы программного обеспечения**

В компьютерном мире часто используется слово «софт» от английского software, которое, в этом смысле впервые применил в статье American Mathematical Monthly математик из Принстонского университета Джон Тьюки (John W. Tukey) в 1958 г.

К программному обеспечению (ПО) относится также вся область деятельности по проектированию и разработке ПО:

– технология проектирования программ (например, нисходящее проектирование, структурное и объектно-ориентированное проектирование и др.);

– методы тестирования программ;

- методы доказательства правильности программ;
- анализ качества работы программ;
- документирование программ;

– разработка и использование программных средств, облегчающих процесс проектирования программного обеспечения, и многое другое.

Программное обеспечение – неотъемлемая часть компьютерной системы. Оно является логическим продолжением технических средств. Сфера применения конкретного компьютера определяется созданным для него ПО. Сам по себе компьютер не обладает знаниями ни в одной области применения. Все эти знания сосредоточены в выполняемых на компьютерах программах.

Программное обеспечение в настоящее время составляет сотни тысяч программ, которые предназначены для обработки самой разнообразной информации с самыми различными целями.

Виды программного обеспечения.

Все программы, работающие на компьютере, можно условно разделить на лва вила:

прикладные программы, непосредственно обеспечивающие выполнение необходимых пользователям работ;

системные программы, предназначены для управления работой вычислительной системы, выполняют различные вспомогательные функции, например: управление ресурсами компьютера; создание копий используемой информации; проверка работоспособности устройств компьютера; выдача справочной информации о компьютере; инструментальные программные системы, облегчающие процесс создания новых программ для компьютера.

При построении классификации ПО нужно учитывать тот факт, что стремительное развитие вычислительной техники и расширение сферы приложения компьютеров резко ускорили процесс эволюции программного обеспечения. Если раньше можно было легко перечислить основные категории ПО - операционные системы, трансляторы, пакеты прикладных программ, то сейчас ситуация коренным образом изменилась. Развитие ПО пошло как вглубь (появились новые подходы к построению операционных систем, языков программирования и т.д.), так и вширь (прикладные программы перестали быть прикладными и приобрели самостоятельную ценность). Соотношение между требующимися программными продуктами и имеющимися на рынке меняется очень быстро. Даже классические программные продукты, такие, как операционные системы, непрерывно развиваются и наделяются интеллектуальными функциями, многие из которых ранее относились только к интеллектуальным возможностям человека.

#### 5. Обзор музыкально-ориентированных программ

В настоящее время количество программ для работы с музыкальными и речевыми сигналами растет в геометрической прогрессии вместе с увеличением мощности компьютеров. Программы постоянно усложняются и возможности их все время расширяются. В данной работе приведена приближенная классификация основных видов этих программ. Разумеется, предложенная ниже классификация не исчерпывает всех видов музыкальных программ, однако она позволяет дать некоторое общее представление о современных компьютерных музыкальных технологиях.

1. Программы для редактирования и цифровой обработки звука (музыкальные редакторы). Основные возможности этих программ предусматривают следующий набор функций:

операции с файлами (запись, воспроизведение, импорт, сохранение и др.);

редактирование (копирование, вырезание, увеличение или уменьшение громкости, микширование, инвертирование, реверс и др.);

процессорная обработка (реверберация, эхо, хорус, дилей, флэнжер, вибрато, эквалайзер, компрессия, сдвиг высоты тона и др.);

работа с MIDI-интерфейсом (синхронизация по коду с MIDI-секвенсором, ввод информации с MIDI-клавиатуры, наличие виртуальной MIDI-клавиатуры и др.);

синтез звука; синхронизация SMPTE;

работа с видеофайлами и др.

К перечисленным выше собственным возможностям этих программ следует отнести возможность подключения дополнительных модулей (plugin) – например, фирм Steinberg, Sonic Foundry, Waves и др., которые позволяют реставрировать записи, создавать виртуальные трехмерные звуковые поля и т.д. Все эти программы соответствуют единому стандарту Direct X, что позволяет работать с ними всем музыкальным редакторам.

Наиболее известные программы этой группы, используемые в настоящее время, – Sound Forge, WaveLab, Cool Edit Pro и др.

2. Программы многоканальной записи и монтажа звука являются аналогами ленточных многодорожечных магнитофонов. Они позволяют записывать, микшировать и обрабатывать процессорами эффектов несколько независимых звуковых дорожек. Запись на жесткий диск имеет ряд преимуществ: мгновенный доступ к любому фрагменту, произвольный выбор последовательности фрагментов для воспроизведения, возможность не разрушающего монтажа, широкий выбор редакторских возможностей. Примером таких программ могут служить Samplitude Studio, Cool Edit Pro, Software Audio Workshop и др.

3. Виртуальные студии включают в себя программы, которые позволяют работать как с аудио- (цифровым звуком), так и с MIDI-дорожками (синтезированным звуком) в одном окне. Каждая из них имеет большой выбор эффект-процессоров, цифровых микшеров, синтезаторов, позволяет применять специальные MIDI-приемы редактирования (квантизацию, транспонирование, изменение тембров и выбор инструментов и т.д.) и может работать с любыми MIDI-устройствами. Примером таких программ могут служить Cubase VST SX, Cakewalk Sonar, Nuendo, Logic Audio Platinum, Reason и др.

4. Виртуальные синтезаторы: осуществляют программным путем имитацию различных типов синтезаторов (например, аналоговых). В них используются специальные постоянно совершенствующиеся математические

алгоритмы, которые позволяют синтезировать сложные звуки различного тембра и мелодические последовательности, экспортировать синтезированный звук в стандартный звуковой файл, записывать и воспроизводить его. Кроме синтеза такие программы обычно используют банки записанных сэмплов (выступают в роли сэмплеров). Примером таких программ могут служить Reality, Audio Architect, Mellosoftron, Seq-303, MouSing, Gigasampler и др.

5. Программы для создания MIDI-композиций: к их числу относятся, прежде всего, MIDI-секвенсоры – программы, позволяющие записывать, редактировать MIDI-сообщения и представлять их в виде треков. Как и в аппаратных секвенсорах, в них запоминается вся управляющая информация. Такие секвенсоры позволяют редактировать MIDI-сообщения (редактор списка, нотный редактор, редактор управления темпом, микшерный пульт и др.), обеспечивают возможность импорта/экспорта MIDI-файлов, работу с внешними MIDI-устройствами, содержат аранжировщик, логический редактор, обеспечивают возможность цифровой записи, редактирования звуковых файлов, вызова внешних редакторов и т. д. Примерами таких программ могут служить Cubase Audio VST, Cakewalk Pro Audio, Logic Audio, Music Time 3.0, Digital Orchestrator Plus, Concertware, Power Chords Pro, Recording Session, Studio 4 и др.

К этой же группе программ относятся автоаранжировщики, способные создавать музыкальные партии на основе заданной аккордовой схемы в разных музыкальных стилях и жанрах (Visual Arranger, Band and Box, Jammer Pro, Easy Keys и др.), музыкальные конструкторы, обеспечивающие создание музыкального файла на основе шаблонов или специальных алгоритмов (DoReMix, Koan X Platinum, Dance Machine и др.)

6. Нотные редакторы выполняют: представление звуковой информации в нотном виде с учетом общепринятых музыкальных символов; открытие одновременно нескольких нотных станов; поддержку различных музыкальных ключей; экспорт отдельной партии из партитуры; экспорт нотного текста в графический файл; печать со всеми символами; проигрывание нотного текста с помощью MIDI, конвертирование MIDI-файла в нотный текст и др.

К числу таких программ можно отнести Encore, Finale, Sibelius, Score и др. Имеются также программы, обеспечивающие перевод нот в MIDI-сообщение (Midiscan), конвертирование звукового файла в MIDI и нотный текст (Autoscore, Sound2Midi, AKoff Composer, Gama с использованием одного из перечисленных выше MIDI-секвенсоров).

7. Мультимедиа-плееры (аудиорекордеры, MIDI-плееры) предназначены для воспроизведения различных звуковых и MIDI-файлов, аудиокомпакг-дисков и др., при этом они обеспечивают управление процессом воспроизведения, изменение параметров исполнения, поиск нужных файлов, составление альбомов и др. (Winamp, Midi Master, Music Genie, Media и др.)

8. Обучающие музыкальные программы, которые сейчас активно развиваются, предназначены для решения различных задач: обучения теории музыки, развития слуха (Piano Professor, Music Lessons, Music Tutorial и др.), изучения музыкальной литературы (Midisoft Sound Explorer, Music mentor, Music Magic и др.), обучения игре на каком-либо инструменте (Midisoft Play Piano, The Jazz Guitarist, Chord Wizard) и обучения вокалу (Singing Tutor) и др.

Кроме этих программ, имеется большое разнообразие других программных продуктов, обеспечивающих работу с музыкальными файлами.

Таким образом, современные компьютеры, оснащенные набором специальных программ, обеспечивают технические средства для создания, записи и редактирования музыкальных произведений, т. е. являются по существу новым видом музыкальных инструментов.

Появление таких возможностей является базой для развития существующих и создания новых направлений в музыкальном искусстве (в точности электронной или компьютерной музыки), а также основой для развития научных и технических исследований в области музыкальной акустики.

#### *Лекция 3* **Введение в основы музыкальной акустики**

1. Общие сведения о музыкальной акустике, природе звука.

2. Свойства звука как колебательного процесса.

3. Распространение звука в пространстве. Слуховое восприятие человека.

#### **1. Общие сведения о музыкальной акустике, природе звука**

Акустика музыкальная – наука, изучающая природу музыкальных звуков и созвучий, а также музыкальные системы и строи. Своей основой она имеет физическую акустику (законы колебания упругих тел, законы резонанса, интерференции звуков и т.д.) и психофизиологию слуха (свойства органа слуха, слуховых ощущений, восприятий и представлений). В свою очередь, музыкальная акустика служит основой для понимания ряда явлений, рассматриваемых в учении о гармонии (консонанс и диссонанс, построение и соединение созвучий, зависимость их звучания от регистра, образование ладов и т.д.), в инструментоведении (звуковые качества музыкальных инструментов, а также певческих голосов, музыкальный строй и настройка музыкальных инструментов), в оркестровке (сочетания тембров музыкальных инструментов, искажения созвучий тонами совпадения и комбинационными тонами, маскировка звуков звуками).

Основной объект изучения музыкальной акустики – музыкальный звук. В музыке употребляются главным образом звуки, обладающие определенной высотой, тембром и громкостью (собственно музыкальные звуки). Звуки, обладающие двумя свойствами – тембром и громкостью (музыкальные шумы), могут также найти место в музыкальном произведении, но лишь

при определенных условиях и в ограниченных масштабах. Наш слух воспринимает звуки приблизительно в пределах от 16 до 20 000 колебаний в секунду, частотный же диапазон звуков, применяемых в музыке, находится в пределах от 16 до 4 500 герц (приблизительно). Звуки с частотой свыше 4 500 герц бедны обертонами и поэтому маловыразительны. Громкостный диапазон звуков, применяемых в музыке, также значительно уже диапазона звуков, воспринимаемых нашим слухом. Звуки, близкие к слуховому порогу (очень тихие) и звуки, близкие к болевому порогу (очень громкие), как правило, не применяются в музыке, т.к. первые требуют от нас напряженного внимания, вторые вызывают в нашем органе слуха неприятное давление и болевые ощущения.

Злоупотребление шумами и звуками, находящимися за пределами обычных норм художественного восприятия, является одной из характерных черт современной рок-музыки.

Музыкальная практика чаще всего пользуется созвучиями, в основе которых лежит терцовое соотношение звуков. Этот факт объясняется тем, что терции обладают сравнительно с другими интервалами особой характерностью: большая терция звучит мажорно, малая – минорно. Связь между звуками, образующими созвучие, обусловленная общими обертонами, может быть сильной и слабой. В зависимости от характера связей между звуками созвучие может звучать мягко (консонанс) и жестко (диссонанс). Связями между звуками объясняется также последовательность созвучий, наиболее часто встречающаяся в музыкальной практике. Организация звуков по высоте образует звуковую (музыкальную) систему. Звуковые системы возникли путем слухового отбора звуков, зависящего от различных социально обусловленных эстетических принципов.

Всякая звуковая система характеризуется: диапазоном (расстоянием между ее крайними по высоте звуками) и звуковым заполнением (количеством звуков в пределах диапазона и их интервальными соотношениями). Расположение звуков в последовательном порядке по возрастающей или убывающей высоте дает звукоряд. Для определения диапазона системы пользуются звукорядом, сведенным в гамму, т.е. сжатым до границ, не превышающих одну октаву. Например, звукоряд можно изложить в виде гаммы. Различают трехзвуковые системы (например, в диапазоне кварты), пятизвуковые (в диапазоне сексты или септимы), семизвуковые (в пределах септимы) и т.п. Звуковые системы возникают в практике музыкального искусства – народного и профессионального. Стремление определить и зафиксировать при помощи математических формул частотные (высотные) отношения между звуками музыкальных систем приводит к созданию математических строев. Эти строи служат основой для настройки музыкальных инструментов с фиксированной высотой звуков (например, 12-звуковой равномерно темперированный строй, принятый в музыке) и носят чисто теоретический (математический) характер. В пении, вообще не опирающемся на

фиксированный звукоряд, а также при исполнении на инструментах с частично фиксированной высотой звуков (например, скрипка с ее четырьмя настроенными струнами) и на духовых инструментах реальное звучание лишь приблизительно соответствует математическим расчетам, характеризующим тот или иной строй. Но даже у инструментов с полностью фиксированным звукорядом (фортепиано) настройка в каждом отдельном случае производится с большим или меньшим приближением к математически точной высоте («приближенный строй») и с течением времени (в частности, в связи с употреблением инструмента) подвергается изменениям, не улавливаемым в определенной звуковой зоне нашим слухом.

Гарбузов Николай Александрович (1880 – 1955) – советский музыковед, исследователь в области музыкальной акустики и психологии, доктор искусствоведческих наук. Окончил в 1906 г. Горный институт в Петербурге и в 1916 – Музыкально-драматическое училище Московского филармонического общества по классам А.Н. Корещенко (композиция) и А.Д. Кастальского (полифония). Научная и музыкально-педагогическая деятельность Гарбузова началась в советские годы. В 1921-31 гг. он был директором Государственного института музыкальной науки (ГИМН). С 1923 – профессор музыкальной акустики и руководитель (с 1937) акустической лаборатории Московской консерватории. Гарбузов – автор научных трудов по музыкальной акустике, теории музыки, русскому народному многоголосию, музыкальной психологии. Его работы посвящены изучению акустических явлений в их применении к практике композиции и исполнительства. Разработанная Гарбузовым в 20-30 гг. теория многоосновности ладов и созвучий ставила задачей вывести из законов акустики ладово-гармоническое строение музыкальной речи, но при этом переоценивала роль акустических отношений в установлении музыкальных закономерностей. Наибольшее значение имеют исследования Гарбузова в области зонной природы слуховых восприятий. Гарбузов устанавливает, что нашим представлениям о высоте звуков соответствуют не частоты колебаний, но полосы частот, или зоны, и дает новое объяснение многим явлениям музыкальной психологии, теории музыки и музыкально-исполнительской практики.

#### **2. Свойства звука как колебательного процесса. Распространение звука в пространстве**

Звук представляет собой особый вид механических колебаний упругой среды. Именно эти колебания вызывают у нас слуховые ощущения. Само понятие «колебания» подразумевают какие-либо повторяющиеся процессы, параметры которых постоянно изменяются. К механическим колебаниям относят повторяющиеся движения различных тел (струны, маятник, камертон и т. п.). Эти движения могут повторяться через равные промежутки времени. Их называют периодические. А если через неравные промежутки, то непериодические. Периодические колебания лежат в основе музыкальных

звуков. Только по таким колебаниям наша слуховая система способна определять высоту тона.

Чтобы колебание было гармоническим (повторяющимся), на него должна действовать возвращающая сила. То есть сила, которая возвращает тело назад. Если под действием этой силы тело совершает повторяющиеся движения и это происходит через равные промежутки времени в положение равновесия, то это движение и называют простым гармоническим колебанием. Именно этот тип движения лежит в основе более сложных музыкальных звуков, которые мы слышим. Самый простой пример такого колебания – это колебание массы (груза) на пружине.

Амплитуда колебаний – максимальное смещение тела от положения равновесия.

Период колебаний – наименьший промежуток времени, через которые повторяются колебания (t).

Частота колебаний – число циклов (колебаний) в секунду. Измеряется в герцах (Гц или Hz). Частота – величина, обратная периоду. И рассчитывается по формуле  $f=1/t$ . То есть если  $t=0,001$  с., то  $f=1/0,001$  с = 1000 Hz. Однако, такой расчет характерен только для простого гармонического колебания.

Частота колебания тесно связана с понятием музыкального тона. Например, ля первой октавы (А4) равна 440 Гц.

*Собственная частота колебаний.* Если какое-либо тело (например, струну) вывести из равновесия, а затем отпустить, то она будет совершать свободные периодические колебания, которые будут зависеть только от ее жесткости и массы. Вот это частота и называется собственная частота колебаний.

Частота собственных колебаний тела не зависит от амплитуды колебаний. Поэтому изменяя громкость (амплитуду), мы можем сохранять высоту музыкального тона (частоту).

*Затухающие свободные колебания.* В реальности колебание не может двигаться вечно, так как часть энергии расходуется на преодоление трения (например, в воздухе). Поэтому амплитуда постепенно уменьшается и тело постепенно останавливается. Этот процесс называется затухание колебания.

*Сложные свободные колебания.* То, что рассматривалось выше (простое гармоническое колебание) – это простая система, которая называется система с одной степенью свободы. То есть имеется одна масса (груз), одна жесткость (пружина) и колебание происходит в одном направлении. Простые системы с конечным числом называют сосредоточенными.

В реальности музыкальные инструменты создают более сложные колебания. Это уже системы с бесконечно большим числом степеней свободы. Такие системы называют распределенными.

Колебания делятся на продольные и поперечные. Чаще в музыкальных инструментах используются поперечные колебания (струны, мембраны, пластины), но в духовых инструментах возбуждаются продольные колебания воздушных столбов воздуха.

#### **3. Слуховое восприятие человека**

Слух, как и зрение, помогает ориентировать человеку в пространстве. Так как ухо является парным органом, то можно положиться на два признака: биноуральные признаки направления; моноуральные признаки расстояния.

Первые по величине интервала времени между получением звуковой волны одного уха и другого устанавливают направление звука. Например: при одновременном достижении звуковой волны можно судить о расположение источника. Он находится либо перед человеком, либо позади, или на вертикальной оси сверху/снизу. Если звуковая волна доходит до левого уха, то источник располагается левее центральной оси, а если правого, то правее. Абсолютный дифференциальный пространственный порог для локализации составляет маленький временной промежуток – 0,0001 секунды.

Вторые отвечают за определение объекта в пространстве, оценивание скорости и направление движения при помощи одного уха. Один из признаков – изменение громкости. Когда она увеличивается – объект приближается, и, наоборот, когда громкость уменьшается – отдаляется. При ровной скорости перемещении источника звука его темп выражен больше, чем у удаляющегося. Причина такого явления проста: важнее быстро реагировать на приближающуюся фуру, чем на ту, которая уже проехала мимо. Если человек сосредоточиться на звуке самолета, который пролетает над ним, то он испытывает иллюзию Доплера. Ее суть в том, что субъект находится в неподвижном состоянии, а источник звуковой волны движется. При этом меняется громкость и высота звука, но его частотные характеристики стабильны: во время приближения звукового источника высота увеличивается, и, наоборот, при удалении – уменьшается.

Восприятие музыки и речи являются только человеческими факторами. Первое исследование восприятия музыки было проведено задолго до появления психофизики. Его провел Пифагор, который увидел: если одна струна в два раза длиннее другой, то частота восприятия ее будет в два раза меньше. Он дал этому явлению название – октава. Психологический феномен заключается в следующем: тоны внутри одной октавы воспринимаются человек по-разному, а одинаковые ноты разных октав – схоже. Например, «Ля» четвертой октавы – 440 Гц, а «Ля» пятой – 880 Гц.

Люди с абсолютным музыкальным слухом способны распознавать отдельные тоны. Таких личностей мало – всего 1%. Даже многие знаменитые, талантливые композиторы не обладали абсолютным музыкальным слухом, например, Вагнер Р., Чайковский П.И., Шуман Р. Но существуют специальные упражнения, например, система Кабалевского, которые тренируют слух и уменьшают дифференциальный порог различения музыкальных тонов.

Изучение мелодий привлекло внимание психологов еще в прошлом столетии. При улавливании музыки действуют законы звукового поля, как и при зрительном восприятии. Поэтому человек легко может определить,

где солирующая мелодия, а где аккомпанемент. Череда звуков воспринимается музыкальной фразой. Звуки, которые близки по высоте и тону улавливаются человеком как целая часть мелодии. Даже, несмотря на помехи, идет восприятия музыки.

Таким образом, можно выделить три принципа: близости; сходства; замыкания. Также к человеческим способностям относят звучащую речь. Диапазон улавливания слов в минуту без усилий – 180, т.е. константность велика. Здесь необходимо сказать об эффекте бланкирования речи. Дж. Миллер провел эксперимент, который заключался в следующем: исследуемые прослушивали магнитофонную запись, в которой текст диктора иногда прерывался помехами. Тем самым выяснилось, что природа бланкирования имеет широкий диапазон. После исследуемые должны были воспроизвести то, что услышали. Результат был следующий: при утрате 50% звуков правильно распознавалось 80% слов. Подобный эксперимент проводили Штейнберг, Френчем, которые тоже получили схожие данные. При первом опыте они создавали помехи не менее 1900 Гц, во втором – более 1900 Гц. Но, несмотря на это испытуемые усвоили 70% слов.

# **ПРАКТИЧЕСКИЙ РАЗДЕЛ**

# **Модуль 2 НОТНО-ИЗДАТЕЛЬСКИЕ СИСТЕМЫ**

#### **Практическое занятие № 1 Общая характеристика нотно-издательских систем (Finale, Sibelius и др.). Интерфейс изучаемой программы и ее функциональные возможности**

**Цель занятия:** научиться создавать различные виды партитур в диалоговом окне «Быстрый старт».

**Оборудование:** ПК, программное средство: нотный редактор «Sibelius».

#### *Вопросы для обсуждения*

1. Общая характеристика нотно-издательских систем. Их функции.

- 2. Современные тенденции в развитии нотных редакторов.
- 3. Знакомство с программой. Основные понятия и термины.
- 4. Обзор команд главного меню.

5. Панель инструментов. Обзор функциональных возможностей программы. «Быстрый старт».

Нотно-издательские системы (нотные редакторы) – это компьютерные программы для ввода и редактирования нотного текста разного уровня сложности в диапазоне от одноголосых мелодий до сложнейших партитур симфонического оркестра. Кроме того, редакторы позволяют воспроизводить партитуру, с возможностью регулирования различных параметров звука: тембра, темпа, тональности, динамики и т. д. В новых версиях нотных редакторов появилась функция сканирования и распознавания нотного текста. Мы рассмотрим редактор нотных партитур «Sibelius».

**Задание 1.** Создайте партитуру в диалоговом окне «Быстрый старт» для фортепиано.

**Задание 2.** Создайте партитуру в диалоговом окне «Быстрый старт» для голоса и фортепиано, для симфонического оркестра, для народного оркестра, для партии ударных.

**Задание 3.** Введите нотный текст любого произведения для фортепиано (не менее 25 тактов).

#### *Литература*

1. Азатян, Г.Р. Sibelius 5. Новые возможности для творчества: Самоучитель / Г.Р. Азатян. – Батуми, 2009. – 40 с.

2. Андреев, Н.И. Клавиатурные сокращения «Sibelius» / Н.И. Андреев. – М.: «NT Press», 2009. – 12 с

#### *INTERNET – источники*

1. [http://www.sibelius.com.](http://www.sibelius.com/) Сайт компании Sibelius, создателя программы Sibelius.

2. [http://www.sibelius.urokimastera.ru.](http://www.sibelius.urokimastera.ru/) На cайте размещен мультимедийный курс «Sibelius для музыканта».

## **Практическое занятие № 2 Технология набора и редактирования нотного текста. Нотные партитуры для вокала, хора**

**Цель занятия:** ознакомиться с основными правилами набора и редактирования нотного текста с помощью левой кнопки мыши.

**Оборудование:** ПК, программное средство: нотный редактор «Sibelius».

## *Вопросы для обсуждения*

1. Создание нового документа. Ввод нотного текста мышью.

2. Алфавитный набор. Выделение объектов. Использование фильтров. Копирование, вырезание, вставка.

3. Основные действия с партитурой (вставка ключевых знаков, вставка размера, добавление нотоносцев и т.д.).

4. Запись вокальных и хоровых партий. Ввод и редактирование. Использование плагинов.

Программа предусматривает ввод текста тремя способами: ввод нотного текста кнопкой мыши, набор нот с помощью клавиатуры («алфавитный набор») и ввод нот в режиме Flexi-Time (с помощью MIDI-клавиатуры). Как показывает практика, начинающему пользователю удобнее использовать первый способ ввода нот.

**Задание 1.** Создайте партитуру в диалоговом окне «Быстрый старт» для хора.

**Задание 2.** Введите нотный текст любого произведения для женского или мужского хора при помощи кнопки мыши (не менее 15 тактов).

**Задание 3.** Введите нотный текст любого произведения для смешанного хора при помощи клавиатуры (не менее 15 тактов).

## *Литература*

1. Азатян, Г.Р. Sibelius 5. Новые возможности для творчества: Самоучитель / Г.Р. Азатян. – Батуми, 2009. – 40 с.

2. Андреев, Н.И. Клавиатурные сокращения «Sibelius» / Н.И. Андреев. – М.: «NT Press», 2009. – 12 с

#### *INTERNET – источники*

1. [http://www.sibelius.com.](http://www.sibelius.com/) Сайт компании Sibelius, создателя программы Sibelius.

2. [http://www.sibelius.urokimastera.ru.](http://www.sibelius.urokimastera.ru/) На cайте размещен мультимедийный курс «Sibelius для музыканта».

#### **Практическое занятие № 3 Нотные партитуры произведений со свободным размером, а также партитуры для ударных инструментов. «Нестандартные» способы ввода нот**

**Цель занятия:** ознакомиться с основными правилами создания нотных партитур для ударных инструментов.

**Оборудование:** ПК, программное средство: нотный редактор «Sibelius».

#### *Вопросы для обсуждения*

- 1. Запись вокальных партий.
- 2. Ввод и редактирование. Использование плагинов.
- 3. Запись партии ударной установки.
- 4. Триоли через тактовую черту. Нахшлаг. Полиметрия.

**Задание 1.** Создайте партитуру в диалоговом окне «Быстрый старт» для ударных инструментов.

**Задание 2.** Введите в партитуру отрывок из партий ударных (не менее 20 тактов).

#### *Литература*

1. Азатян, Г.Р. Sibelius 5. Новые возможности для творчества: Самоучитель / Г.Р. Азатян. – Батуми, 2009. – 40 с.

2. Андреев, Н.И. Клавиатурные сокращения «Sibelius» / Н.И. Андреев. – М.: «NT Press», 2009. – 12 с

#### *INTERNET – источники*

1. [http://www.sibelius.com.](http://www.sibelius.com/) Сайт компании Sibelius, создателя программы Sibelius.

2. [http://www.sibelius.urokimastera.ru.](http://www.sibelius.urokimastera.ru/) На cайте размещен мультимедийный курс «Sibelius для музыканта».

# **Практическое занятие № 4 Разметка и форматирование. Настройка дополнительных функций программы**

**Цель занятия:** ознакомиться с разметкой и форматированием, а также дополнительными функциями программы.

**Оборудование:** ПК, программное средство: нотный редактор «Sibelius».

# *Вопросы для обсуждения*

1. Привязка объектов. Партитуры с несколькими разделами. Выравнивание нотоносцев. Настройка параметров страницы.

2. Настройка звукового воспроизведения нотного текста. «Свой стиль».

3. Диалоговое окно «Engravingrulers» / «Правила гравировки».

4. Диалоговое окно «Preferences». Музыкальные шрифты. Обзор дополнительных возможностей программы.

**Задание 1.** Создайте партитуру в диалоговом окне «Быстрый старт» для духового оркестра.

**Задание 2.** Введите нотный текст любого произведения для духового оркестра (не менее 15 тактов).

## *Литература*

1. Азатян, Г.Р. Sibelius 5. Новые возможности для творчества: Самоучитель / Г.Р. Азатян. – Батуми, 2009. – 40 с.

2. Андреев, Н.И. Клавиатурные сокращения «Sibelius» / Н.И. Андреев. – М.: «NT Press», 2009. – 12 с

## *INTERNET – источники*

1. [http://www.sibelius.com.](http://www.sibelius.com/) Сайт компании Sibelius, создателя программы Sibelius.

2. [http://www.sibelius.urokimastera.ru.](http://www.sibelius.urokimastera.ru/) На cайте размещен мультимедийный курс «Sibelius для музыканта».
## **Модуль 3 ЗВУКОВЫЕ РЕДАКТОРЫ**

### **Практическое занятие № 5**

## **Звуковые редакторы (Sound Forge, Adobe Audition и др.). Интерфейс изучаемой программы и ее функциональные возможности. Основы редактирования музыкальных файлов**

**Цель занятия:** ознакомиться с основными командами главного меню программы звукового редактора «Sound Forge».

**Оборудование:** ПК, программное средство: звуковой редактор «Sound Forge».

### *Вопросы для обсуждения*

1. Общая характеристика звуковых редакторов. Их функции.

2. Современные тенденции в развитии звуковых редакторов.

3. Знакомство с программой. Обзор команд главного меню. Панель инструментов.

4. Обзор функциональных возможностей программы. Навигация. Маркеры. Области. Поиск. Выделение. Функциикопирования и вставки. Отмена действий.

Звуковой редактор или аудио редактор – это программное обеспечение, предназначенное для работы с цифровым звуком, записи и оцифровки звука, редактирования рабочего материала, сведения, применения эффектов, реставрации, мастеринга и сохранения результатов в различных форматах.

**Задание 1.** Откройте программу «Sound Forge». Рассмотрите пункты главного меню, которые предоставляют доступ к основным функциям программы (каждое меню содержит свою группу команд).

**Задание 2.** Создайте маркеры / области:

Загрузите детскую песню в программу. Добавьте маркеры в начало каждого куплета. Обозначьте все припевы песни в виде областей.

Подпишите все маркеры и области (1 куплет, 2 куплет, 1 припев, 2 припев и т. д.):

1. Выполните команды меню Правка > Инструменты > Лупа (Edit >  $Tool > Magnify$ ).

2. Направьте курсор мыши в область диаграммы окна данных. Курсор примет форму лупы. Нарисуйте прямоугольник в области, необходимой для увеличения части диаграммы, находящейся в его рамках.

3. Для возобновления работы инструмента редактирования Edit, выполните команду Правка > Инструменты > Правка (Edit > Tools > Edit).

### *Литература*

1. Белунцов, В. Музыкальные возможности компьютера: Справочник / В. Белунцов. – СПб.: Питер, 2000. – 432 с.

2. Деревских, В.В. Синтез и обработка звука на РС / В.В. Деревских. – СПб.: БХВ – Петербург, 2002. –352 с.

### *INTERNET – источники*

1. [http://www.cinfo.ru/CI/CI\\_192-193\\_8-9/Articles/Sound\\_192.htm.](http://www.cinfo.ru/CI/CI_192-193_8-9/Articles/Sound_192.htm) Описание муз. программ.

2. <http://www.randomsound.ru/> Сайт о звуковом оборудовании и не только.

3. <http://public.uic.rsu.ru/~skritski/scourses/WebTutor/Sound/sound.htm>

Общие сведения о цифровом звуке. Программы. Обзоры

## **Практическое занятие № 6 Функции обработки музыкальных файлов. Создание эффектов в программе**

**Цель занятия:** ознакомиться с функциями обработки музыкальных файлов и создать эффекты в программе звукового редактора «Sound Forge».

**Оборудование:** ПК, программное средство: звуковой редактор «Sound Forge».

## *Вопросы для обсуждения*

1. Смещение по оси амплитуды. Изменение разрядности. Изменение частоты сэмплирования.

2. Удаление фрагментов тишины. Вставка тишины. Изменение громкости звука. Усиление и затухание звука. Нормализация звука.

3. Изменение каналов. Панорамирование. Эквализация.

4. Воспроизведение в обратном направлении. Изменение скорости. Создание эффектов в программе. Реставрация файла.

**Задание 1.** Редактируйте аудиоданные:

Откройте аудиофайл (стерео). Наведите курсор мыши на область диаграммы, которую необходимо выделить и, удерживая левую кнопку мыши, потяните в сторону, захватывая два канала.

Выполните команду меню Правка > Вырезать (Edit > Cut) или Правка > Копировать (Edit > Copy). Данные программа автоматически занесет в буфер обмена.

Создайте новый файл. На рабочем пространстве появятся два аудио файла – ранее открытый и новый. Потяните левой кнопкой мыши за заголовок верхнего окна и переместите файл в нужном вам направлении.

Установите текущий указатель в нужное положение в новом окне данных и выполните команду меню Правка > Вставить (Edit > Paste). Вставьте скопированные аудиоданные в новый файл.

Таким образом, выполните остальные команды редактирования в пункте главного меню Правка (Edit).

В меню Обработка выполните команды: Вставка тишины, Заглушить, Громкость, Затухание / Усиление звука, Нормализация.

### *Литература*

1. Белунцов, В. Музыкальные возможности компьютера: Справочник / В. Белунцов. – СПб.: Питер, 2000. – 432 с.

2. Деревских, В.В. Синтез и обработка звука на РС / В.В. Деревских. – СПб.: БХВ – Петербург, 2002. –352 с.

### *INTERNET – источники*

1. [http://www.cinfo.ru/CI/CI\\_192-193\\_8-9/Articles/Sound\\_192.htm.](http://www.cinfo.ru/CI/CI_192-193_8-9/Articles/Sound_192.htm) Описание муз. программ.

2. <http://www.randomsound.ru/> Сайт о звуковом оборудовании и не только.

3. <http://public.uic.rsu.ru/~skritski/scourses/WebTutor/Sound/sound.htm> Общие сведения о цифровом звуке. Программы. Обзоры

## **Модуль 4 МУЛЬТИМЕДИЙНЫЕ ОБУЧАЮЩИЕ ПРОГРАММЫ**

## **Практическое занятие № 7 Мультимедийные обучающие программы на начальных ступенях музыкального образования**

**Цель занятия:** ознакомиться с мультимедийными обучающими программами.

**Оборудование:** ПК, мультимедийные обучающие программы.

**Задание 1.** Скачать из сети Интернет 3 мультимедийные обучающие программы из списка.

«Играем с музыкой Вивальди: Алиса и Времена года»; «Играем с музыкой Моцарта: Волшебная флейта»; «Трое из Простоквашино. Матроскин учит музыку»; «Развиваем изображение. Тайна волшебной шкатулки»; «Играем с музыкой Чайковского: Щелкунчик»; «Мурзилка. Затерянная мелодия»; «Школа музыки. Волшебный диск домовенка Бу».

**Задание 2.** Ознакомиться с мультимедийными обучающими программами.

### *Литература*

1. Белунцов, В. Музыкальные возможности компьютера: Справочник / В. Белунцов. – СПб.: Питер, 2000. – 432 с.

2. Фролов, М. Учимся музыке на компьютере: Самоучитель для детей и родителей / М. Фролов. – М.: Лаборатория базовых знаний, 2000. – 272 с.

3. Зелинский, С.Э. Эффективное использование ПК / С.Э. Зелинский. – М.: ДМК Пресс, 2002. – 846 с.

4. Леонтьев, В.П. Турецкий, Д. Новейшая энциклопедия программ / В.П. Леонтьев, Д. Турецкий. – М.: ОЛМА – ПРЕСС, 2002. – 846 с.

## **Практическое занятие № 8 Проектирование урока музыки с использованием мультимедийных обучающих программ**

**Цель занятия:** научиться проектировать уроки музыки с использованием мультимедийных обучающих программ.

**Оборудование:** ПК, мультимедийные обучающие программы.

### *Вопросы для обсуждения*

1. Педагогическое проектирование урока музыки с использованием мультимедийных обучающих программ.

2. Прогнозирование вариантов применения проекта.

3. Экспертная оценка проекта. Корректировка проекта.

**Задание 1.** Разработать проект урока музыки с использованием мультимедийных обучающих программ.

**Задание 2.** Защитить разработанный проект урока.

### *Литература*

1. Белунцов, В. Музыкальные возможности компьютера: Справочник / В. Белунцов. – СПб.: Питер, 2000. – 432 с.

2. Фролов, М. Учимся музыке на компьютере: Самоучитель для детей и родителей / М. Фролов. – М.: Лаборатория базовых знаний, 2000. – 272 с.

3. Зелинский, С.Э. Эффективное использование ПК / С.Э. Зелинский. – М.: ДМК Пресс, 2002. – 846 с.

4. Леонтьев, В.П. Турецкий, Д. Новейшая энциклопедия программ / В.П. Леонтьев, Д. Турецкий. – М.: ОЛМА – ПРЕСС, 2002. – 846 с.

### **Практическое занятие № 9**

### **Компьютер как вспомогательное средство в освоении музыкальнотеоретических дисциплин, в организации вокально-хоровой работы**

**Цель занятия:** ознакомиться с компьютером, как вспомогательном средством в освоении музыкально-теоретических дисциплин и организации вокально-хоровой работы.

### **Оборудование:** ПК.

### *Вопросы для обсуждения*

1. Освоение принципов изучения теории и истории музыки в мультимедийных энциклопедиях.

2. Мультимедийная программа «Соната. Мировая культура в зеркале музыкального искусства» др.

3. Компьютер как вспомогательное средство в освоении музыкальнотеоретических дисциплин.

4. Программы для тренировки слуха. Интерактивный курс игры на фортепиано. Интерактивный курс игры на баяне. Интерактивный курс игры на гитаре и др.

**Задание 1.** Ознакомиться с мультимедийной программой «Соната. Мировая культура в зеркале музыкального искусства».

**Задание 2.** Пройти интерактивный курс игры на любом инструменте.

### *Литература*

1. Белунцов, В. Музыкальные возможности компьютера: Справочник / В. Белунцов. – СПб.: Питер, 2000. – 432 с.

2. Фролов, М. Учимся музыке на компьютере: Самоучитель для детей и родителей / М. Фролов. – М.: Лаборатория базовых знаний, 2000. – 272 с.

3. Зелинский, С.Э. Эффективное использование ПК / С.Э. Зелинский. – М.: ДМК Пресс, 2002. – 846 с.

4. Леонтьев, В.П. Турецкий, Д. Новейшая энциклопедия программ / В.П. Леонтьев, Д. Турецкий. – М.: ОЛМА – ПРЕСС, 2002. – 846 с.

## **Модуль 5 МУЛЬТИМЕДИЙНЫЕ ПРЕЗЕНТАЦИИ**

### **Практическое занятие № 10**

## **Компьютерные программы для создания мультимедийных презентаций (Microsoft Power Point и др.). Интерфейс изучаемой программы и ее функциональные возможности.**

**Цель занятия:** ознакомиться с программой Microsoft Power Point для создания мультимедийных презентаций.

**Оборудование:** ПК, программное средство: Microsoft Power Point.

## *Вопросы для обсуждения:*

1. Общая характеристика компьютерных программ для создания мультимедийных презентаций. Их функции.

2. Современные тенденции в развитии компьютерных программ для создания мультимедийных презентаций.

3. Знакомство с программой. Основные понятия и термины. Обзор команд главного меню. Панель инструментов. Обзор функциональных возможностей программы. Работа с текстом и гиперссылками.

4. Иллюстрации в презентации. Использование звука и видео.

**Задание 1.** Запустите программу Microsoft PowerPoint и ознакомьтесь с главным меню.

**Задание 2.** Создайте презентацию на тему «Моя малая Родина» (не менее 10 слайдов).

## *Литература*

1. Белунцов, В. Музыкальные возможности компьютера: Справочник / В. Белунцов. – СПб.: Питер, 2000. – 432 с.

2. Фролов, М. Учимся музыке на компьютере: Самоучитель для детей и родителей / М. Фролов. – М.: Лаборатория базовых знаний, 2000. – 272 с.

3. Зелинский, С.Э. Эффективное использование ПК / С.Э. Зелинский. – М.: ДМК Пресс, 2002. – 846 с.

4. Леонтьев, В.П. Турецкий, Д. Новейшая энциклопедия программ / В.П. Леонтьев, Д. Турецкий. – М.: ОЛМА – ПРЕСС, 2002. – 846 с.

## **Практическое занятие № 11**

## **Создание мультимедийной презентации. Проектирование урока музыки с использованием мультимедийной презентации**

**Цель занятия:** научиться вставлять видео и аудио фрагменты в презентании.

**Оборудование:** ПК, программное средство: Microsoft Power Point.

### *Вопросы для обсуждения*

1. Технологические приемы программы Microsoft Power Point для создания интерактивных дидактических материалов. Дополнительные операции.

2. Педагогическое проектирование урока музыки с использованием мультимедийной презентации.

3. Подбор и компоновка методического материала. Прогнозирование вариантов применения проекта.

4. Экспертная оценка проекта. Корректировка проекта.

**Задание 1.** Создайте презентацию и добавьте в слайд музыку или звук (не менее 10 слайдов).

**Задание 2.** Создайте презентацию и добавьте в слайд видео (не менее 7 слайдов).

### *Литература*

1. Белунцов, В. Музыкальные возможности компьютера: Справочник / В. Белунцов. – СПб.: Питер, 2000. – 432 с.

2. Фролов, М. Учимся музыке на компьютере: Самоучитель для детей и родителей / М. Фролов. – М.: Лаборатория базовых знаний, 2000. – 272 с.

3. Зелинский, С.Э. Эффективное использование ПК / С.Э. Зелинский. – М.: ДМК Пресс, 2002. – 846 с.

4. Леонтьев, В.П. Турецкий, Д. Новейшая энциклопедия программ / В.П. Леонтьев, Д. Турецкий. – М.: ОЛМА – ПРЕСС, 2002. – 846 с.

## **Практическое занятие № 12 Веб-сервисы для создания мультимедийных презентаций с нелинейной структурой (Prezi, Myebook и др.)**

**Цель занятия:** обзор функциональных возможностей Zoho Show. **Оборудование:** ПК, доступ в Интернет.

### *Вопросы для обсуждения*

1. Общая характеристика онлайн-сервисов для создания мультимедийных презентаций с нелинейной структурой.

2. Обзор функциональных возможностей веб-сервисов.

3. Современные тенденции в развитии онлайн сервисов для создания мультимедийных презентаций с нелинейной структурой.

4. Создание интерактивных мультимедийных презентаций с нелинейной структурой.

5. Регистрация на веб-сервисе. Личный кабинет. Интерфейс веб-редактора. Настройка шаблона презентации. Работа с текстом. Вставка слайдов. Вставка видео. Гиперссылки.

Для создания презентации силами Zoho Show необходимо зарегистрироваться или зайти, используя свою учетную запись в Google или Facebook.

**Задание 1.** Создайте презентацию:

1. Выберите в главном меню Create – Presentation.

2. Выберите шаблон для вашей презентации

3. Выберите понравившийся вам дизайн или пустой шаблон.

4. В области редактирования кликните по объекту, который хотите изменить.

5. Измените свойства и размеры выбранных объектов.

6. Добавьте свои надписи.

7. Для добавления новых слайдов и переключения между ними существует специальная панель слева, ширину которой можно регулировать простым перетаскиванием границы.

Все возможные операции и функции приложения доступны через меню, расположенное в верхней части окна редактора. Познакомьтесь с его компонентами:

*Format* – содержит команды, связанные с форматированием текста. Жирный, курсив, подчеркнутый, списки, нумерованные списки, выравнивание и так далее.

*Insert* – это меню отвечает за вставку новых объектов в ваш проект. Изображения, в том числе и из онлайновых хранилищ Picasa и Flickr, разнообразные формы и фигуры, текстовые блоки, заголовки. Обратите внимание на пункт Gadget с помощью которого вы сможете вставить различные интерактивные модули, например видео из YouTube.

*Style* – здесь вы найдете команды, служащие для изменения стиля отображения выделенного объекта. Так, вы можете включить отбрасывание тени для изображений, повернуть или зеркалировать клипарт, обрезать какойлибо объект и многое другое.

*Design* – настройка темы, фонового изображения и других опций оформления вашей презентации. Сделанные здесь изменения касаются внешнего вида всех входящих в нее слайдов.

*Design* – очень важное меню, отвечающее за анимацию слайдов.

*Slide Show* – этот раздел пригодится вам, чтобы просмотреть вашу презентацию в действии.

*View* – как и во всех приложениях, это меню позволяет вам настроить внешний вид редактора. На выбор предлагаются несколько вариантов раскладки интерфейса, отображение сетки, направляющих и так далее.

*Share* – меню предполагает работу над проектом совместно с другими людьми или публикацию в сети. Для этого можно воспользоваться прямой ссылкой на страницу или получить html-код для вставки в любой сайт или блог.

Кроме удобной публикации в сети, Zoho Show предоставляет возможность сохранить свою работу на жесткий диск. Для этого вы можете выбрать один из распространенных форматов Microsoft Office, Open Office или экспортировать свою работу в PDF.

**Задание 2.** Создайте презентацию силами Zoho Show по проекту урока музыки в школе (не менее 15 слайдов).

### *Литература*

1. Белунцов, В. Музыкальные возможности компьютера: Справочник / В. Белунцов. – СПб.: Питер, 2000. – 432 с.

2. Фролов, М. Учимся музыке на компьютере: Самоучитель для детей и родителей / М. Фролов. – М.: Лаборатория базовых знаний, 2000. – 272 с.

3. Зелинский, С.Э. Эффективное использование ПК / С.Э. Зелинский. – М.: ДМК Пресс, 2002. – 846 с.

4. Леонтьев, В.П. Турецкий, Д. Новейшая энциклопедия программ / В.П. Леонтьев, Д. Турецкий. – М.: ОЛМА – ПРЕСС, 2002. – 846 с.

## **Модуль 6 ВИДЕО РЕДАКТОРЫ**

### **Практическое занятие № 13 Видео редакторы (Movavi Video Editor и др.). Интерфейс изучаемой программы и ее функциональные возможности**

**Цель занятия:** обзор функциональных возможностей видео редактора Movavi Video Editor.

**Оборудование:** ПК, программное средство: Movavi Video Editor.

### *Вопросы для обсуждения*

1. Общая характеристика видео редакторов. Их функции.

2. Современные тенденции в развитии компьютерных программ для видео редакторов.

3. Знакомство с программой. Основные понятия и термины.

4. Обзор команд главного меню. Панель инструментов. Обзор функциональных возможностей программы.

**Задание 1.** Запустите программу Movavi Video Editor и ознакомьтесь с главным меню.

**Задание 2.** Ознакомьтесь с основными функциями программы.

### *Литература*

1. Азатян, Г.Р. Sibelius 5. Новые возможности для творчества: Самоучитель / Г.Р. Азатян. – Батуми, 2009. – 40 с.

2. Белунцов, В. Новейший самоучитель работы на компьютере для музыкантов / В. Белунцов. – М.: «ТехБук», 2003. – 560 с.

3. Леонтьев, В.П. Новейшая энциклопедия ПК 2002 / В.П. Леонтьев. – М.: ОЛМА – ПРЕСС, 2002. – 920 с.

4. Леонтьев, В.П. Турецкий, Д. Новейшая энциклопедия программ / В.П. Леонтьев, Д. Турецкий. – М.: ОЛМА – ПРЕСС, 2002. – 846 с.

5. Харуто, А.В. Музыкальная информатика. Компьютер и звук: Учебное пособие / А.В. Харуто. – М.: МГК им. Чайковского, 2000. –387 с.

### **Практическое занятие № 14 Функции обработки видео файлов**

**Цель занятия:** обзор функциональных возможностей Movavi Video Editor.

**Оборудование:** ПК, программное средство: Movavi Video Editor.

### *Вопросы для обсуждения*

- 1. Импорт файлов. Корзина проектов.
- 2. Окно «фильм».
- 3. Темы монтажа. Переходы. Эффекты.
- 4. Экспорт файла.

**Задание 1.** Загрузите видео в редактор. Выполните различные переходы и создайте несколько эффектов (минимально 3).

**Задание 2.** Готовое видео сохраните на компьютер в формате AVI, разрешение 640×480.

### *Литература:*

1. Азатян, Г.Р. Sibelius 5. Новые возможности для творчества: Самоучитель / Г.Р. Азатян. – Батуми, 2009. – 40 с.

2. Белунцов, В. Новейший самоучитель работы на компьютере для музыкантов / В. Белунцов. – М.: «ТехБук», 2003. – 560 с.

3. Леонтьев, В.П. Новейшая энциклопедия ПК 2002 / В.П. Леонтьев. – М.: ОЛМА – ПРЕСС, 2002. – 920 с.

4. Леонтьев, В.П. Турецкий, Д. Новейшая энциклопедия программ / В.П. Леонтьев, Д. Турецкий. – М.: ОЛМА – ПРЕСС, 2002. – 846 с.

5. Харуто, А.В. Музыкальная информатика. Компьютер и звук: Учебное пособие / А.В. Харуто. – М.: МГК им. Чайковского, 2000. –387 с.

## **Практическое занятие № 15**

## **Проектирование урока музыки с использованием видео файлов**

**Цель занятия:** научиться создавать проект урока музыки с использованием видео редактора Movavi Video Editor

**Оборудование:** ПК, программное средство: Movavi Video Editor.

### *Вопросы для обсуждения*

1. Педагогическое проектирование урока музыки с использованием видео файлов.

- 2. Подбор и компоновка методического материала.
- 3. Прогнозирование вариантов применения проекта.
- 4. Экспертная оценка проекта. Корректировка проекта.

**Задание 1.** Создать проект урока музыки с использованием видео файлов. **Задание 2.** Готовое видео сохраните на компьютер в формате МР4, разрешение 320×240.

## *Литература*

1. Азатян, Г.Р. Sibelius 5. Новые возможности для творчества: Самоучитель / Г.Р. Азатян. – Батуми, 2009. – 40 с.

2. Белунцов, В. Новейший самоучитель работы на компьютере для музыкантов / В. Белунцов. – М.: «ТехБук», 2003. – 560 с.

3. Леонтьев, В.П. Новейшая энциклопедия ПК 2002 / В.П. Леонтьев. – М.: ОЛМА – ПРЕСС, 2002. – 920 с.

4. Леонтьев, В.П. Турецкий, Д. Новейшая энциклопедия программ / В.П. Леонтьев, Д. Турецкий. – М.: ОЛМА – ПРЕСС, 2002. – 846 с.

5. Харуто, А.В. Музыкальная информатика. Компьютер и звук: Учебное пособие / А.В. Харуто. – М.: МГК им. Чайковского, 2000. –387 с.

## **Практическое занятие № 16 Создание слайд-шоу из фотографий и анимации неподвижных изображений**

**Цель занятия:** научиться создавать слайд-шоу из фотографий и анимации неподвижных изображений с использованием видео редактора Movavi Video Editor.

**Оборудование:** ПК, программное средство: Movavi Video Editor.

## *Вопросы для обсуждения*

1. Анимация цифровых фотографий в формате avi.

2. Предпросмотр в реальном времени. Алгоритм рендеринга. Переходы. График времени.

3. Настройка изображения. Звуковое сопровождение.

**Задание 1.** Создать слайд-шоу из фотографий и анимации неподвижных изображений, используя различные эффекты и переходы (не менее 15 фотографий, продолжительность видео не более 2 минут).

**Задание 2.** Готовое видео сохраните на компьютер в формате AVI, разрешение 640×480.

### *Литература*

1. Азатян, Г.Р. Sibelius 5. Новые возможности для творчества: Самоучитель / Г.Р. Азатян. – Батуми, 2009. – 40 с.

2. Белунцов, В. Новейший самоучитель работы на компьютере для музыкантов / В. Белунцов. – М.: «ТехБук», 2003. – 560 с.

3. Леонтьев, В.П. Новейшая энциклопедия ПК 2002 / В.П. Леонтьев. – М.: ОЛМА – ПРЕСС, 2002. – 920 с.

4. Леонтьев, В.П. Турецкий, Д. Новейшая энциклопедия программ / В.П. Леонтьев, Д. Турецкий. – М.: ОЛМА – ПРЕСС, 2002. – 846 с.

5. Харуто, А.В. Музыкальная информатика. Компьютер и звук: Учебное пособие / А.В. Харуто. – М.: МГК им. Чайковского, 2000. –387 с.

### **Практическое занятие № 17**

### **Проектирование урока музыки с использованием слайд-шоу из фотографий и анимации неподвижных изображений**

**Цель занятия:** создание проекта урока музыки с использованием слайд-шоу из фотографий, анимации неподвижных изображений в редакторе Movavi Video Editor.

**Оборудование:** ПК, программное средство: Movavi Video Editor.

### *Вопросы для обсуждения:*

1. Педагогическое проектирование урока музыки с использованием слайд-шоу из фотографий и анимации неподвижных изображений.

- 2. Подбор и компоновка методического материала.
- 3. Прогнозирование вариантов применения проекта.
- 4. Экспертная оценка проекта. Корректировка проекта.

**Задание 1.** Создать проект урока музыки с использованием слайд-шоу из фотографий, анимации неподвижных изображений.

**Задание 2.** Готовое видео сохраните на компьютер в формате МР4, разрешение 640×480.

### *Литература*

1. Азатян, Г.Р. Sibelius 5. Новые возможности для творчества: Самоучитель / Г.Р. Азатян. – Батуми, 2009. – 40 с.

2. Белунцов, В. Новейший самоучитель работы на компьютере для музыкантов / В. Белунцов. – М.: «ТехБук», 2003. – 560 с.

3. Леонтьев, В.П. Новейшая энциклопедия ПК 2002 / В.П. Леонтьев. – М.: ОЛМА – ПРЕСС, 2002. – 920 с.

4. Леонтьев, В.П. Турецкий, Д. Новейшая энциклопедия программ / В.П. Леонтьев, Д. Турецкий. – М.: ОЛМА – ПРЕСС, 2002. – 846 с.

5. Харуто, А.В. Музыкальная информатика. Компьютер и звук: Учебное пособие / А.В. Харуто. – М.: МГК им. Чайковского, 2000. –387 с.

## **ОРГАНИЗАЦИЯ УПРАВЛЯЕМОЙ САМОСТОЯТЕЛЬНОЙ РАБОТЫ**

**Тема: Создание мультимедийной презентации. Проектирование урока музыки с использованием мультимедийной презентации**

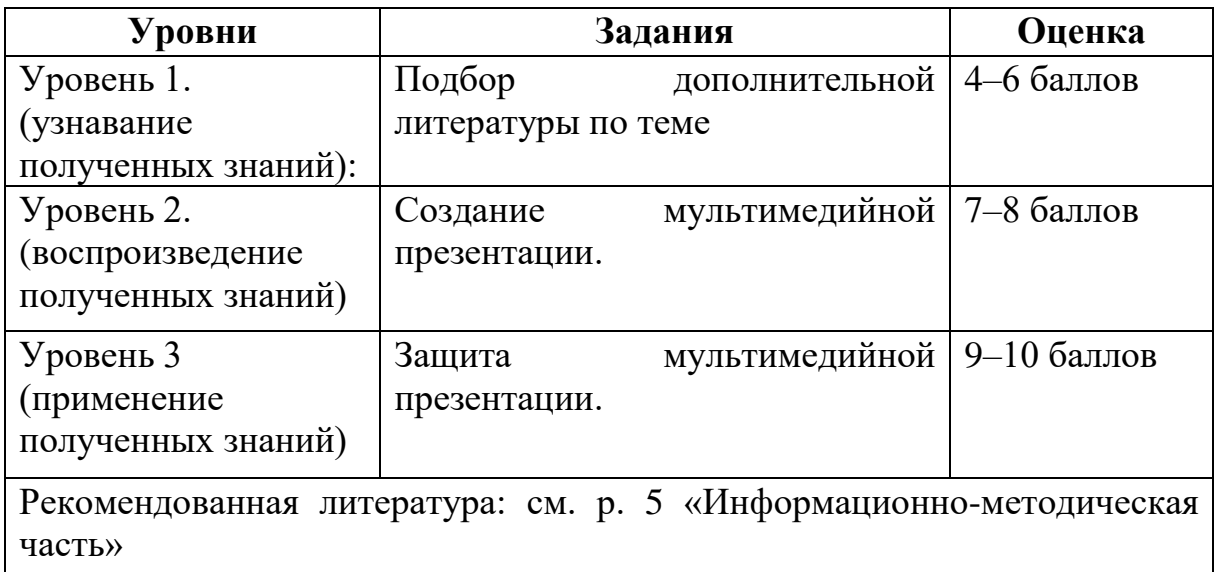

## **Тема: Проектирование уроков музыки с использованием видео файлов**

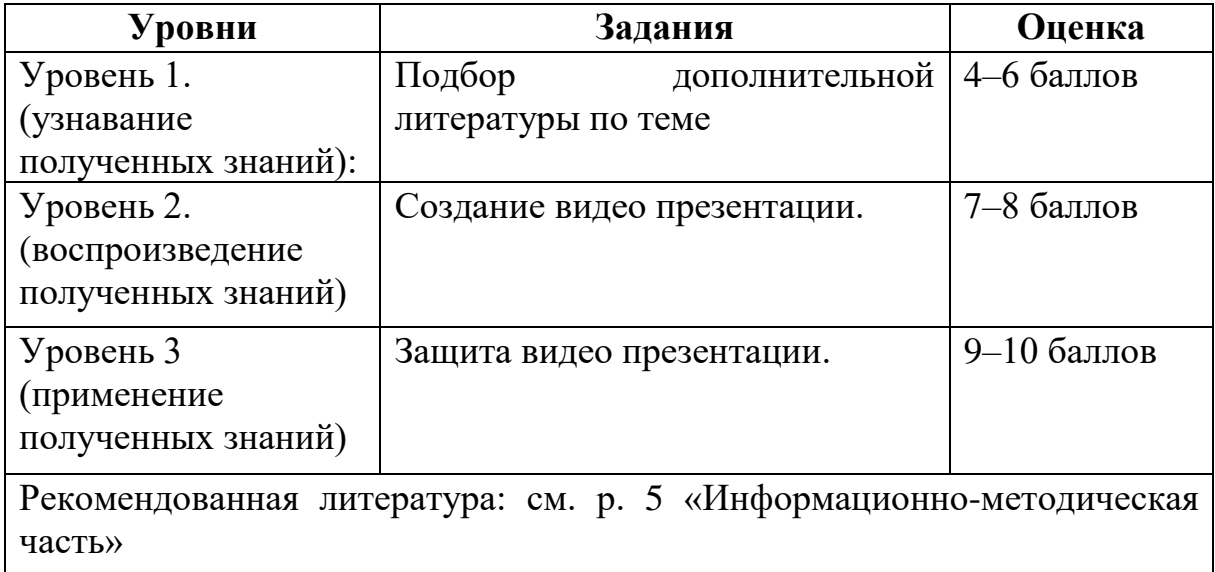

### **Перечень заданий для УСР:**

– изучение основной и дополнительной литературы по теме, конспект; – подготовка презентаций.

Защита УСР представляет собой ответы на вопросы преподавателя по теме работы. В процессе защиты студент должен продемонстрировать следующие качества знаний: осознанность, прочность, полноту и глубину. Студент должен понимать содержание презентации (знать определения понятий, уметь разъяснить значение и смысл терминов, используемых в работе).

Работа, оцененная менее чем 4 баллами, не может быть зачтена, требует исправлений и повторной проверки. В процессе выполнения УСР студент может пользоваться консультациями преподавателя, материалами сайта кафедры.

При оценивании работ учитываются следующие показатели:

– использование различных источников информации;

– умение выбирать основное;

– наличие собственных оценочных аргументированных, развернутых суждений;

– владение теоретическим материалом по рассматриваемому вопросу;

– умение ответить на дополнительные вопросы по теме.

# **РАЗДЕЛ КОНТРОЛЯ ЗНАНИЙ**

## **ТЕМЫ ДЛЯ РЕФЕРАТОВ**

1. Обзор аппаратного обеспечения для осуществления профессиональной музыкальной деятельности с помощью компьютера.

2. Обзор программного обеспечения для осуществления профессиональной музыкальной деятельности с помощью компьютере.

3. Классификация музыкальных компьютерных программ.

4. Внешние и внутренние мультимедийные устройства: типы midi клавиатур, звуковых плат, акустических систем, микрофонов.

5. Проблемы классификации и оценки музыкальных программных сред.

6. Сущность технологий аудио и MIDI.

7. Типы музыкальных файлов, их программная и конфигурационная совместимость.

8. Обзор наиболее известных программ: нотные редакторы, аудиоредакторы, программы сведения, синтеза, секвенсеры, плееры, конвертеры и упаковщики, plug-ins.

9. Создание фоновых композиций в программах-дансмейкерах.

10. Основные элементы интерфейса в программах-дансмейкерах.

11. Операции с лупами и семплами: перемещение, копирование, вставка и клонирование, обработка с помощью программных инструментов в программах-дансмейкерах.

12. Прослушивание, конвертирование и первичная обработка аудио в плеере AIMP.

13. Основные элементы интерфейса в плеере AIMP.

14. Работа с файлами и списками в плеере AIMP.

15. Конвертирование файлов с компакт-диска.

16. Основы записи и редактирования аудио в редакторе Sound Forge.

17. Функциональные возможности аудио-редактора Sound Forge.

18. Запись звука через микрофон в редакторе Sound Forge.

19. Обработка звука в редакторе Sound Forge.

20. Способы редактирования динамики и шумоподавления в редакторе Sound Forge.

21. Микширование фрагментов в редакторе Sound Forge.

22. Использование аудио в компьютерных презентациях.

23. Работа с аудио-инструментами MS Power Point.

24. Внедрение и управление фоновым аудио в компьютерных презентации.

25. Создание нотной партитуры в нотном редакторе.

26. Установка первичных атрибутов (такты, строки, тональность, размер) в нотном редакторе.

27. Введение и редактирование нотного текста средствами «клавиатура-мышь»

28. Введение и редактирование многоголосного нотного текста в нотном редакторе.

29. Обработка нотной партитуры в компьютере и подготовка ее к печати.

30. Базовые операции с семплами и элементами интерфейса в программах типа dance-maker.

31. Обработка семплов и треков средствами программ типа dancemaker

32. Запись аудио через микрофон средствами операционной системы и программного аудиоредактора.

33. Редактирование (монтажная обработка) аудиотрека.

34. Устранение шумов и артефактов в аудио-треке.

35. Звуковая обработка аудио-трека (уровень громкости, нормализация, наложение эффектов).

36. Микширование аудио-треков.

37. Настройка параметров записи, обработки и сведения в программах типа MIDI-секвенсор.

38. Установка и подключение plug-in`ов, банков инструментов.

39. Подключение и установка внешней MIDI-клавиатуры.

40. Запись MIDI-трека средствами «клавиатура-мышь» или внешней MIDI-клавиатуры.

41. Редактирование атрибутов элементов MIDI-записи.

42. Общее редактирование MIDI-партитуры.

43. Импортирование и экспортирование файлов в различных музыкальных форматах.

44. Редактирование и звуковая обработка партитуры, содержащей аудио и MIDI-треки.

45. Сведение аудио и MIDI-треков.

46. Импортирование аудио-файла в презентацию.

47. Запись музыкальных композиций на компакт-диск

48. «Музыкальная информатика» как дисциплина.

49. Компьютер и музыка.

50. Использование возможностей компьютера в работе учителя музыки в школе.

51. Использование музыкального программного обеспечения в учебном процессе школы.

52. Музыкант и компьютер.

53. Музыкальное программное обеспечение в сфере дополнительного образования.

54. Использование музыкального программного обеспечения во внеклассной работе.

55. Аудиоаранжировщик и компьютер.

56. Анализ музыкального программного обеспечения в целях использовании его детьми.

57. Требования к аппаратному компьютерному обеспечению для работы с музыкальными программами.

58. Анализ практики знакомства с музыкальными программами в других странах.

59. Ребенок и компьютер с музыкальными программами: возможности, сложности, особенности.

60. Использование музыкальных программ в процессе подготовки музыкального спектакля.

61. Детская опера и компьютерная музыка.

62. Значение секвенсеров семейства Cakewalk.

63. «Примитивизм» и возможности музыкальных конструкторов (сэмплеров).

64. Поисковые системы Интернет как необходимые информационные базы для учителя музыки.

65. Формирование творческих способностей учащихся средствами программ-сэмплеров.

66. Музыкальные программные средства как отрасль мультимедийных технологий.

67. Сущность, особенности и техническая поддержка midi-технологий.

68. История создания midi-секвенсоров.

69. Проблемы конвертирования и воспроизведения звуковых файлов.

70. Аудиостандарт как эталон звучания и обработки звука.

71. Нотный редактор и ручка – что больше помогает современному композитору?

72. Изучение нотной грамоты на уроке музыки при помощи компьютерных средств.

73. Использование компьютерных слайдов при слушании музыки.

74. Аудио редакторы: дискуссия о полезности и вредности.

75. «Звук» и как с ним бороться с помощью компьютерных средств.

76. Техническое обеспечение для профессиональной музыкальной деятельности на компьютере.

77. Анализ программного обеспечения для профессиональной музыкальной деятельности на компьютере.

78. Проблемы классификации и оценки музыкальных программных средств.

79. Звуковой баланс фонограммы как неотъемлемая часть восприятия сценического образа.

80. Взаимодействие нотных редакторов и midi–секвенсоров.

81. MIDI – плеер FLStudio: функциональные возможности, достоинства и недостатки.

82. MIDI – плеер n-TrackStudio: функциональные возможности, достоинства и недостатки.

83. MIDI – плеер SunVox: функциональные возможности, достоинства и недостатки.

84. MIDI – плеер Aria Maestosa: функциональные возможности, достоинства и недостатки.

85. MIDI – плеер Orinj: функциональные возможности, достоинства и недостатки.

86. Программы для пения караоке (Karaoke 5, Karaoke [Galaxy,](http://soft.mydiv.net/win/download-Karaoke-GALAXY-player.html)  [KaraFun\)](http://soft.mydiv.net/win/download-Karaoke-GALAXY-player.html): функциональные возможности, достоинства и недостатки.

87. Программы создания музыкальных компакт – дисков (Nero, Exact Audio Copy, CDEx, Audiograbber): функциональные возможности, достоинства и недостатки.

88. Автоаккомпаниаторы (Аuto accompaniment generators,Jammers): функциональные возможности, достоинства и недостатки.

89. Распознавание нот программой Score recognition software: функциональные возможности, достоинства и недостатки.

90. Автокомпозиторы (Auto composers): функциональные возможности, достоинства и недостатки.

### **Критерии оценивания знаний студентов по учебной дисциплине**

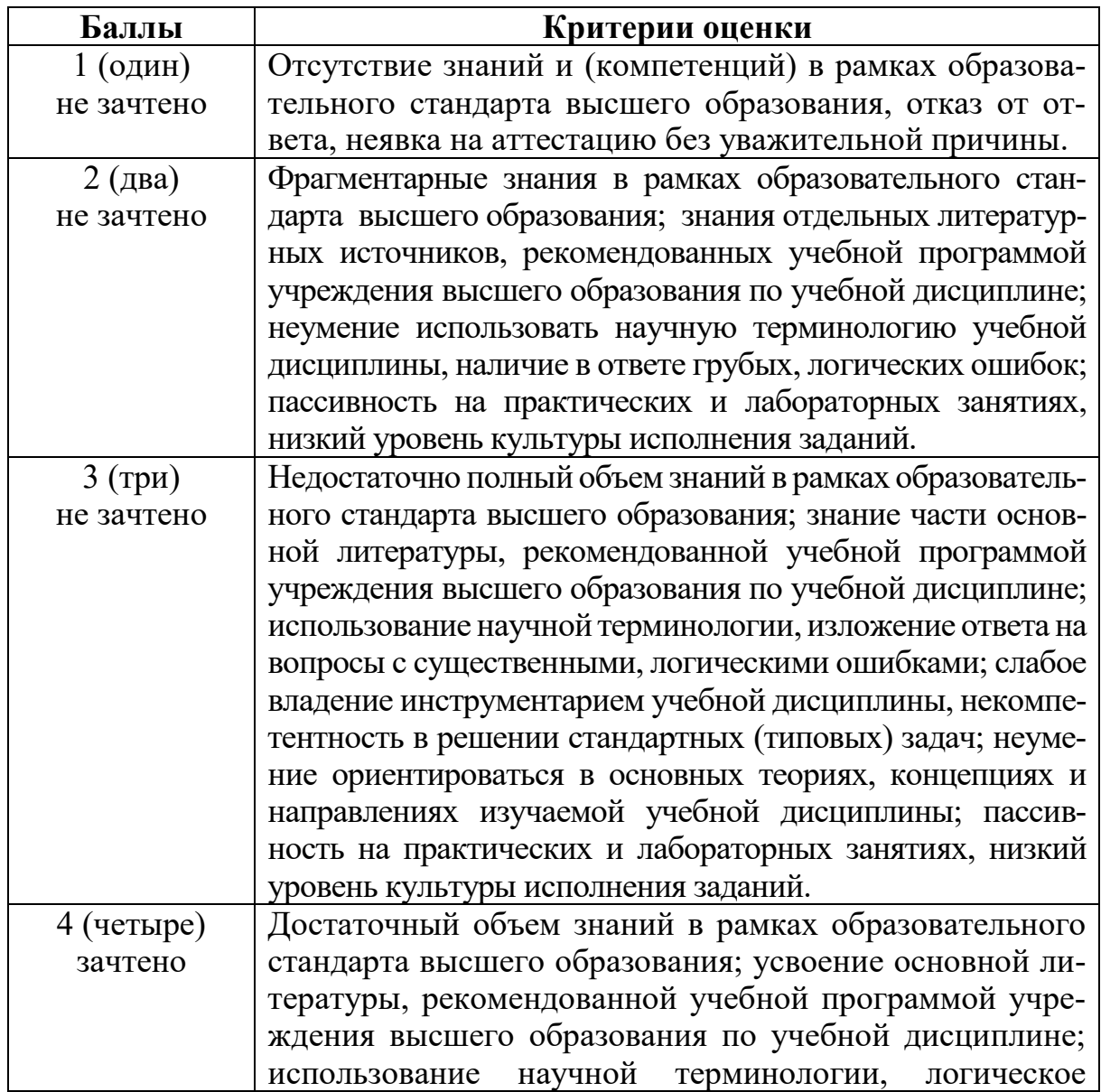

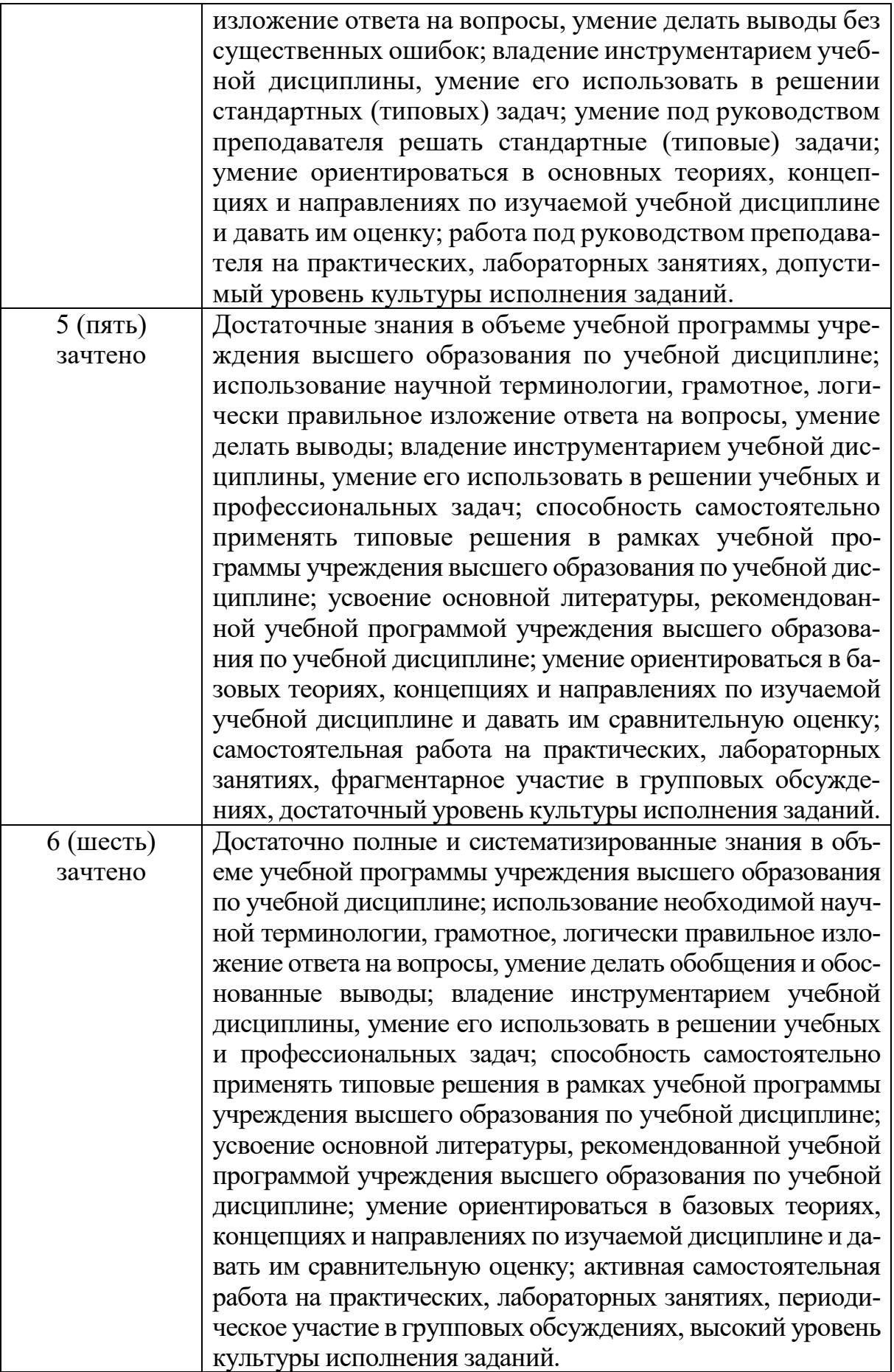

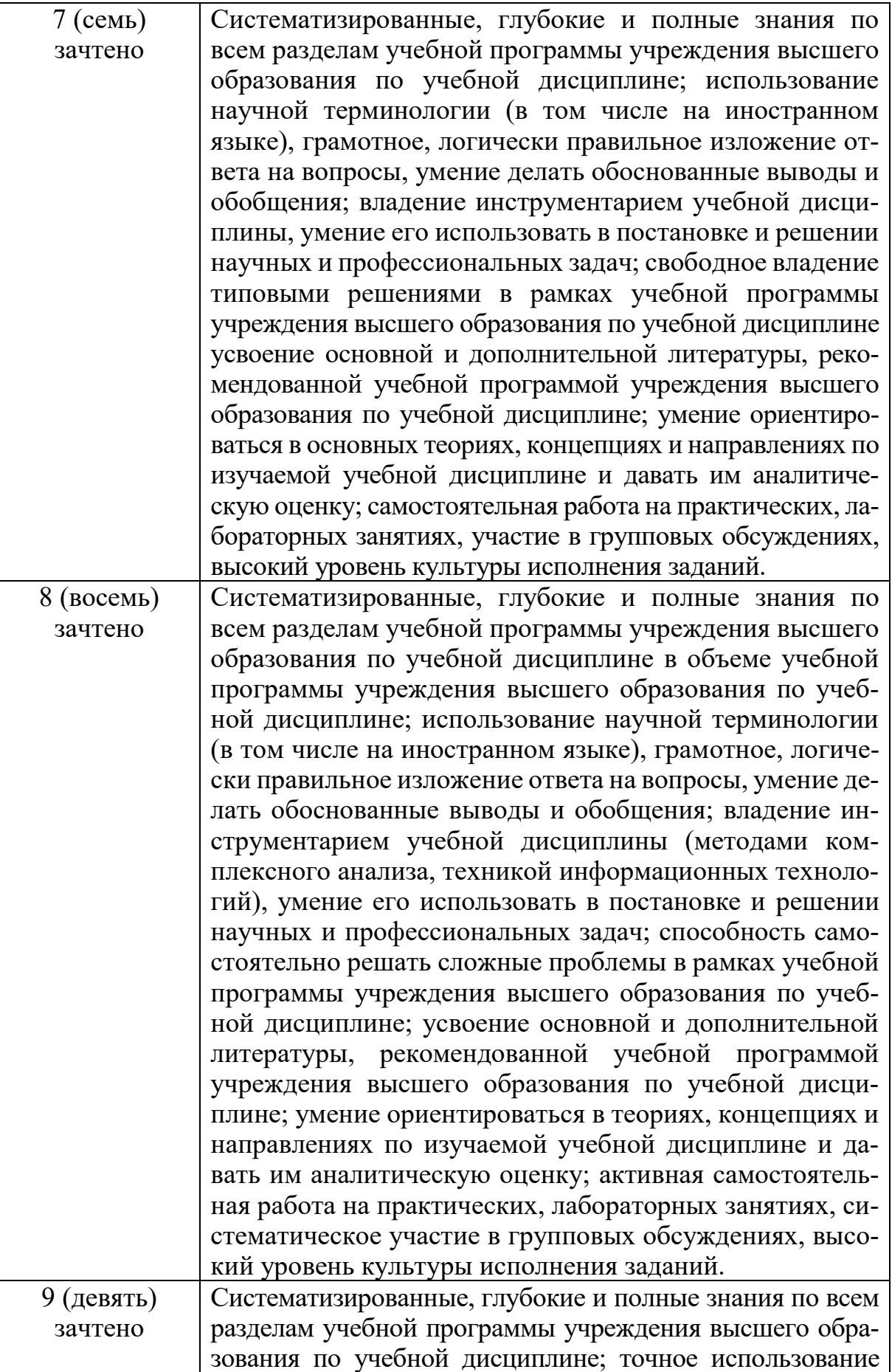

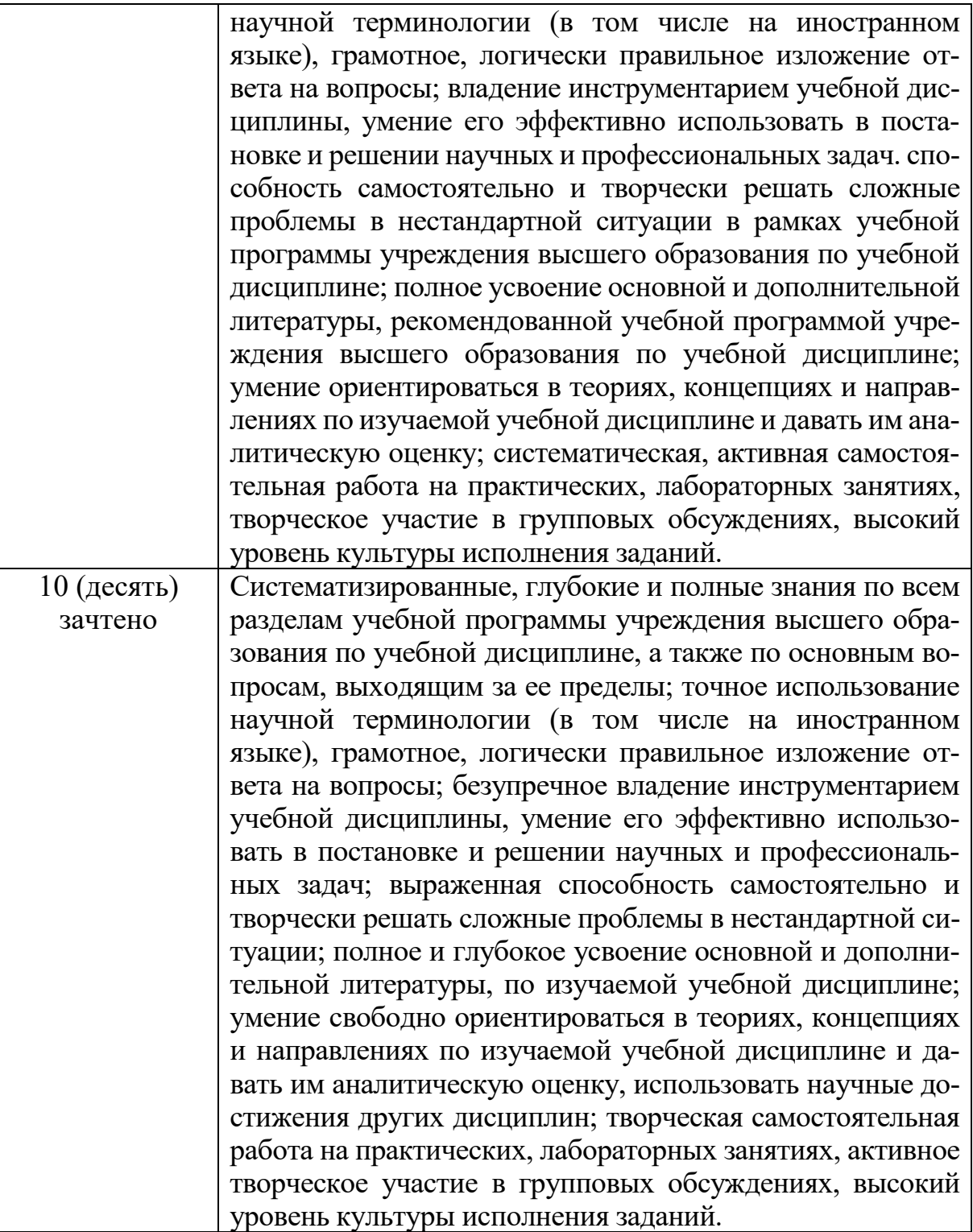

# **ВСПОМОГАТЕЛЬНЫЙ РАЗДЕЛ**

Учреждение образования<br>«Витебский государственный университет имени П.М. Машерова»

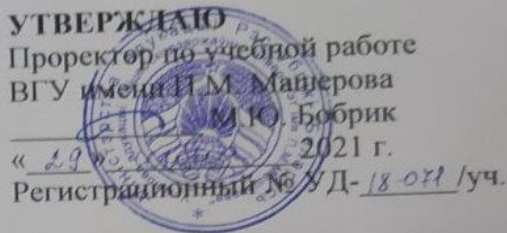

# **МУЗЫКАЛЬНАЯ ИНФОРМАТИКА**

МУЗЫКАЛЬНАЯ ИНФОГМАТИКА<br>Учебная программа учреждения высшего образования по учебной дисциплине для специальности: 1-03 01 07 Музыкальное искусство, ритмика и хореография.

2021

Учебная программа составлена на основе образовательного стандарта высшего Учебная программа составлена на основе образовательного стандарта высыловования ОСВО 1-03 01 07 специальности 1-03 01 07 Музыкальное искусство, образования ОСВО 1-03 01 07 специальности 1-03 01 07 музыкальное непутиты ОСВО 1-03 01 07 специальности 1-03 01 07 музыкальное непутиты для ритмика и хореография и учесных планов В1 у имени следиальности 1-03 01 07 Музыкальное искусство, ритмика и хореография

#### СОСТАВИТЕЛЬ:

Е. В. Корытько, преподаватель кафедры музыки ВГУ имени П.М. Машерова, магистр педагогических наук

## РЕКОМЕНДОВАНА К УТВЕРЖДЕНИЮ:

Кафедрой музыки протокол № 12 от 18.05.2021;

Научно-методическим советом ВГУ имени П.М. Машерова

(протокол №  $\frac{4}{7}$  от 29.06.2011)

### ОТВЕТСТВЕННЫЙ ЗА ЭКСПЕРТИЗУ НА КАФЕДРЕ:

Usepocera H.C.

(Подпись)

HOPMOKOHIPOJI**b**<br>Mga water yang 9 - Bangapeuros

## **ПОЯСНИТЕЛЬНАЯ ЗАПИСКА**

**1.** Учебная дисциплина «Музыкальная информатика» предназначена для студентов специальности 1-03 01 07 Музыкальное искусство, ритмика и хореография. Учебная дисциплина направлена на подготовку студентов к профессиональной деятельности учителя музыки.

При освоении студентами образовательной программы первой ступени высшего образования владение персональным компьютером, умение использовать новые компьютерные технологии становится все более необходимым для квалифицированной работы будущего учителя.

Как показывает практика, многие студенты неплохо разбираются в принципах работы на персональном компьютере и достаточно грамотно пользуются компьютерными программами. Вместе с тем, они не имеют представления о возможностях использования в своей педагогической деятельности профессионального программного обеспечения.

Будущие учителя музыки не способны выполнять компьютерный нотный набор и редактирование, делать инструментовку и аранжировку с помощью программных секвенсоров, конвертировать музыкальные файлы. Они практически не используют современные технические средства, как при решении научно-исследовательских задач, так и в процессе преподавания. Но наряду с этим, часть студентов способна достаточно грамотно использовать те или иные профессиональные компьютерные программы.

Вследствие этого данная учебная программа, с одной стороны, рассчитана на разный уровень подготовки студентов, а с другой – нацелена на развитие уже имеющихся навыков, что достигается путем изучения новых версий компьютерных программ и через индивидуальный характер заданий для самостоятельной работы.

Программа учебной дисциплины «Музыкальная информатика» предусматривает получение и углубление теоретических знаний и практических навыков в области компьютерных технологий применительно к задачам профессиональной деятельности будущего учителя музыки. Проблематика курса сосредоточена на овладении студентами профессиональным компьютерным музыкально-интеллектуальным инструментарием. При этом особое внимание уделяется обучающим мультимедийным музыкальным программам, нотным редакторам, а также программам технической обработки музыкальных данных.

**Цель** учебной дисциплины – формирование навыков практического использования компьютерных технологий в работе с музыкальным звуком и мультимедиа для решения учебных и творческих задач, повышения качества методической подготовки будущих учителей музыки.

**Задачи** учебной дисциплины:

– ознакомить студентов с типами современных компьютерных программ, показать пути их использования в процессе музыкального обучения и воспитания;

– сформировать у студентов основные практические умения и навыки использования мультимедийных программ;

– раскрыть этапы создания и использования обучающих музыкальных программ;

– приобщить студентов к самообразованию на основе музыкальной информатики;

– акцентировать воспитательную функцию при подготовке уроков музыки с помощью современного музыкального методического обеспечения.

**2. Место учебной дисциплины в системе подготовки специалиста с высшим образованием соответствующего профиля, связи с другими учебными дисциплинами**

Учебная дисциплина «Музыкальная информатика» является дисциплиной по выбору модуля «Современные художественно-педагогические технологии» учебного плана специальности 1-03 01 07 Музыкальное искусство, ритмика и хореография.

Требования к уровню освоения содержания учебной дисциплины «Музыкальная информатика» определены образовательным стандартом по специальности 1-03 01 07 Музыкальное искусство, ритмика и хореография.

Изучение учебной дисциплины «Музыкальная информатика» должно обеспечить формирование у студентов академических, социально личностных и профессиональных компетенций.

## **3. Взаимосвязь учебной дисциплины с другими учебными дисциплинами специальности**

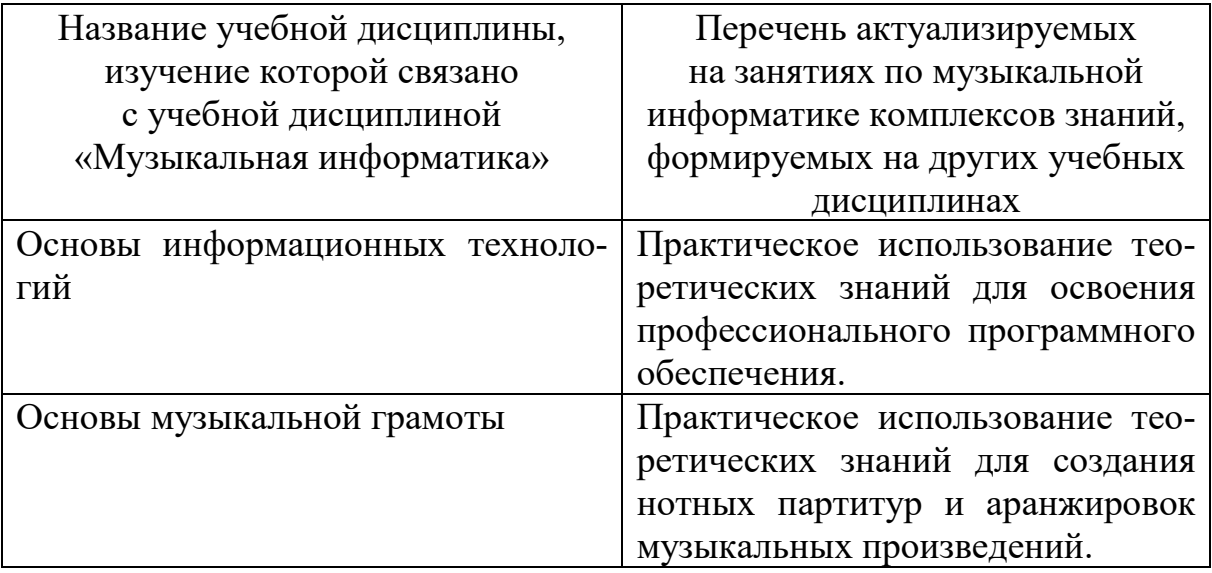

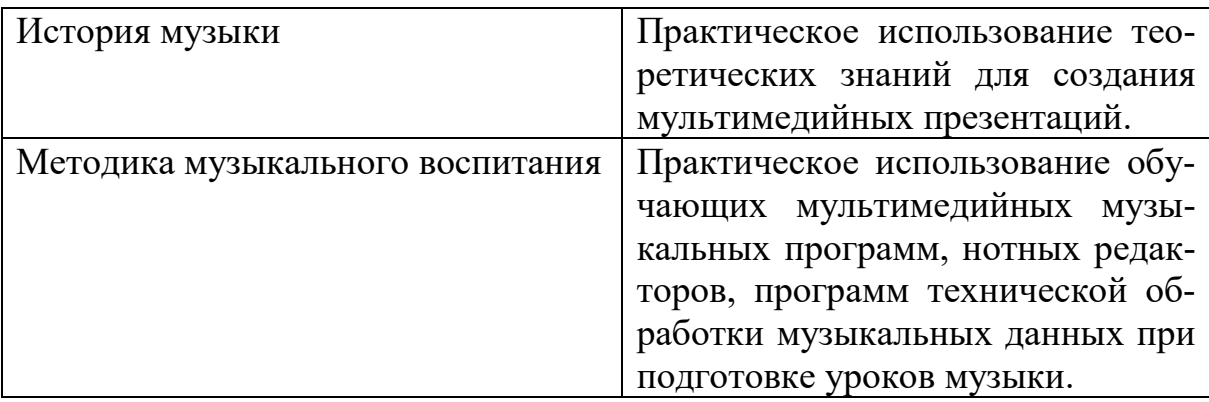

Освоение учебной дисциплины должно обеспечить формирование компетенции

**СК-10:** Использовать специальные технические средства и компьютерные технологии в процессе эстетического обучения и воспитания детей и в исполнительской практике.

**СК-16:** Использовать, модифицировать и адаптировать ресурсы образовательной среды для обеспечения условий, соответствующих образовательным потребностям обучающихся.

### **информационно-коммуникационные компетенции**

– владеть методологией поиска нового (информации, идей и т.п.), методикой анализа и адаптации знаний к своим профессиональным потребностям,

– уметь преобразовывать информацию в специальные знания,

– формировать информационную культуру обучающихся.

#### **проектные компетенции**

– осознанно и самостоятельно планировать профессиональную деятельность,

– осмысленно строить профессиональную карьеру,

– находить оптимальные решения инновационного характера,

– быть способными воплотить свои замыслы в инновационный проект и реализовать его,

– системно совершенствовать образовательный процесс,

– формировать у обучающихся способность к построению собственной образовательной траектории.

В результате изучения учебной дисциплины «Музыкальная информатика» выпускник учреждения высшего образования должен

### **знать:**

– основные типы компьютерных программ для работы с музыкой и видео и возможности использования их в учебном процессе;

– источники информирования в профессиональной области;

– современный уровень оформления дидактического материала в компьютерных программах;

### **уметь:**

– использовать информационное поле с помощью компьютерных технологий;

– практически работать с компьютерными программами разного типа и уровня;

### **владеть:**

– основными методами извлечения информации из различных источников;

– навыками работы в компьютерных программах разного типа и уровня с целью использования их в учебном процессе;

– приемами оформления дидактического материала в компьютерных программах.

### **Формы и методы обучения**

Основными формами, методами (технологиями) обучения, отвечающими целям изучения данной учебной дисциплины, являются:

– лекционные занятия;

– практические, семинарские занятия.

## **4. Общее количество часов и количество аудиторных часов, отводимое на изучение учебной дисциплины в соответствии с учебным планом учреждения образования по специальности**

На изучение учебной дисциплины «Музыкальная информатика» согласно учебному плану специальности отводится 106 часов.

Из них для студентов дневной формы получения образования отведено 38 аудиторных часа (8 – лекций, 30 – практических, семинарских), 4 – УСР.

Для студентов заочной формы получения образования отведено 12 аудиторных часов (12 – практических, семинарских).

**5. Форма получения высшего образования**: дневная и заочная (сокращенный срок обучения).

**6. Распределение аудиторного времени по видам занятий, курсам и семестрам**

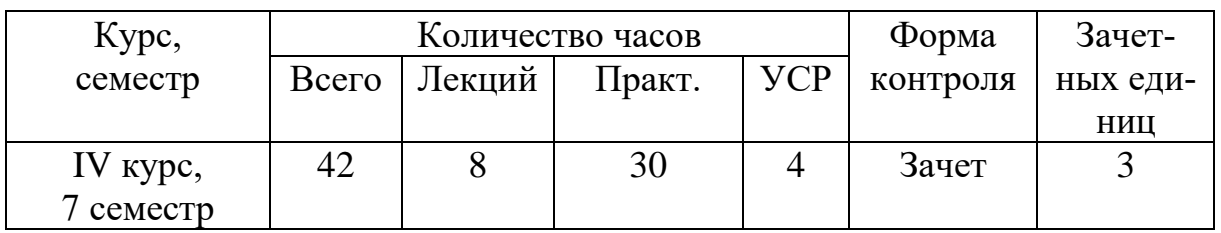

### **Дневная форма получения образования**

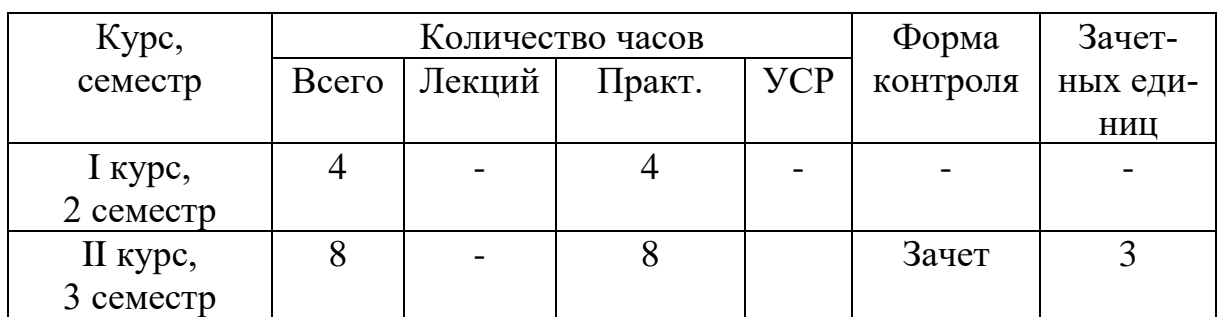

### **Заочная форма получения образования**

### **1.7 Форма текущей аттестации по ученой дисциплине** – зачет.

## **СОДЕРЖАНИЕ УЧЕБНОГО МАТЕРИАЛА**

## *Раздел 1. Введение в курс «Музыкальная информатика»*

### **Тема 1. Музыкальная информатика как наука и учебный предмет**

Предмет учебной дисциплины «Музыкальная информатика». Значение музыкальной информатики в научной, исполнительской и педагогической деятельности будущего учителя музыки. Компьютеризация деятельности учителя музыки как объективный социокультурный процесс. Перспективы развития новых информационных и компьютерных технологий в музыкальной науке, в музыкальной педагогике, в исполнительском искусстве.

### **Тема 2. Аппаратно-технические и программные средства в профессиональной деятельности учителя музыки.**

Архитектура музыкально-ориентированного компьютера. Типы электронного музыкального оборудования. Периферийные устройства. Типы программного обеспечения. Обзор музыкально-ориентированных программ.

### *Раздел 2. Нотно-издательские системы*

## **Тема 1. Общая характеристика нотно-издательских систем (Finale, Sibelius и др.). Интерфейс изучаемой программы и еѐ функциональные возможности.**

Общая характеристика нотно-издательских систем. Их функции. Современные тенденции в развитии нотных редакторов. Знакомство с программой. Основные понятия и термины. Обзор команд главного меню. Панель инструментов. Обзор функциональных возможностей программы. «Быстрый старт».

## **Тема 2. Технология набора и редактирования нотного текста. Нотные партитуры для вокала, хора.**

Создание нового документа. Ввод нотного текста мышью. Алфавитный набор. Выделение объектов. Использование фильтров. Копирование, вырезание, вставка. Основные действия с партитурой (вставка ключевых знаков,

вставка размера, добавление нотоносцев и т.д.). Запись вокальных и хоровых партий. Ввод и редактирование. Использование плагинов.

## **Тема 3. Нотные партитуры произведений со свободным размером, а также партитуры для ударных инструментов. «Нестандартные» способы ввода нот.**

Запись вокальных партий. Ввод и редактирование. Использование плагинов. Запись партии ударной установки. Триоли через тактовую черту. Нахшлаг. Полиметрия.

## **Тема 4. Разметка и форматирование. Настройка дополнительных функций программы.**

Привязка объектов. Партитуры с несколькими разделами. Выравнивание нотоносцев. Настройка параметров страницы. Настройка звукового воспроизведения нотного текста. «Свой стиль». Диалоговое окно «Engravingrulers» / «Правила гравировки». Диалоговое окно «Preferences». Музыкальные шрифты. Обзор дополнительных возможностей программы.

## *Раздел 3. Звуковые редакторы*

### **Тема 1. Введение в основы музыкальной акустики.**

Общие сведения о музыкальной акустике, природе звука. Свойства звука как колебательного процесса. Распространение звука в пространстве. Слуховое восприятие человека.

## **Тема 2. Звуковые редакторы (SoundForge, AdobeAudition и др.). Интерфейс изучаемой программы и еѐ функциональные возможности. Основы редактирования музыкальных файлов.**

Общая характеристика звуковых редакторов. Их функции. Современные тенденции в развитии звуковых редакторов. Знакомство с программой. Обзор команд главного меню. Панель инструментов. Обзор функциональных возможностей программы. Навигация. Маркеры. Области. Поиск. Выделение. Функции копирования и вставки. Отмена действий.

## **Тема 3. Функции обработки музыкальных файлов. Создание эффектов в программе.**

Смещение по оси амплитуды. Изменение разрядности. Изменение частоты сэмплирования. Удаление фрагментов тишины. Вставка тишины. Изменение громкости звука. Усиление и затухание звука. Нормализация звука. Изменение каналов. Панорамирование. Эквализация. Воспроизведение в обратном направлении. Изменение скорости. Создание эффектов в программе. Реставрация файла.

### *Раздел 4. Мультимедийные обучающие программы*

## **Тема 1. Мультимедийные обучающие программы на начальных ступенях музыкального образования.**

Использование мультимедийных обучающих программ на начальных ступенях музыкального образования: «Играем с музыкой Вивальди: Алиса

и Времена года»; «Играем с музыкой Моцарта: Волшебная флейта»; «Трое из Простоквашино. Матроскин учит музыку»; «Развиваем изображение. Тайна волшебной шкатулки»; «Играем с музыкой Чайковского: Щелкунчик»; «Мурзилка. Затерянная мелодия»; «Школа музыки. Волшебный диск домовенка Бу» и др.

## **Тема 2. Проектирование урока музыки с использованием мультимедийных обучающих программ.**

Педагогическое проектирование урока музыки с использованием мультимедийных обучающих программ. Прогнозирование вариантов применения проекта. Экспертная оценка проекта. Корректировка проекта.

## **Тема 3. Компьютер как вспомогательное средство в освоении музыкально-теоретических дисциплин, в организации вокально-хоровой работы.**

Освоение принципов изучения теории и истории музыки в мультимедийных энциклопедиях. Мультимедийная программа «Соната. Мировая культура в зеркале музыкального искусства» др. Компьютер как вспомогательное средство в освоении музыкальнотеоретических дисциплин. Программы для тренировки слуха. Интерактивный курс игры на фортепиано. Интерактивный курс игры на баяне. Интерактивный курс игры на гитаре и др.

## *Раздел 5. Мультимедийные презентации*

## **Тема 1. Компьютерные программы для создания мультимедийных презентаций (MicrosoftPowerPointи др.). Интерфейс изучаемой программы и еѐ функциональные возможности.**

Общая характеристика компьютерных программ для создания мультимедийных презентаций. Их функции. Современные тенденции в развитии компьютерных программ для создания мультимедийных презентаций. Знакомство с программой. Основные понятия и термины. Обзор команд главного меню. Панель инструментов. Обзор функциональных возможностей программы. Работа с текстом и гиперссылками. Иллюстрации в презентации. Использование звука и видео.

## **Тема 2. Создание мультимедийной презентации. Проектирование урока музыки с использованием мультимедийной презентации**

Технологические приемы программы Microsoft Power Point для создания интерактивных дидактических материалов. Дополнительные операции. Педагогическое проектирование урока музыки с использованием мультимедийной презентации. Подбор и компоновка методического материала. Прогнозирование вариантов применения проекта. Экспертная оценка проекта. Корректировка проекта.

## **Тема 3. Веб-сервисы для создания мультимедийных презентаций с нелинейной структурой (Prezi,Myebook и др.).**

Общая характеристика онлайн-сервисов для создания мультимедийных презентаций с нелинейной структурой. Обзор функциональных

возможностей веб-сервисов. Современные тенденции в развитии онлайнсервисов для создания мультимедийных презентаций с нелинейной структурой.Создание интерактивных мультимедийных презентаций с нелинейной структурой. Регистрация на веб-сервисе. Личный кабинет. Интерфейс веб-редактора. Настройка шаблона презентации. Работа с текстом. Вставка слайдов. Вставка видео. Гиперссылки.

### *Раздел 6. Видео редакторы*

## **Тема 1. Видео редакторы (Movavi Video Editor и др.). Интерфейс изучаемой программы и ее функциональные возможности.**

Общая характеристика видео редакторов. Их функции. Современные тенденции в развитии компьютерных программ для видео редакторов. Знакомство с программой. Основные понятия и термины. Обзор команд главного меню. Панель инструментов. Обзор функциональных возможностей программы.

### **Тема 2. Функции обработки видео файлов.**

Импорт файлов. Корзина проектов. Окно «фильм». Темы монтажа. Переходы. Эффекты. Экспорт файла.

## **Тема 3. Проектирование урока музыки с использованием видео файлов**

Педагогическое проектирование урока музыки с использованием видео файлов. Подбор и компоновка методического материала. Прогнозирование вариантов применения проекта. Экспертная оценка проекта. Корректировка проекта.

## **Тема 4. Создание слайд-шоу из фотографий и анимации неподвижных изображений.**

Анимация цифровых фотографий в формате avi. Предпросмотр в реальном времени. Алгоритм рендеринга. Переходы. График времени. Настройка изображения. Звуковое сопровождение.

## **Тема 5. Проектирование урока музыки с использованием слайдшоу из фотографий и анимации неподвижных изображений.**

Педагогическое проектирование урока музыки с использованием слайд-шоу из фотографий и анимации неподвижных изображений. Подбор и компоновка методического материала. Прогнозирование вариантов применения проекта. Экспертная оценка проекта. Корректировка проекта.

**Анализ содержания учебной (типовой) программы ВГУ дневной формы получения образования по дисциплине «Музыкальная информатика», интегрированной с дисциплиной «Информатика» на уровне среднего специального образования**

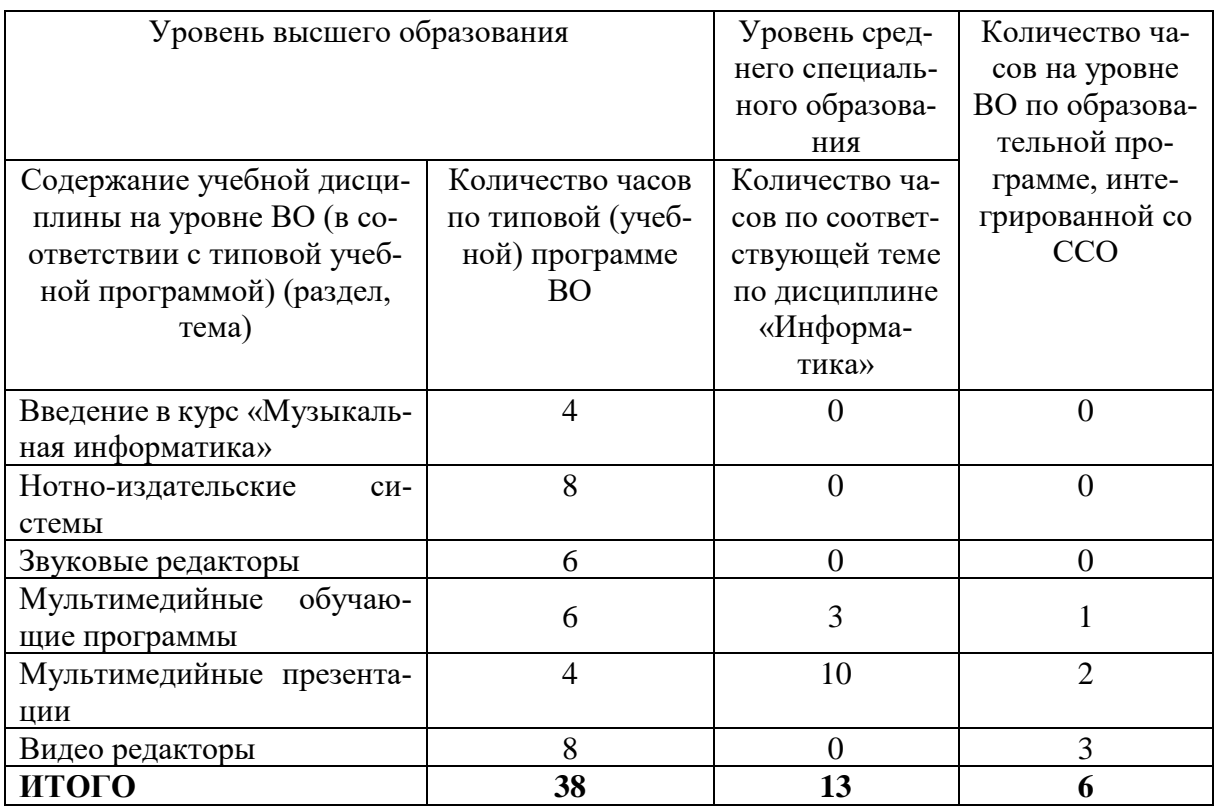

# **УЧЕБНО-МЕТОДИЧЕСКАЯ КАРТА УЧЕБНОЙ ДИСЦИПЛИНЫ**

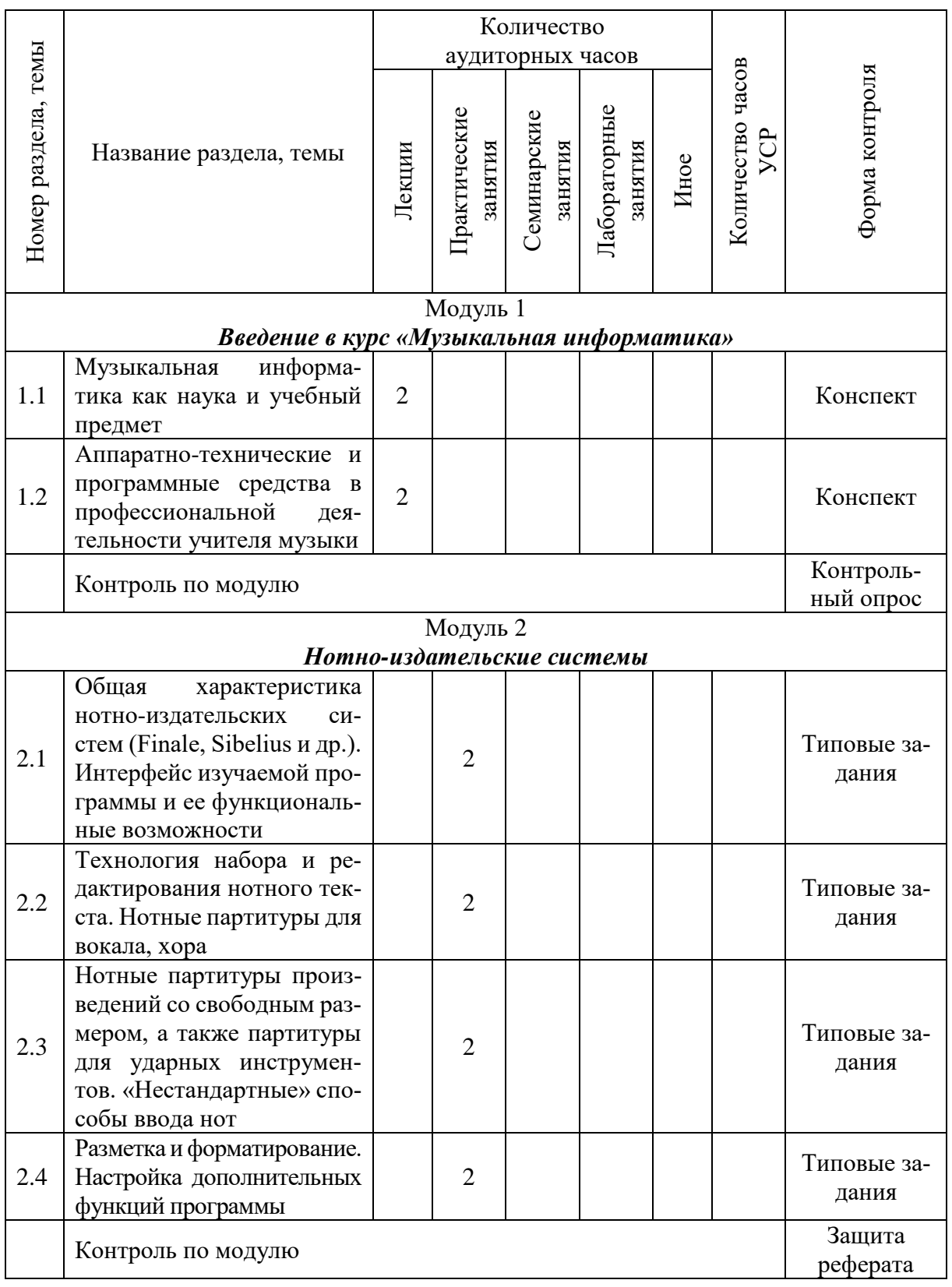

# *Дневная форма получения образования*

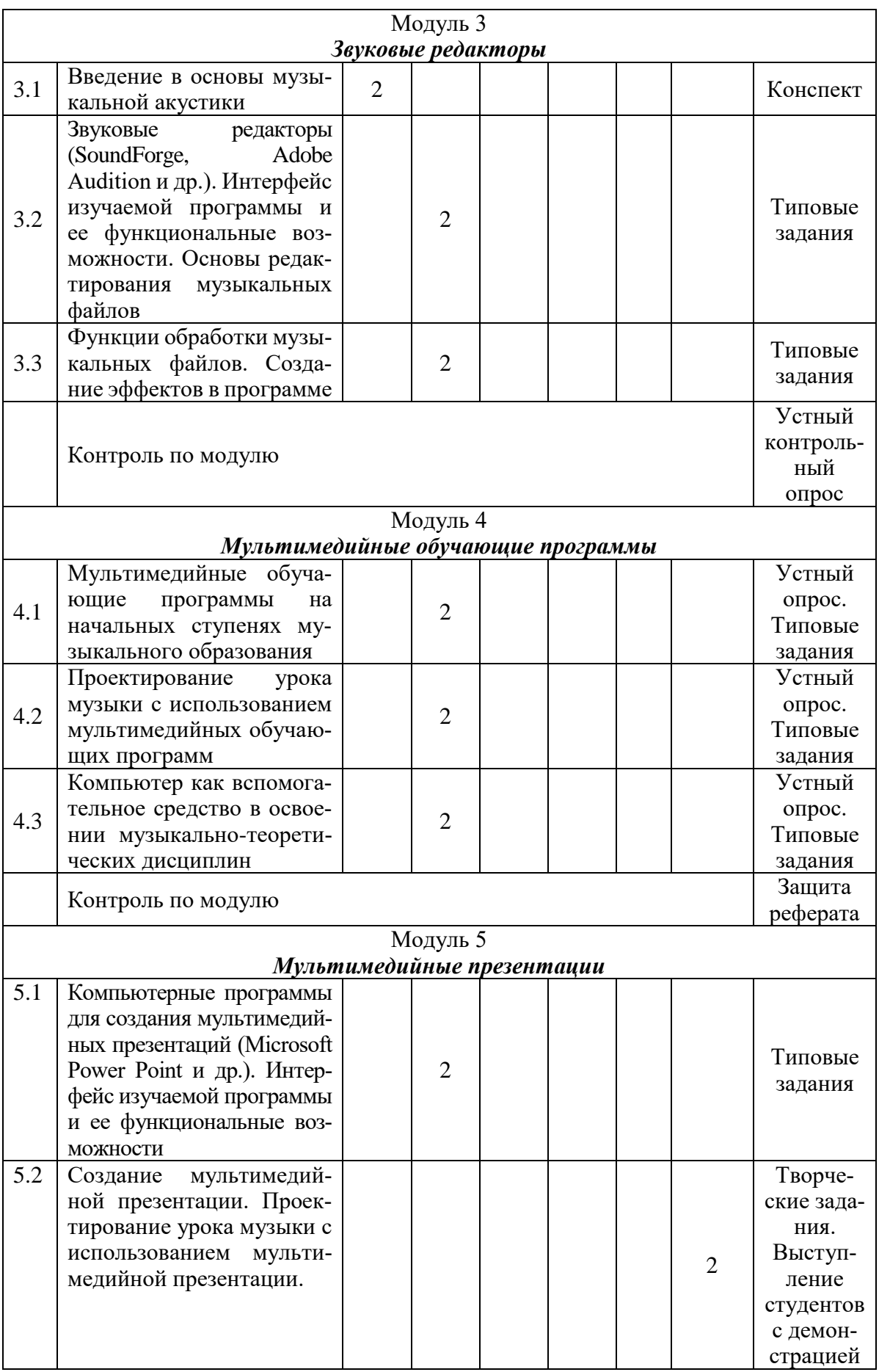

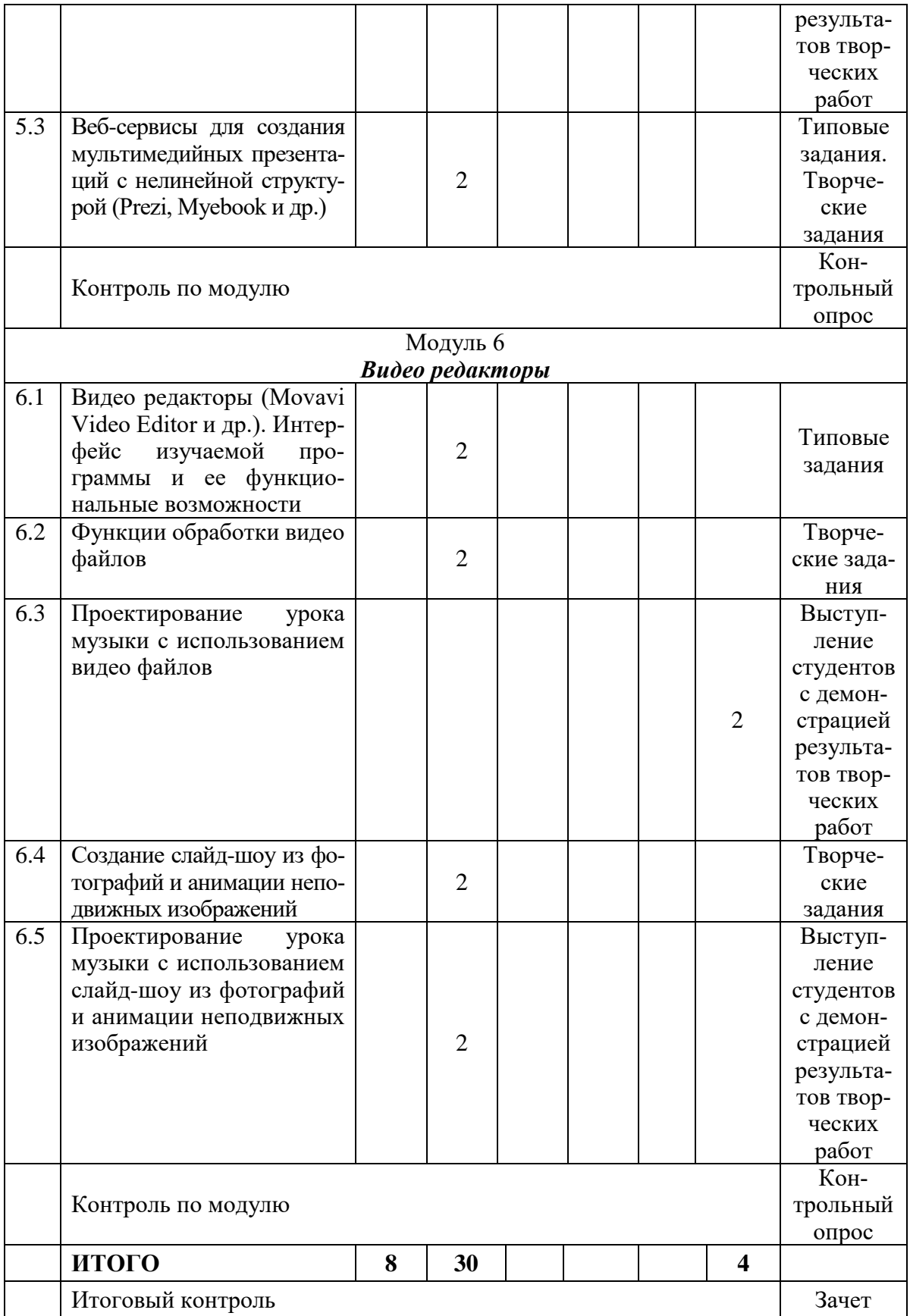

# **УЧЕБНО–МЕТОДИЧЕСКАЯ КАРТА УЧЕБНОЙ ДИСЦИПЛИНЫ**

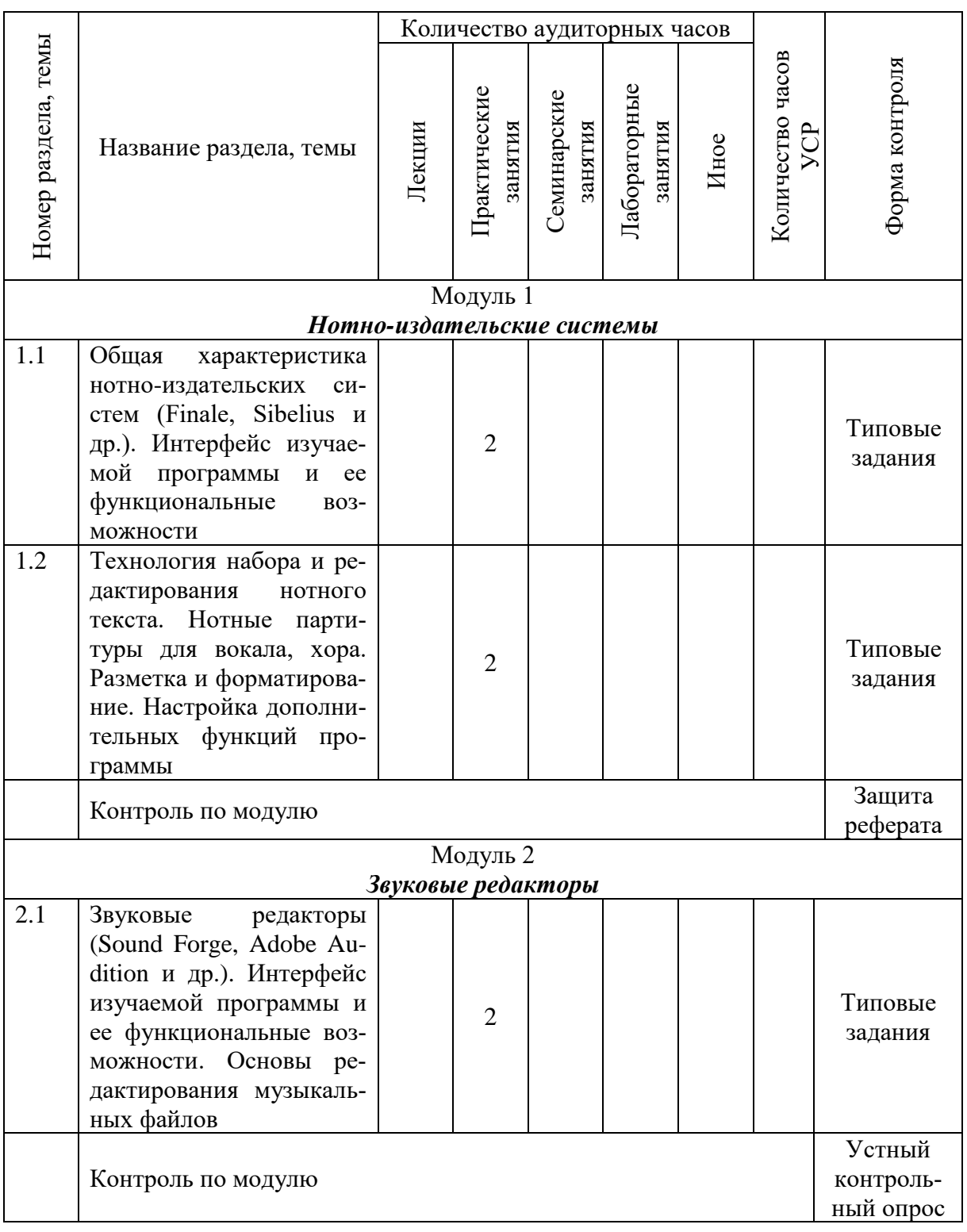

# *Заочная форма получения образования*
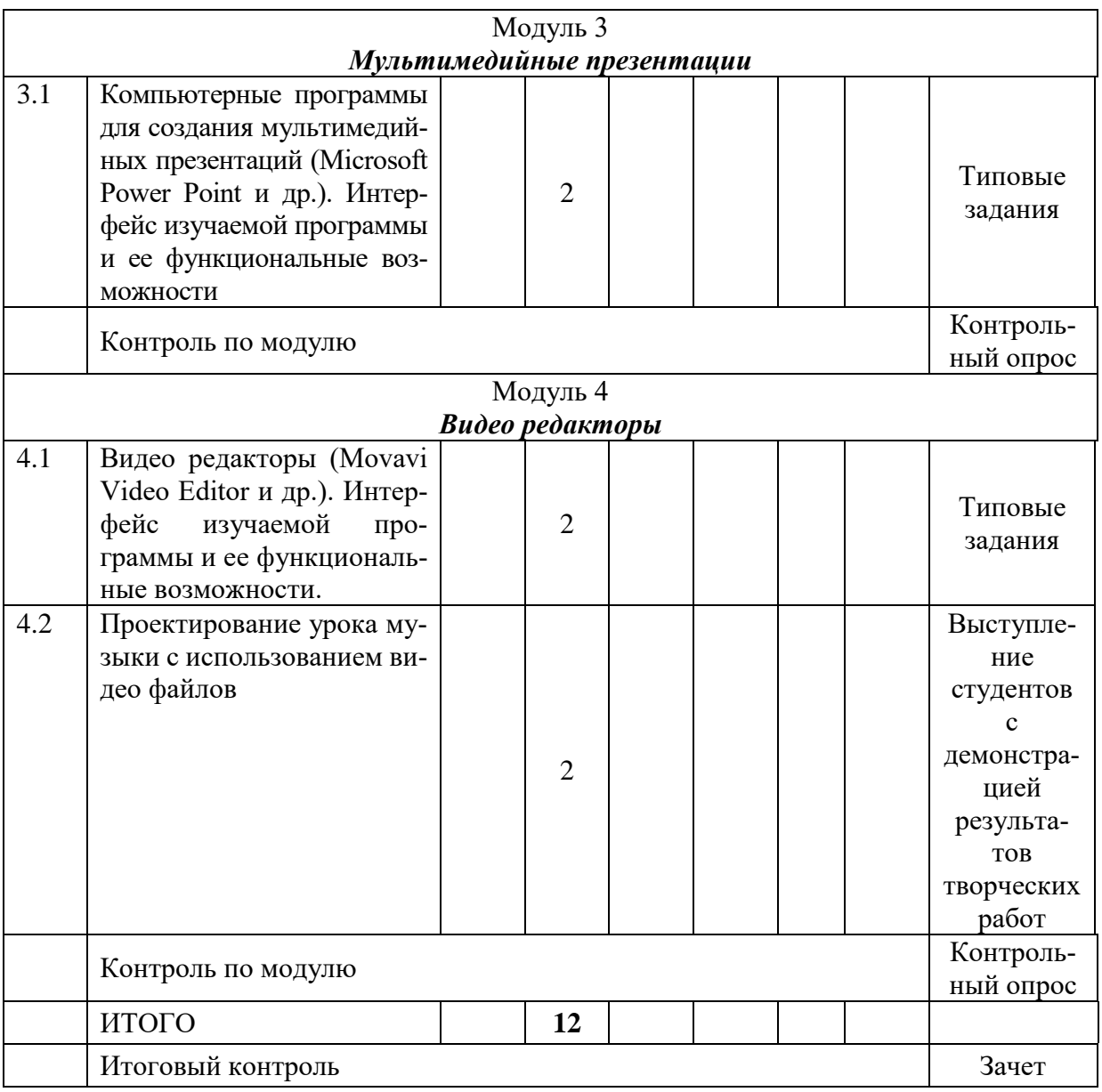

#### **ИНФОРМАЦИОННО-МЕТОДИЧЕСКАЯ ЧАСТЬ**

#### **Основная литература**

1. Андрущенко, Е.Ю. Менеджмент в сфере академической музыкальной культуры и современные event-технологии: учеб.-метод. пособие / Е.Ю. Андрущенко. – Изд. 4-е, стер. – Санкт-Петербург; Москва; Краснодар: Лань: Планета музыки, 2018. – 81, [1] с.

2. Голешевич, Б.О. Музыкально-педагогическое проектирование: учеб. пособие для студентов учреждений высш. образования по музыкальным специальностям / Б.О. Голешевич; М-во образования Республики Беларусь, Учреждение образования «Могилевский государственный университет имени А.А. Кулешова». – Могилев: МГУ имени А.А. Кулешова, 2020. – 275, [1] с.: ил.

#### **Дополнительная литература**

1. Азатян, Г.Р. Sibelius 5: новые возможности для творчества: самоучитель / Г.Р. Азатян. – Батуми: [б. и.], 2009. – 40 с.

2. Андреев, Н.И. Клавиатурные сокращения «Sibelius» / Н.И. Андреев. – М.: NT Пресс, 2009. – 12 с.

3. Киселев, Г.М. Информационные технологии в педагогическом образовании: учебник для студентов вузов, обучающихся по направлению подготовки «Педагогическое образование» (квалификация – бакалавр) / Г.М. Киселев, Р.В. Бочкова. – 4-е изд., стер. – Москва, 2021. – 299 с.

4. Лоянич, А.А. Запись и обработка звука на компьютере: просто как дважды два / А.А. Лоянич. – М.: Эксмо, 2008. – 320 с.

5. Петелин, Р. Музыкальный компьютер для начинающих / Р. Петелин, Ю. Петелин. – СПб.: БХВ-Петербург, 2011. – 384 с.

6. Тараева, Г. Компьютер и инновации в музыкальной педагогике: технология создания информационных ресурсов: в 3 кн. / Г. Тараева. – М.: Классика-XXI, 2010. – 3 кн.

7. Харуто, А. В. Музыкальная информатика: теоретические основы: учеб. пособие / А. В. Харуто. – М.: ЛКИ, 2014. – 400 с.

8. Цветкова, А. В. Информатика и информационные технологии: конспект лекций / А. В. Цветкова, В. Измайлова; [ред. В. Измайлова]. – Москва: Т8 Издательские технологии: RUGRAM, 2020. – 189 с.

# **ОРГАНИЗАЦИЯ УПРАВЛЯЕМОЙ САМОСТОЯТЕЛЬНОЙ РАБОТЫ**

## **Организация УСР**

## **Тема: Создание мультимедийной презентации. Проектирование урока музыки с использованием мультимедийной презентации.**

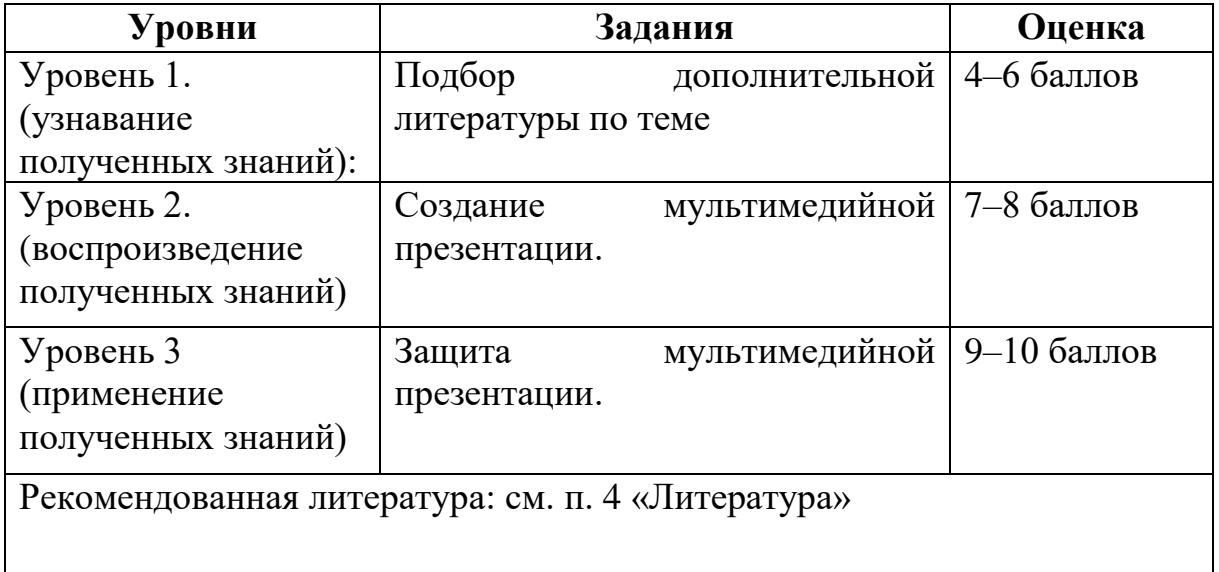

## **Тема: Проектирование уроков музыки с использованием видео файлов**

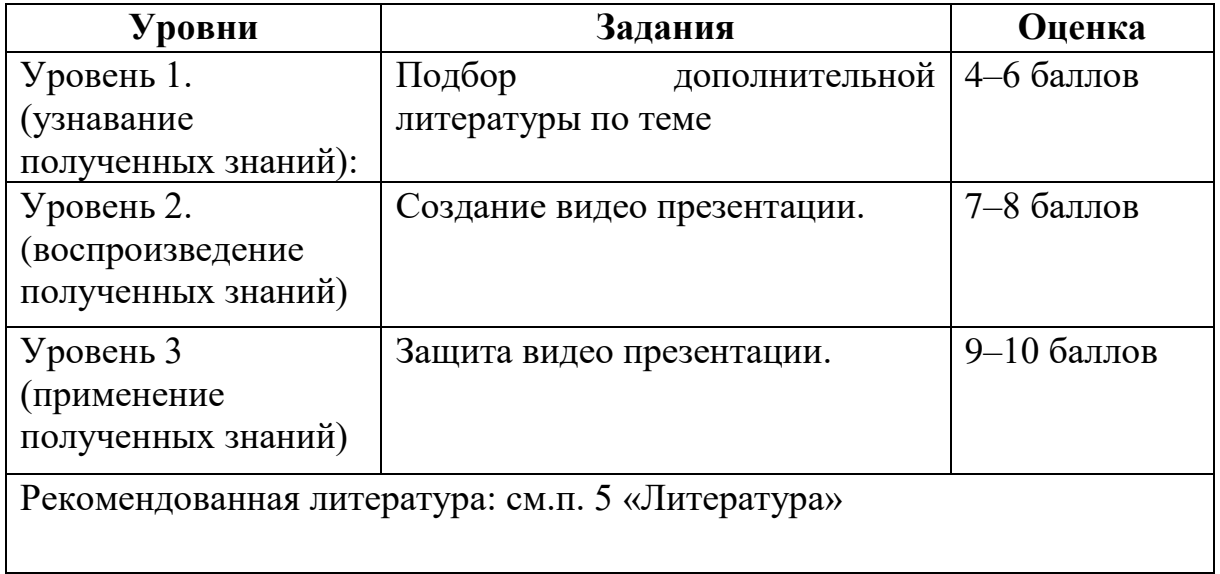

#### **Перечень заданий для УСР:**

– изучение основной и дополнительной литературы по теме, конспект; – подготовка презентаций.

Защита УСР представляет собой ответы на вопросы преподавателя по теме работы. В процессе защиты студент должен продемонстрировать следующие качества знаний: осознанность, прочность, полноту и глубину. Студент должен понимать содержание презентации (знать определения понятий, уметь разъяснить значение и смысл терминов, используемых в работе).

Работа, оцененная менее чем 4 баллами, не может быть зачтена, требует исправлений и повторной проверки. В процессе выполнения УСР студент может пользоваться консультациями преподавателя, материалами сайта кафедры.

При оценивании работ учитываются следующие показатели:

– использование различных источников информации;

– умение выбирать основное;

– наличие собственных оценочных аргументированных, развернутых суждений;

– владение теоретическим материалом по рассматриваемому вопросу;

– умение ответить на дополнительные вопросы по теме.

#### **Критерии оценивания знаний студентов по учебной дисциплине**

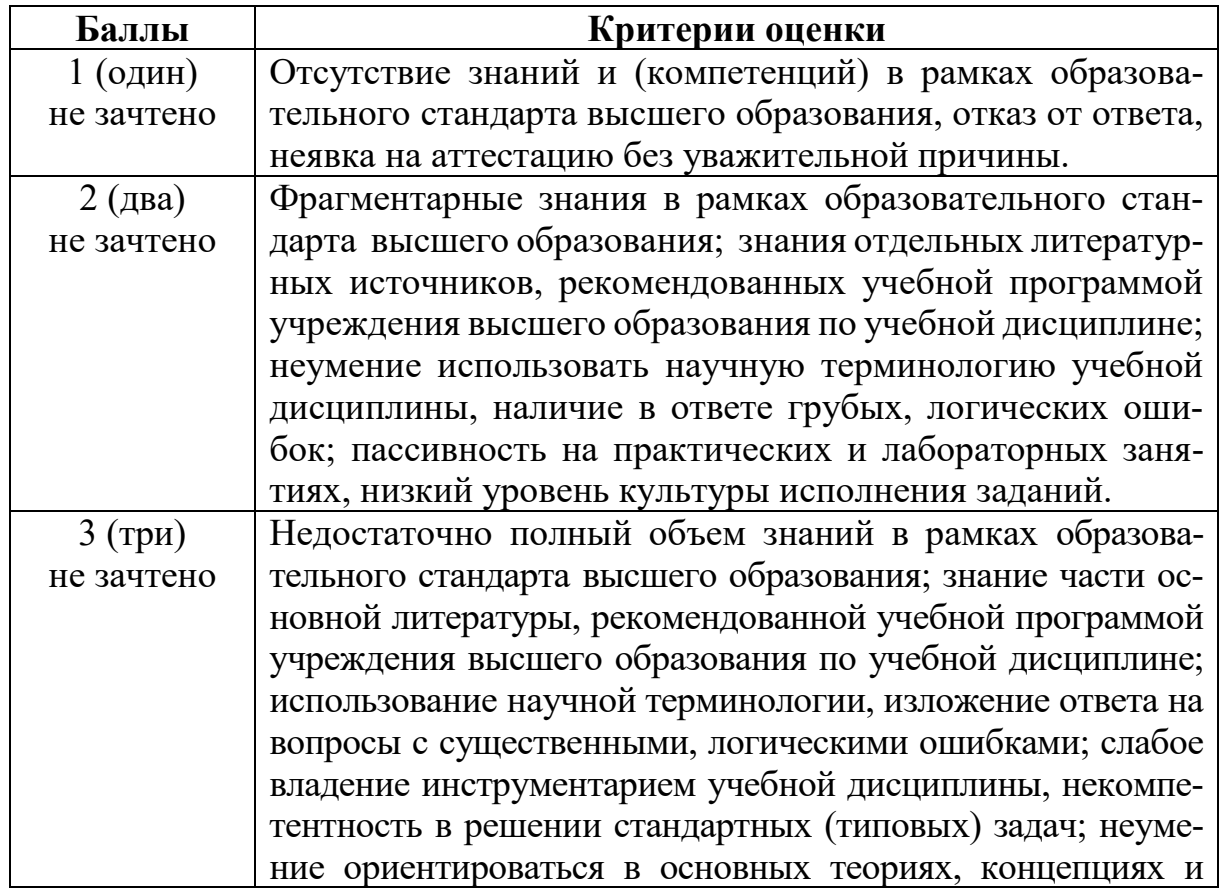

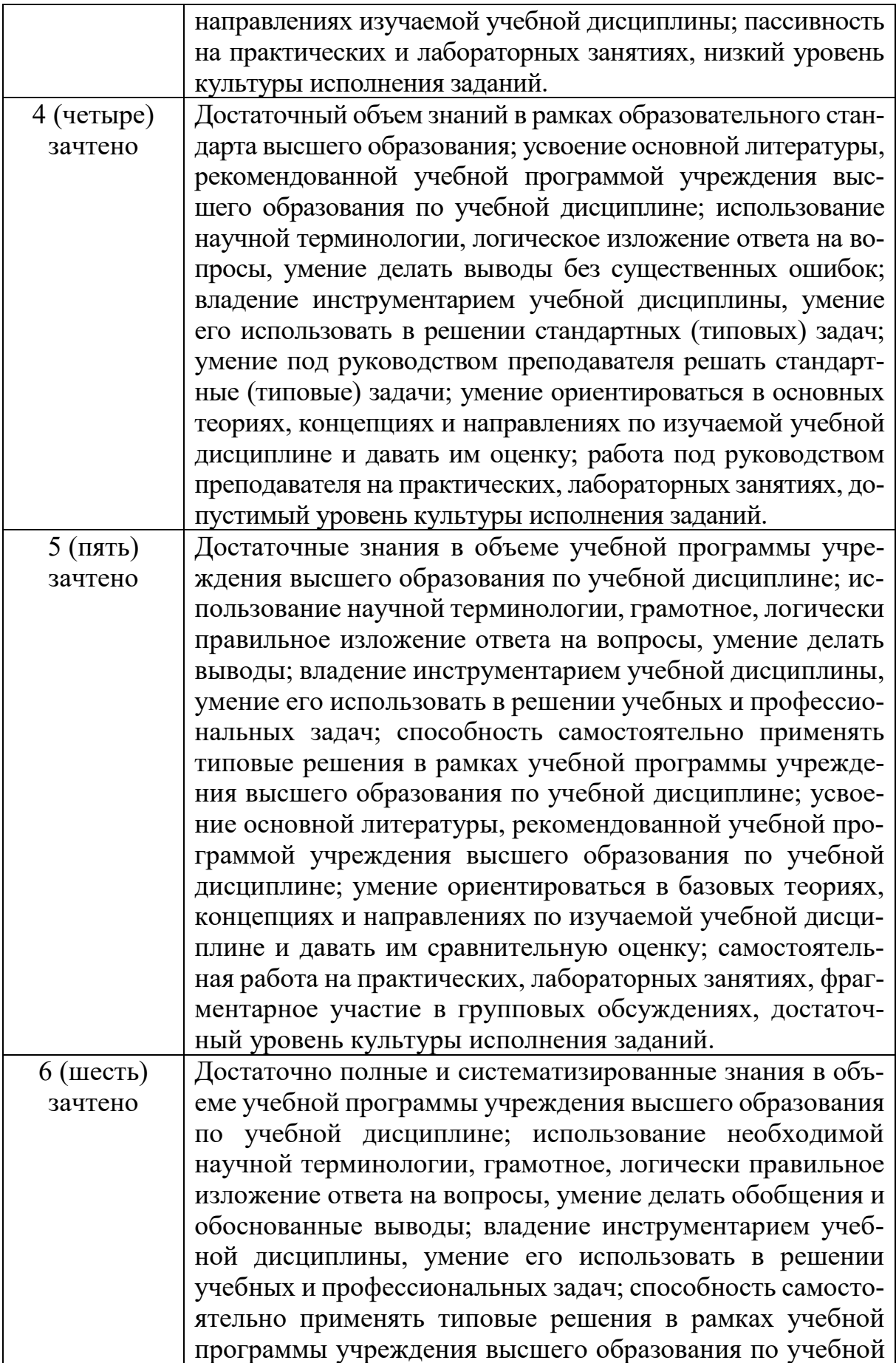

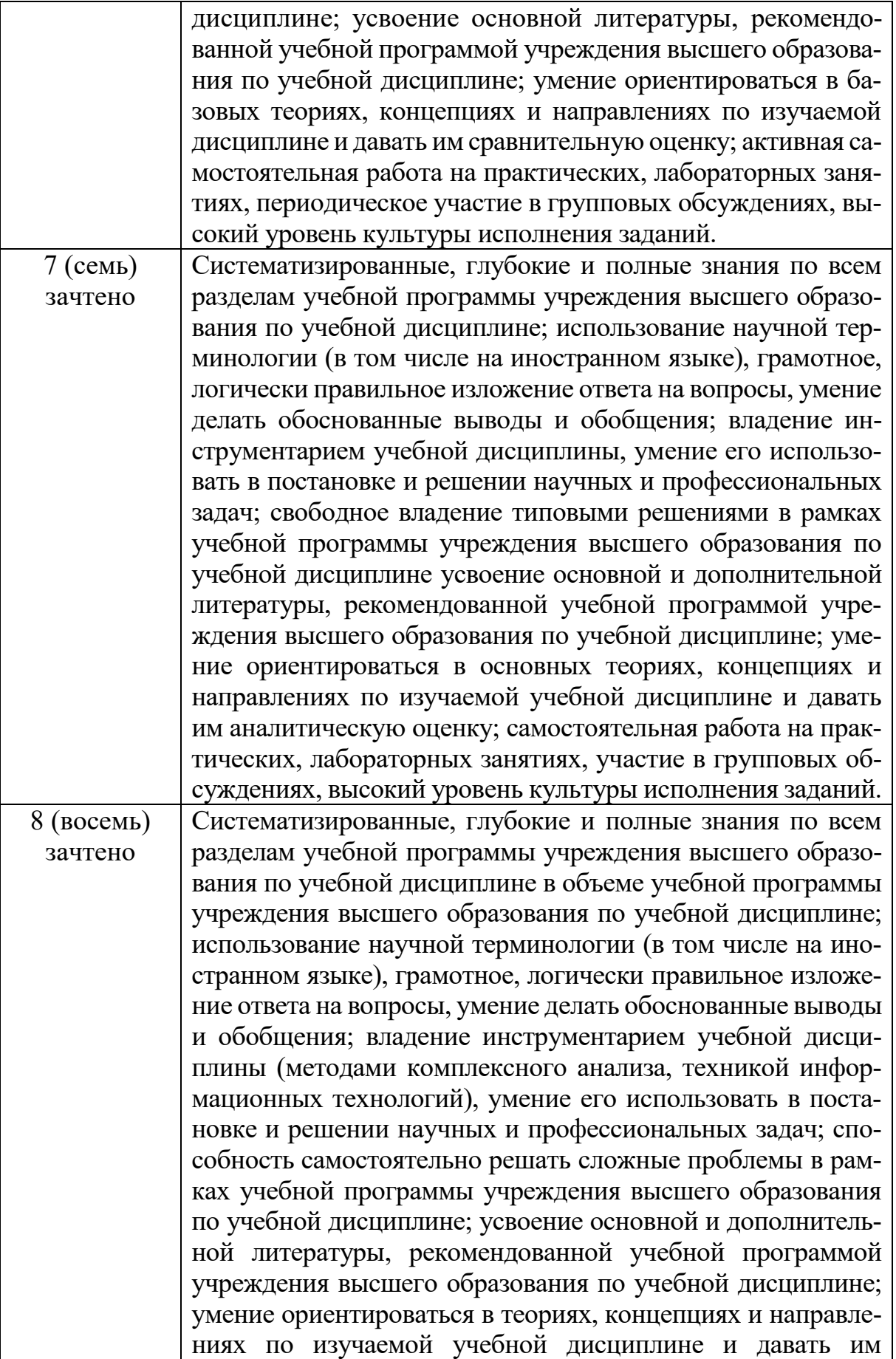

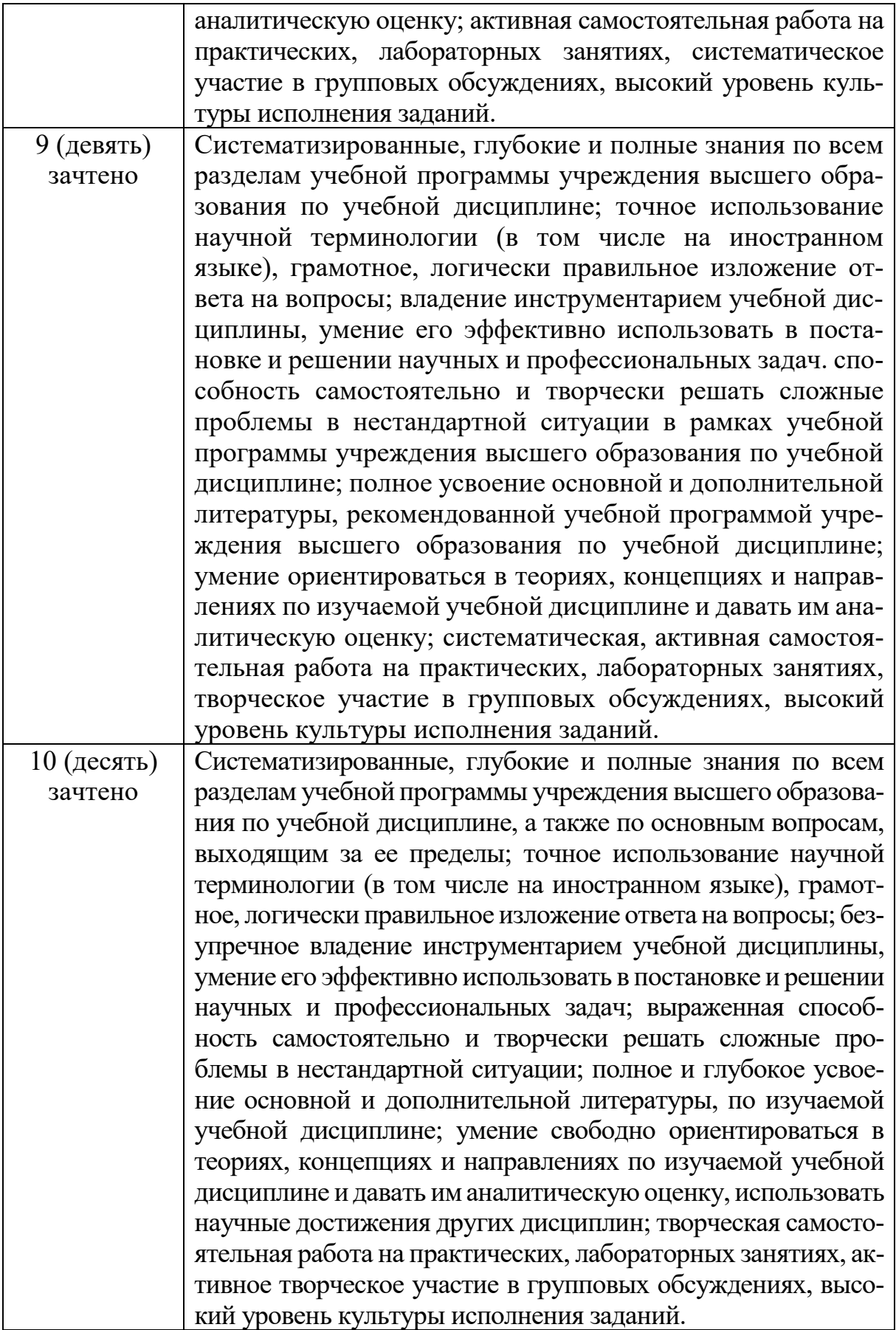

## **Перечень применяемых образовательных технологий, методов и форм обучения для формирования компетенций в соответствии со структурными элементами «знать-уметь-владеть»**

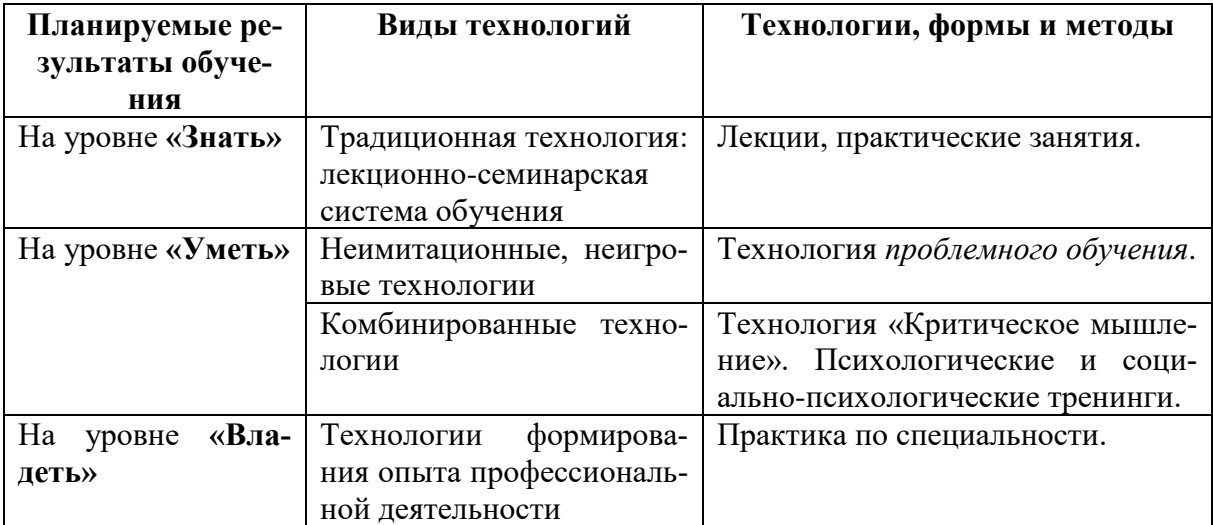

## **ПРОТОКОЛ СОГЛАСОВАНИЯ УЧЕБНОЙ ПРОГРАММЫ УВО**

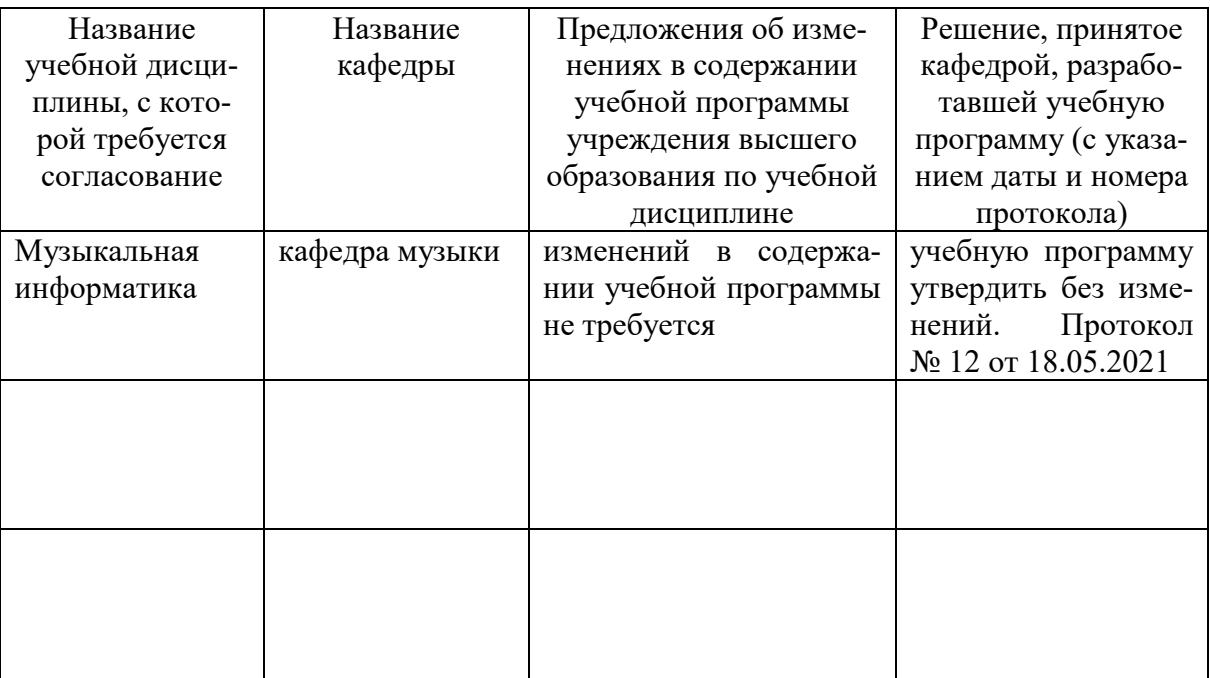

# **ДОПОЛНЕНИЯ И ИЗМЕНЕНИЯ К УЧЕБНОЙ ПРОГРАММЕ УВО**

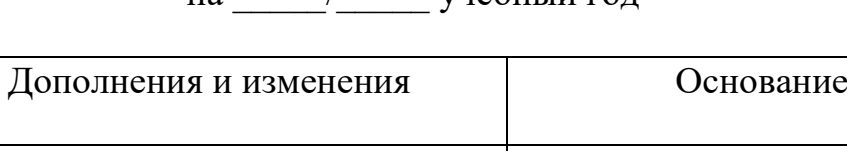

на \_\_\_\_\_/\_\_\_\_\_ учебный год

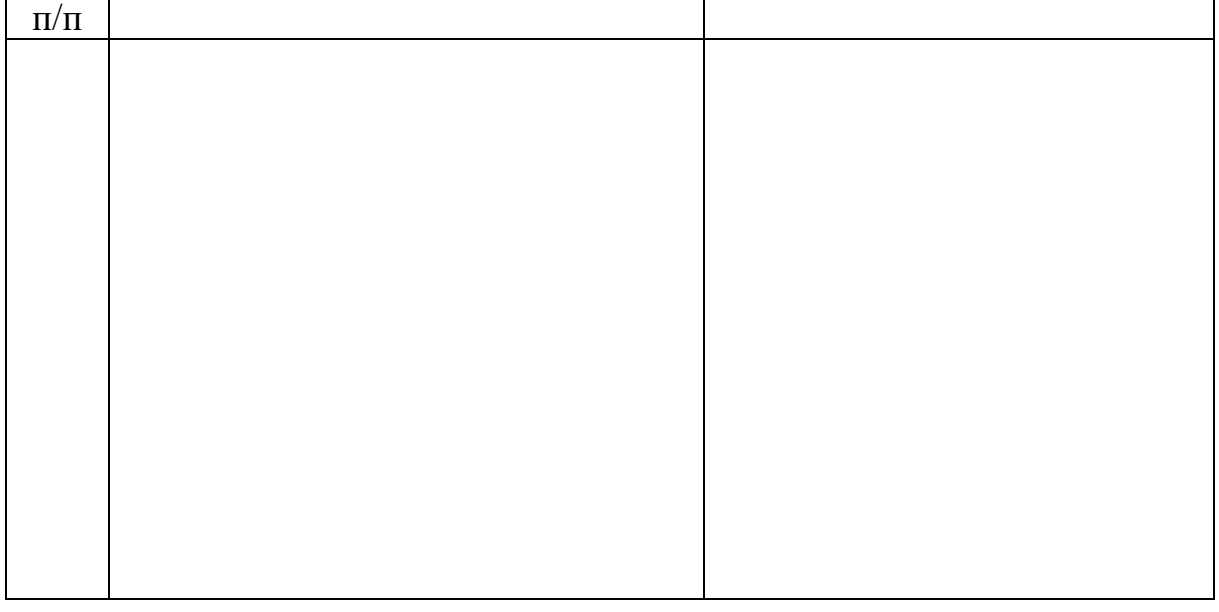

Учебная программа пересмотрена и одобрена на заседании кафедры

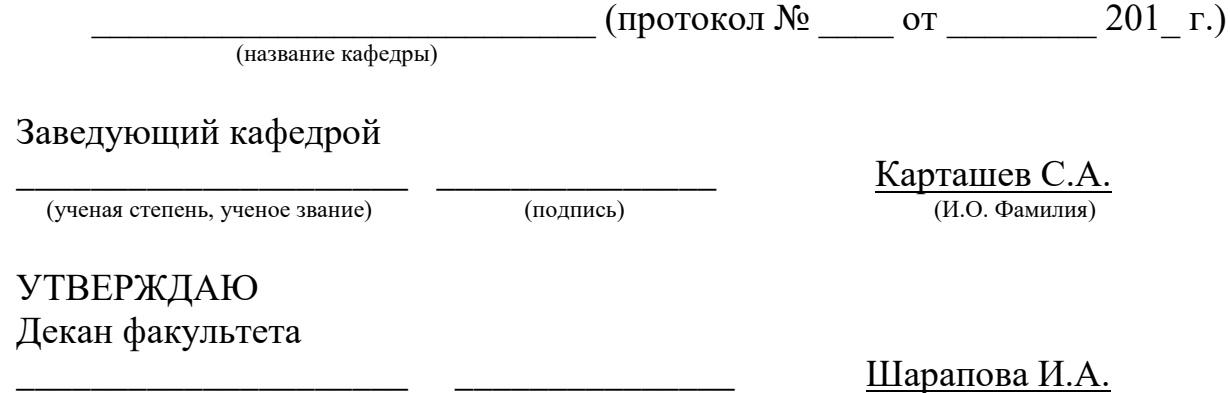

(ученая степень, ученое звание) (подпись) (И.О. Фамилия)

 $N_2$ 

## **ГЛОССАРИЙ**

Aдрес - address - закодированное обозначение пункта отправления либо назначения данных; идентификация объекта (например, объекта сети). Определяется числом, кодом или фразой.

Алгоритм - algorithm - точное описание последовательности действий, предназначенное для конкретного исполнителя и направленное на решение поставленной задачи.

Байт - byte - основная единица количества информации в компьютерной технике, равная 8-ми битам. Производные единицы измерения: килобайт (210 байт), мегабайт (220 байт) или гигабайт (230 байт).

**Бит** – bit – наименьшая единица измерения информации в информационных системах. Термин является аббревиатурой выражения «binary digit» (двоичный разряд). Может принимать одно из двух значений -0 и 1.

Бит в секунду – bits per second, bps – единица измерения скорости передачи (компьютерной обработки) информации с учетом всех передаваемых битов данных, как полезной, так и служебной информации. Для измерения скорости передачи только полезной информации используется показатель - символы в секунду (characters per second, cps).

**Браузер** – browser – программа навигации и просмотра вэб-ресурсов. Обычно в комплекте с браузерами поставляются почтовые программы, средства работы с серверами новостей и средства общения в реальном времени.

Видеоконференция - video conferencing - методология проведения совещаний и дискуссий между группами удаленных пользователей с исполнением трансляции изображения в среде Интернет.

**Виртуальная реальность** - virtual reality - новая технология бесконтактного информационного взаимодействия, реализующая с помощью комплексных мультимедиа-операционных сред иллюзию непосредственного вхождения и присутствия в реальном времени в стереоскопически представленном - экранном мире. Более абстрактно - это мнимый мир, создаваемый в воображении пользователя.

**Всемирная паутина» (Bэб)** – world wide web, WWW or Web – ведущее и наиболее популярное приложение в Интернете, позволяющее получать доступ к огромному массиву информации и найти сведения по заданной тематике независимо от места их расположения. Удобство пользования WWW обеспечивает гиперсреда, наглядность - интерактивные мультимедийные средства.

Вэб-сайт - web site - совокупность вэб-страниц, объединенных по смыслу и навигационно.

Гиперсреда - hypermedia - технология представления любых видов информации в виде относительно небольших блоков, ассоциативно связанных друг с другом.

Гиперссылка - hyperlink - выделенный объект (текст или изображение) вэб-страницы, устанавливающий связь с другим объектом. Позволяет переходить к другому объекту в среде WWW.

Гипертекст – hypertext – документ, содержащий ссылки на блоки текста внутри самого документа или на другие документы.

«Главная страница» – home page – первая страница в об-сайта, портала, комплекса, которая появляется на терминале после загрузки программы браузером. Как правило, несет основную презентационную и навигационную нагрузку.

Глобальные сети – wide area network – телекоммуникационные структуры, объединяющие локальные информационные сети, имеющие общий протокол связи, методы подключения и протоколы обмена данными.

**Графические акценты** – graphical accents – обобщающее наименование «рожиц», «смайликов», «улыбочек» – способов выражения эмоциональных состояний, своего рода «значков для эмоций». Конструируются из имеющихся на клавиатуре символов без применения графических редакторов. Сопровождают как личную переписку посредством электронной почты, так и пересылку сообщений в группы новостей. Для понимания нужно мысленно повернуть их по часовой стрелке на 90 градусов. Типичными примерами являются :-) улыбка, ;-) подмигивание, :- (грусть или злость.

Данные - data - информация, представленная в формализованном виде, пригодном для автоматизированной обработки.

Дистанционное образование - современный комплекс образовательных услуг, предоставляемых широким слоям населения на основе использования способов дистанционного обучения.

Дистанционное обучение - способ реализации процесса обучения, основанный на использовании современных информационных и телекоммуникационных технологий, позволяющих осуществлять обучение на расстоянии без непосредственного, личного контакта между преподавателем и учащимся.

Документ - document - объект на любом материальном носителе, где имеется информация, предназначенная для распространения в пространстве и времени. Основное назначение документа заключается в использовании его в качестве источника информации при решении различных проблем обучения, управления, науки, техники, производства, социальных отношений.

Домен - domain - организационная единица в Интернете, служащая для идентификации узла или группы родственных узлов. Крупные домены могут подразделяться на поддомены, отражающие различные области интересов или ответственности. Пример доменного имени: www.internevod.com.

Драйвер - программа управления конкретным устройством компьютера. Закономерности Интернет - объективная устойчивая упорядоченность процессов в сетевом информационном пространстве. К ним относятся: безграничность, гиперсвязанность, доступность, коммуникация в масштабе гипервремени, отсутствие территориальных ограничений.

Защищенность - security - способность системы противостоять несанкционированному доступу к конфиденциальной информации, ее искажению или разрушению. Рассматривается как с позиций технической защиты (свойство недоступности), так и социально-психологических по степени конфиденциальности и секретности (свойство конфиденциальности).

Идентификация пользователя - user identification - опознавание пользователей (по фамилии и паролю) для определения его полномочий права на лоступ к ланным и выбора режима их использования.

Индексирование - indexing - процесс описания содержания документов и запросов в терминах информационно-поискового языка; назначение документу набора ключевых слов, отражающих его смысловое содержание.

Интеллектуальный интерфейс – intelligent interface – организация активного, непосредственного взаимодействия ресурсов информационного комплекса и его пользователя посредством программ обработки текстовых запросов последнего.

Интернет - Internet - открытая мировая коммуникационная инфраструктура, состоящая из взаимосвязанных компьютерных сетей, обеспечивающая доступ к удаленной информации и обмен информацией между компьютерами. Более формально это зафиксировано в определении

Federal Networking Council USA от 24. 10. 1995: – Интернет – глобальная информационная система, части которой логически взаимосвязаны друг с другом посредством уникального адресного пространства, основанного на протоколе IP или его последующих расширениях, способная поддерживать связь с использованием комплекса протоколов ТСР/IР, их последующих расширений или других IP-совместимых протоколов, и которая обеспечивает, использует или делает доступным, публично или частным образом, коммуникационный сервис высокого уровня.

**Интернет-аддикция** – Internet addiction – реально существующий феномен психологической зависимости от Интернет. Проявляется в своеобразном уходе от реальности, при котором процесс навигации по сети «затягивает» субъекта настолько, что он оказывается не в состоянии полноценно функционировать в реальном мире.

**Интернет-провайдер** – Internet service provider,  $ISP -$ компания, предоставляющая пользователям доступ к Интернет.

Интерфейс - interface - определенная стандартами граница между взаимодействующими в информационном пространстве объектами.

Интерфейс пользователя - user interface - интерфейс, определяющий процессы взаимодействия пользователя с информационным ресурсом в Интернет.

Интрасеть - intranet - закрытая корпоративная сеть, построенная на базе технологий Интернета. В ее состав может входить корпоративный вэбузел, доступный только сотрудникам компании. Интрасеть сочетает стандартизацию и простоту, свойственные Интернету, с контролем за доступом к корпоративной информации.

Информатизация – informatization – организационный социально-экономический и научно-технический процесс создания оптимальных условий для удовлетворения информационных потребностей и реализации прав граждан, органов государственной власти, органов местного самоуправления, организаций, общественных объединений на основе формирования и использования информационных ресурсов.

Информатика - informatics - фундаментальная научная дисциплина, объектами изучения которой являются закономерности протекания информационных процессов в системах различной природы, прежде всего, в социотехнических (человеко-машинных) и технических.

Информатика - комплексное научное междисциплинарное направление, изучающее модели, методы и средства сбора, хранения, обработки и передачи информации. Теоретической информатикой называют науку о структурах, основывающихся на математике и логике. Практическая информатика является инженерной дисциплиной, опирающейся на сети и системы. В круг ее вопросов входят базы данных и знаний, информационнопоисковые системы, гиперсреда, вопросы языков, компьютерного перевода. Она опирается на теорию информации, искусственный интеллект, электронику, семиотику и др.

**Информационная культура** – information culture – способность общества эффективно использовать информационные ресурсы и средства информационных коммуникаций, а также применять для этих целей передовые достижения в области развития средств информатизации и информационных технологий.

Информационая модель - описание моделируемого объекта на одном из языков кодирования информации.

Информационная свобода личности - возможность человека получать необходимую для его жизни, профессиональной деятельности и развитияинформацию, а также выражать свою точку зрения по поводу тех или иных природных или общественных явлений, передавать информацию другим людям, т. е. распространять ее в обществе.

Информационная сеть - information network - совокупность информационных систем, использующих средства вычислительной техники и взаимодействующих друг с другом посредством коммуникационных каналов.

Информационная система – information system – совокупность элементов (материальных или идеальных), определенным образом связанных между собой и образующих некоторую целостность. Понятие системы в информатике используется очень широко, имеет множество смысловых значений и чаще всего относится к взаимосвязанному набору средств технического и программного обеспечения, а также организационно упорядоченной совокупности документов.

**Информационная среда общества** – information societies environment – совокупность информационных ресурсов, информационно коммуникационной инфраструктуры, средств информатизации, информационных продуктов и услуг информатизации, политических, социально-экономических и культурных условий реализации процессов информатизации.

**Информационное общество** – information society – новая историческая фаза развития цивилизации, в которой главные продукты производства – информация и знания. Отличительными чертами информационного общества являются: доступность необходимой информации для всех его членов, способность общества производить всю необходимую для его жизнедеятельности информацию, а также обеспечить всех граждан средствами доступа к этой информации.

**Информационно-поисковая система** – information retrieval system – система, предназначенная для поиска информации в базе данных и всей совокупности информационных ресурсов.

**Информационно-поисковая система** – это хранилище информации, снабженное процедурами ввода, поиска, размещения и выдачи информации. Наличие таких процедур – главная особенность информационных систем, отличающая их от простых скоплений информационных материалов.

**Информационные процессы** – information processes – процессы создания, сбора, обработки, поиска, распространения и хранения информации.

**Информационные технологии** – information technology – совокупность методов, производственных и программно-технологических средств, объединенных в технологическую цепочку, обеспечивающую сбор, хранение, обработку, вывод и распространение информации.

**Информационные технологии** – целенаправленная организация информационных процессов.

**Информационные технологии** – совокупность средств и методов преобразования информационных данных для получения информации нового качества (информационного продукта).

**Информационный анализ** – information analysis – изучение документов и определения объема формируемой и используемой информации, а также разработка схемы документооборота и модели информационных связей.

**Информационный подход** – information approach – фундаментальный метод научного познания. Суть его заключается в том, что при изучении любого объекта, процесса или явления в природе и обществе в первую очередь выявляются и анализируются наиболее характерные для них информационные аспекты, определяющие их функционирование и развитие.

**Код** – правило для преобразования одного набора знаков в другой набор знаков.

Кодирование - coding - процесс представления данных последовательностью знаков.

Количество информации – information content – мера информации, сообщаемой появлением события определенной вероятности; мера оценки информации, содержащейся в сообщении; мера, характеризующая уменьшение неопределенности, содержащейся в одной случайной величине относительно другой.

Компьютер - computer - устройство, выполняющее заданную программой последовательность операций. В информатике - комплекс технических средств, предназначенных для автоматической обработки информации в процессе решения вычислительных и информационных задач.

Компьютерная модель - условный образ объекта, описанный с помощью взаимосвязанных компьютерных таблиц, схем, диаграмм, графиков, рисунков, анимационных фрагментов, гипертекстов и т.п.

Компьютерная модель - программа или коплекс программ, позволяющий с помощью последовательности вычислений и графического отображения их результатов воспроизводить (имитировать) процессы функционирования объекта при условии воздействия на объект различных, как правило случайных, факторов, задаваемых чаще всего пользователем программы.

Компьютерный вирус - computer virus - программа, имеющая возможность создавать свои дубликаты (не обязательно совпадающие с оригиналом) и внедрять их в вычислительные сети и/или файлы, системные области компьютера и прочие объекты с целью искажения и уничтожения данных и программ. При этом дубликаты сохраняют способность к дальнейшему распространению.

Локальная сеть - local area network,  $LAN -$  компьютерная сеть, охватывающая ограниченную зону, например, отдельный этаж или здание.

Магистраль - backbone - основная линия связи, к которой подключена сеть. Для крупных сетей часто реализована на волоконно-оптическом кабеле.

Магистрально-модульный принцип - компьютер состоит из отдельных заменяемых устройств и эти устройства взаимодействуют между собой (обмениваются информацией) через информационную магистраль.

Модем - modem - внешнее или внутреннее устройство, подключаемое к компьютеру для передачи и приема сигналов по разным линиям связи. Сокращение от «модулятор - демодулятор», что указывает на принцип работы этого устройства: преобразование цифрового сигнала, полученного от компьютера, в аналоговую форму для передачи и обратное преобразование принятого сигнала из аналоговой формы в цифровую.

Мульмедиа - multimedia - взаимодействие визуальных и аудио эффектов под управлением интерактивного программного обеспечения. Обычно означает сочетание текста, звука и графики, а в последнее время все чаще анимации и видео.

Обучающая система - training system - система, предназначенная для обучения пользователей. Основывается на использовании искусственного интеллекта и базы знаний. Основной задачей является эффективная передача знаний в зависимости от степени подготовленности пользователей и их способности усваивать полученную информацию. Различают автономные (функционируют на отдельных персональных компьютерах) и сетевые (расположенные на серверах Интернета) обучающие системы.

Общая теория информации – united information theory – одна из перспективных фундаментальных областей научного знания о наиболее общих закономерностях проявления информационной реальности, которые лежат в основе развития природы и общества.

Онлайновые технологии - on line - средства коммуникации сообщений в сетевом информационном пространстве, обеспечивающие синхронный обмен информацией в реальном времени: "разговорные каналы" (чаты), аудио- и видеоконференции и др.

Операционная система - operating system - комплекс программ, обеспечивающий в системе выполнение других программ, распределение ресурсов, планирование, ввод-вывод и управление данными.

Оффлайновые технологии - off line - средства коммуникации сообщений в сетевом информационном пространстве, допускающие существенную асинхронность в обмене данными и сообщениями: списки рассылки, группы новостей, вэб-форумы и т.д.

Пароль - password - секретное слово, предъявленное пользователем системе для получения доступа к данным и программам. Является средством их защиты от несанкционированного доступа.

Платформа - platform - основа, на которой строится и работает компьютер. В зависимости от контекста термин может относиться к аппаратуре, в частности к типу процессора, либо к комбинации аппаратуры и операционной системы.

Процессор - processor - устройство, предназначенное для выполнения команд и реализующее функцию управления и выполнения арифметических и логических операций над информацией.

Сервер - server - объект, предоставляющий сервис другим объектам по их запросам. В Интернете - компьютер, подключенный к сети, или выполняющаяся на нем программа, предоставляющие клиентам доступ к общим ресурсам и управляющие этими ресурсами.

Система - system - любой объект, который одновременно рассматривается и как единое целое, и как совокупность разнородных объектов, объединенных для достижения определенного результата.

Телеконференция - telecoferencing - метод проведения дискуссий между удаленными группами пользователей. Она осуществляется в режиме реального времени или просмотра документов.

Удаленный доступ - remote access - технология взаимодействия абонентских систем с локальными сетями через территориальные коммуникационные сети.

Файл - file - совокупность данных, рассматриваемая как единое целое. Состоит из следующих элементов: байта (единицы информации); поля (последовательности взаимосвязанных байтов); записи (группы взаимосвязанных полей); файла (набора записей); файлохранилища (памяти, хранящей множество файлов). К атрибутам файла в первую очередь относятся его имя, тип содержимого, дата и время создания, фамилия создателя, размер, условия предоставления разрешений на его использование, метод доступа.

**Формат** – format – структура информационного объекта. Определяет способ расположения и представления данных в разнообразных объектах: таблицах, базах данных, принтерах, блоках данных.

Чат - chat - канал обмена текстовыми сообщениями в режиме реального времени.

Шлюз - gateway - программа, предназначенная для соединения двух сетей, использующих различные протоколы, благодаря которой осуществляется обмен данными между ними. Перед передачей данных из одной сети в другую программа их преобразует, обеспечивая совместимость протоколов.

Электронная почта - electronic mail - средства передачи сообщений или документов между пользователями без применения бумажного носителя. Один из сервисов Интернет.

Учебное издание

# **МУЗЫКАЛЬНАЯ ИНФОРМАТИКА ДЛЯ СПЕЦИАЛЬНОСТИ 1-03 01 07 МУЗЫКАЛЬНОЕ ИСКУССТВО, РИТМИКА И ХОРЕОГРАФИЯ**

Учебно-методический комплекс по учебной дисциплине

# Составитель **КОРЫТЬКО** Елена Владимировна

Технический редактор *Г.В. Разбоева* Компьютерный дизайн *В.Л. Пугач*

Подписано в печать 2022. Формат  $60x84^{1/16}$ . Бумага офсетная. Усл. печ. л. 5,29. Уч.-изд. л. 4,34. Тираж экз. Заказ

Издатель и полиграфическое исполнение – учреждение образования «Витебский государственный университет имени П.М. Машерова».

Свидетельство о государственной регистрации в качестве издателя, изготовителя, распространителя печатных изданий № 1/255 от 31.03.2014.

Отпечатано на ризографе учреждения образования «Витебский государственный университет имени П.М. Машерова». 210038, г. Витебск, Московский проспект, 33.